$\sim 1.5$ 

ingen und

- 1. Гарантированная точность решения систем линейных уравнений/Годунов С. К., Антонов А. Г., Кирилюк О. П., Костин В. И. Новосибирск: Наука. Сиб. отд-ние, 1988.
- 2. Булгаков А. Я. Эффективно вычисляемый параметр качества устойчивости систем линейных дифференциальных уравнений с постоянными коэффициентами // Сиб. мат. журн. - 1980. - Т. 21, № 3. - С. 32-41.
- 3. Godunov S. K., Boulgakov A. J. Difficultes calculatives dans le problemes de Hurwitz et metodes a les surmontes // Analysis and Optimization of Systems: Proc./Fifth Intern. Conf. Versailles, 1982.— Berlin a. o.: Springer, 1982.— P. 845—851.— (Lecture Notes in Control and Information Sciences; 44).
- 4. Годунов С. К. Задача о дихотомии спектра матрицы // Сиб. мат. журн. 1986. Т. 27, № 5. С. 24-37.<br>5. Булгаков А. Я., Годунов С. К. Круговая дихотомия матричного спектра. Новоси-
- бирск, 1987. 34 с. (Препринт/АН СССР. Сиб. отд-ние. Ин-т математики; № 5).
- 6. Булгаков А. Я. Оценка матрицы Грипа, теоремы непрерывности матрицы Грина и параметра дихотомии. – Новосибирск, 1987. – 36 с. – (Препринт/АН СССР. Сиб. отд-ние. Ин-т математики; № 6).
- 7. Булгаков А. Я. Точность расчета проекторов П<sub>+</sub>(A), П<sub>-</sub>(A) Новосибирск, 1987.—<br>49 с. (Препринт/АН СССР, Сиб. отд-ние, Ин-т математики; № 14).
- 8. Малышев А. Н. Факторизация матричных полиномов // Сиб. мат. журн. 1982. -T. 23,  $\mathcal{N}_2$  3. - C. 136 - 146.

# $C.$   $M.$   $\Phi A \angle EEB$

#### $L \sim 10^{10}$  . ПРОГРАММА ЧИСЛЕННОГО РЕШЕНИЯ НЕЛИНЕЙНЫХ КРАЕВЫХ ЗАДАЧ ДЛЯ СИСТЕМ ОБЫКНОВЕННЫХ  $\frac{1}{2}$ ДИФФЕРЕНЦИАЛЬНЫХ УРАВНЕНИЙ С ПАРАМЕТРОМ

В предлагаемой работе рассматривается вычислительная сторона проблемы продолжения решения нелинейной краевой задачи по скалярному параметру О. Краевая задача формулируется для системы обыкновенных дифференциальных уравнений на конечном отрезке с двухточечными краевыми условиями. Во многих приложениях этой проблемы параметр  $Q$  входит естественным образом в формулировку краевой задачи и при этом имеет место непрерывная зависимость решения от параметра. Метод продолжения может оказаться полезным в случае, когда требуется изучить поведение решения в зависимости от значений  $Q$ . В другом случае метод продолжения применяется для нахождения достаточно хорошего начального приближения, позволяющего численно построить решение краевой задачи при заданном значении О итерационным способом. В силу нелинейности краевой задачи и в том и другом случае при продолжении решения по параметру могут возникнуть затруднения вычислительного характера, связанные с проблемой множественности решений.

По существу, в работе излагаются метод и программная реализация численного решения системы трансцендентных уравнений с параметром  $Q$ , являющейся дискретной моделью краевой задачи. Продолжение решения по параметру в сочетании с методом. Ньютона - Канторовича сопровождается процедурой: параметризации: Это позволяет, решая систему трансцендентных уравнений, построить часть гладкой пространственной кривой, задаваемой системой при помощи параметра  $Q$ , между двумя особыми точками, если таковые имеют место. Таким образом, в работе рассматривается телько та множественность решений, которая  $Q$ , описывающих гладкую пространственную кривую.

 $\mathbf{E}$  in March agent course a Khamish Salah Sagaya 1 10. 이 사이 ASS 에서 ASS AND С С. И. Фадеев, 1990 **女子自在心里** 

Эффективность программы связана с учетом структуры матрицы якобиана системы трансцендентных уравнений при реализации предлагаемого варианта продолжения решения. Кроме того, в программе заложена возможность адаптации сетки, на которой формулируется пискретная модель, в процессе построения пространственной кривой, а также адаптация шага по параметру продолжения решения, определяемого лараметризацией.  $\mathbb{C}^2 \times \mathbb{R}^2$ 

Для автора были полезны обсуждения с В. Л. Мирошниченко выбранного способа адаптации сетки. Детали данной работы неоднократно обсуждались с С. К. Годуновым, которому автор выражает благодарность за внимание и поддержку.  $\mathcal{A}=\mathcal{A}=\mathcal{A}=\mathcal{A}=\mathcal{A}=\mathcal{A}$  , and

# § 1. ПРЕДВАРИТЕЛЬНЫЕ ЗАМЕЧАНИЯ

 $\frac{1}{2} \sqrt{3}$ 

В данной работе дается подробное описание программной реализации численного метода решения нелинейной краевой задачи для системы из п обыкновенных дифференциальных уравнений на конечном интервале  $(a, b)$  изменения скалярного аргумента  $x$ .  $\frac{1}{2}+\frac{1}{2}$ 

$$
\frac{dy}{dx} = f(x, y, Q), \ x \in (a, b), \tag{1}
$$

 $\frac{1}{2} \left( \frac{1}{2} \right) \left( \frac{1}{2} \right) \left( \frac{1}{2} \right) \left( \frac{1}{2} \right) \left( \frac{1}{2} \right)$ 

$$
l(y, Q) = 0
$$
, при  $x = a$ ,  $g(y, Q) = 0$  при  $x = b$ .

 $\mathcal{M}(\mathcal{F})$ 

Здесь  $y$  и  $f$  — векторы размерности n,  $Q$  — скалярный параметр,  $f(x, y, Q), l(y, Q), g(y, Q)$ — достаточно гладкие вектор-функции по совокупности аргументов, причем  $l(y, Q)$  размерности  $n_0$  и  $g(y, Q)$  размерности  $n - n_0$  определяют *n* независимых краевых условий. Отметим, что полная априорная информация о решении (1) имеется лишь в исключительных случаях. Поэтому в рамках достаточно общей формулировки двухточечной краевой задачи мы будем исходить из типичной ситуации, когда изучение решения (1) носит характер численного эксперимента. Для конкретности будем предполагать, что (1) имеет единственное решепие, если О принадлежит достаточно малой окрестности точки  $O_0$ .

Как известно, мощным средством численного исследования нелинейных проблем является метод Ньютона — Канторовича. В дальнейшем мы будем рассматривать его применение для решения следующей задачи, часто встречающейся в приложениях. Пусть требуется построить численное решение (1)  $y = y(x, Q)$  при  $Q = \overline{Q}$ . Однако данные, которыми мы располагаем, позволяют найти  $y(x, Q_0)$ , а приемлемое начальное приближение решения (1) при  $Q = \overline{Q}$  нам неизвестно.

Имея в распоряжении программную реализацию метода Ньютона — Канторовича, дополненную процедурой продолжения решения по параметру, мы можем воспользоваться ею, чтобы попытаться численно продолжить решение (1) по параметру  $Q$ , устремив  $Q \times \overline{Q}$ . Численный эксперимент окажется успешным, если при  $Q \in [Q_0, \overline{Q}]$  краевая задача имеет, например, единственное решение (для определенности пусть  $\overline{Q} > Q_0$ ). Попутно мы имеем возможность численно исследовать зависимость решения (1) от параметра  $Q$ , что представляет самостоятельный интерес.

Один из способов решения краевой задачи состоит в приближенном представлении (1) в виде конечномерной системы трансцендентных уравнений 나는 말  $\{x_{i}\}_{i\in I}$ 

$$
\Phi(Y, Q) = 0, \qquad \qquad \mathbb{E}[X \mid \mathcal{L}] \tag{2}
$$

тде Ф(Y, Q) — достаточно гладкая вектор-функция размерности N векторного аргумента  $Y$  размерности  $N$  и скалярного аргумента  $Q$ . Затем для решения (2) применяется метод Ньютона - Канторовича: если  $Y^0$  приближение решения системы (2), то поправка  $Z$ , уточняющая  $Y^0$ , находится из системы линейных алгебраических уравнений

$$
\Phi_Y(Y^0, Q)Z = -\Phi(Y^0, Q), \det \Phi_Y(Y^0, Q) \neq 0,
$$

где Ф<sub>у</sub> — матрица якобнана; вектор  $Y^0 + Z$  объявляется исходным приближением решения (2) и так далее, пока норма поправки не окажется достаточно малой. При этом вектор  $Y^0 + Z$  принимается за приближенное решение (2). Пусть при  $Q \in [Q_0, \overline{Q}]$  система (2) имеет единственное являющееся гладкой вектор-функцией  $Y = Y(Q)$ , и пусть решение,  $Y(Q_0)$ — решение (2) при  $Q = Q_0$ . Построение  $Y(Q)$  при помощи процедуры продолжения решения (2) по параметру  $\tilde{Q}$  можно сформулировать как задачу Коши:

$$
Y_{\varrho} = -[\Phi_{Y}(Y, Q)]^{-1} \Phi_{\varrho}(Y, Q),
$$
  
\n
$$
Y|_{Q=Q_{0}} = Y(Q_{0}), Q_{0} \leq Q \leq \overline{Q},
$$
\n(3)

где  $Y_{\varphi}$  и  $\Phi_{\varphi}$  — векторы производных по  $Q$ .

Когда единственность решения (1) не гарантируется, реализация метода осложняется в случае существования точек ветвления решений по параметру Q. При стремлении Q к  $\overline{Q}$  мы можем попасть в окрестность точки ветвления  $Q_*, Q_* \in [Q_0, \overline{Q}],$  где применение метода Ньютона — Канторовича становится некорректиым, и, следовательно, требуются иные способы продолжения решения. Примером является случай, когда при  $Q = \overline{Q}$  решение задач (1) не существует вообще (см. (5)). Заметим, что продолжение решения по параметру  $Q$ , основывающееся на методе Ньютона - Канторовича, остается эффективным методом и при множественности решений до тех пор, пока в процессе построения какой-либо ветви  $y = y(x, Q)$  мы не попадаем в окрестность точки ветвления. Вычислительные затруднения здесь могут быть связаны с выбором начального приближения решения (4) для стартового значения  $Q = Q_0$ .

Возможности обсуждаемого метода существенно расширяются за счет параметризации - процедуры поиска параметров задачи (1), которые наряду с Q могут быть использованы для продолжения решения. Рассмотрим краевую задачу, порождаемую (1):

$$
\frac{dy}{dx} = f(x, y, Q), x \in (a, b), c \in (a, b), \tag{4}
$$

$$
l(y, Q) = 0
$$
 npu  $x = a$ ,  $g(y, Q) = 0$  npu  $x = b$ ,  $y_n = \lambda$  npu  $x = c$ .

Здесь  $\lambda$  — заданное значение k-й компоненты  $y_k(x)$  вектор-функции  $y(x)$ при заданном значении  $x = c$ , а параметр Q вместе с  $y(x)$  подлежат определению. Пусть (4) имеет единственное решение при  $\lambda$  из некоторой окрестности точки  $\lambda_0$ . Тогда  $y_h(c) = \lambda$  можно выбрать в качестве параметра задачи (4) для продолжения решения:  $y = y(x, \lambda)$ ,  $Q = Q(\lambda)$ . Если при этом  $\lambda_0$  соответствует значение  $Q = Q_0$  краевой задачи (1), то  $y = y(x, \lambda)$  является продолжением решения (1) по параметру  $\lambda$ , где  $Q = Q(\lambda)$ . Пусть  $\lambda_*$  — точка ветвления решений по параметру  $\lambda$ . Применение параметризации оказывается полезным в том случае, если  $Q(\lambda_*)\neq Q_*$  и продолжение решения по параметру  $\lambda$  после его выбора реализуется столь же просто, как и по параметру  $Q$ . Естественно, что нараметризация не устраняет всех проблем, связанных с ветвлением решений (1). Имеется в виду лишь ветвление решений определенного типа, на описании которого мы сейчас остановимся.

Пусть каждая из компонент  $y_j(x, Q)$  вектор-функции  $y(x, Q)$ ,  $(x, 0) \in (a, b) \times [0, 0, 0], i = 1, 2, ..., n$ , являющаяся решением (1), задает гладкую поверхность, допускающую параметрическое представление в виде однозначных функций. В сечении плоскостью  $Q = \text{const}$  эта иоверхность может содержать одну или несколько кривых:  $y_{j1} = y_{j1}(x, Q)$ ,  $y_{i2} = y_2(x, Q)$  и т. д. Из геометрической интерпретации ясно, что в этом случае плоскость  $Q = Q_*$  является касательной к поверхности  $y_i =$ 

 $y_i = y_i(x, Q)$  в точках кривой  $y_i = y_i(x, Q_*)$ . Пусть в сечении  $x =$ const характер касания таков, как это представлено на рис. 1. Тогда поверхности  $u_i(x, 0)$  можно построить численно при помощи параметризации.

Предположим, что решениями задачи (1) являются несколько вектор-функций  $y^{[1]}(x, Q), y^{[2]}(x, Q)$  и т. д., и пусть компоненты каждой вектор-функции описывают

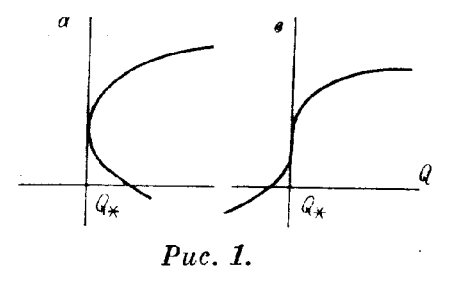

совокупности гладких поверхностей с указанными свойствами. Если поверхности одной совокупности не имеют общих точек с соответствующими поверхностями другой совокупности, то для их численного построения также применима параметризация.

В качестве иллюстрации рассмотрим нелинейную краевую задачу для дифференциального уравнения второго порядка, которую запишем в виде (1):

$$
\frac{dy_1}{dx} = y_2, \frac{dy_2}{dx} = -\frac{Q}{(1 - y_1)^2}, \ x \in (0, 1),
$$
\n
$$
y_2(0) = y_1(1) = 0,
$$
\n(5)

где  $Q \ge 0$ ,  $0 \le y_1 < 1$ . Приведем точное решение (5), определяющее  $x$  и  $y_2$  как функции  $y_1$  и параметра  $\lambda$ :

$$
x(y_1, \lambda) = \frac{1}{\rho} \left[ \sqrt{(1 - y_1)(\lambda - y_1)} + (1 - \lambda) \ln \frac{\sqrt{1 - y_1} + \sqrt{\lambda - y_1}}{\sqrt{1 - \lambda}} \right],
$$
  

$$
y_2(y_1, \lambda) = -\rho \sqrt{\frac{1 - y_1}{1 - \lambda}}, \rho = \sqrt{\lambda} + (1 - \lambda) \ln \frac{1 + \sqrt{\lambda}}{\sqrt{1 - \lambda}}, \ Q(\lambda) =
$$
  

$$
= \frac{1 - \lambda}{2} \rho^2, \ 0 < \lambda < 1, \ 0 \le y_1, \le \lambda.
$$

Если  $y_1 = \lambda$ , то  $x = 0$ , так что  $\lambda$  — задаваемое значение  $y_1$  при  $x = 0$ .

Множественность решений (5) наглядно представляется графиком функции Q(λ), приведенным на рис. 2. Эта кривая принадлежит поверхности  $y_1(x, Q)$ , задаваемой, как и поверхность  $y_2(x, Q)$ , решением краевой задачи в сечении плоскостью  $x = 0$ . Поверхность  $y_1(x, Q)$  приведена на рис. 3. Здесь плоскость  $Q = Q_*$ ,  $Q_* = 0.35$ , содержащая график решения (5) при  $\lambda = 0.3883$ , является касательной. Таким образом, при  $Q < Q_*$  краевая задача имеет два решения, а при  $Q > Q_*$  решения  $(5)$  не существует.

Заметив, что  $y_1(x, Q) = y_2(x, Q) = 0$  при  $Q = Q_0 = 0$ , рассмотрим на этом примере различные ситуации, связанные с продолжением решения. Из рис. 2 видно, что продолжение решения (5) по параметру  $\overline{Q}$  возможно до некоторого значения  $Q = \overline{Q} \ll Q_*$ . Пусть  $\overline{Q}$  отвечает значение  $\lambda = \overline{\lambda}, \ \lambda = y_1(0, Q)$ . Чтобы избежать затруднений вычислительного характера, связанных с ветвлением решения по параметру  $Q$  при  $Q = Q_*$ ,

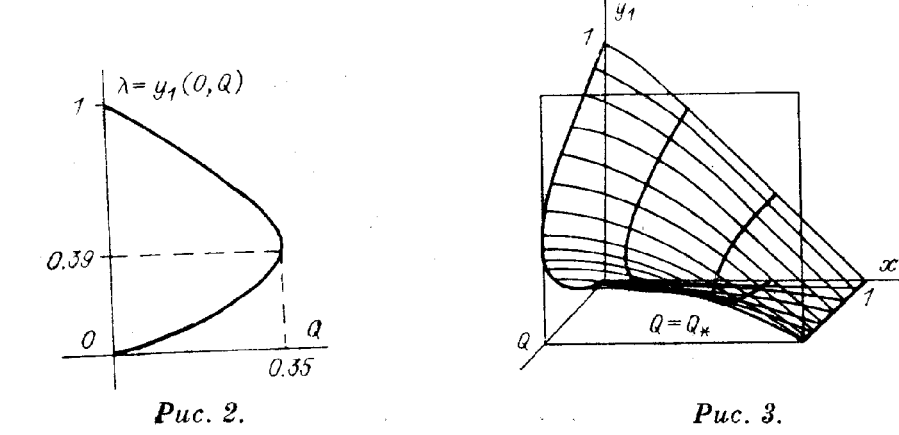

выберем  $\lambda$  в качестве параметра и, начиная с  $\lambda = \overline{\lambda}$ , продолжим решение (5) уже по параметру  $\lambda$  вплоть до  $\lambda = 1$ . Как следует из точного решения. при этом мы не встретимся с ветвлением решения по параметру  $\lambda$ . Более того, мы могли бы продолжить решение (5) по  $\lambda$ , начиная с  $\lambda = 0$ , тоторое соответствует  $Q=0$ .

В целях применения параметризации преобразуем (5) к нелинейно**му** интегральному уравнению относительно функции  $u(x) = y_1(x)$ :

$$
u(x) = Q \int_{0}^{1} G(x, t) \frac{dt}{[1 - u(t)]^{2}}.
$$
 (6)

Здесь  $G(x, t)$  — функция Грина краевой задачи

 $\mathcal{F}^{\text{max}}_{\text{max}}$ 

$$
\frac{d^2u}{dx^2} = 0, \ x \in (0, 1), \quad \frac{du}{dx}(0) = u(1) = 0,
$$

имеющая вид

 $\mathcal{A}=\mathcal{A}$  and  $\mathcal{A}=\mathcal{A}$ 

 $\mathbf{M}^{(1)}$  and  $\mathbf{M}^{(2)}$  and  $\mathbf{M}^{(3)}$ 

 $\begin{cases} \mathcal{L}_{\mathcal{A}}(\mathbf{X}) & \text{if } \mathcal{L}_{\mathcal{A}}(\mathbf{X}) \leq \mathcal{L}_{\mathcal{A}}(\mathbf{X}) \end{cases}$ 

 $\label{eq:2} \mathcal{F}_\mathbf{z} \simeq \mathcal{F}^{\mathcal{E}}(\mathbf{z}^{\mathcal{E}}) \quad \text{and} \quad \mathcal{F}_\mathbf{z} \simeq \mathcal{F}_\mathbf{z}$ 

 $\frac{1}{2} \frac{1}{2} \left( \frac{1}{2} \right)$ 

$$
G(x,t) = \begin{cases} 1-t, & x \leqslant t, \\ 1-x, & x > t. \end{cases}
$$

Теперь чтобы получить формулировку краевой задачи (4), соответствующую (6), достаточно в (6) положить  $x=0$  и воспользоваться равенством ang tinak<br>Kabupatèn Kabupatèn Bang

$$
\lambda = u(0) = Q \int_{0}^{1} G(0, t) \frac{dt}{\left[1 - u(t)\right]^2}
$$

для исключения Q. В результате приходим к уравнению с параметром  $\lambda$ следующего вида:

$$
u(x) = \lambda \int_{0}^{1} G(x, t) \frac{dt}{[1 - u(t)]^{2}}
$$
\n
$$
\int_{0}^{1} G(0, t) \frac{dt}{[1 - u(t)]^{2}}
$$
\n(7)

 $\label{eq:3} \mathcal{O}(\mathcal{O}_{\mathcal{A}}^{\mathcal{O}}) = \mathcal{O}(\mathcal{O}_{\mathcal{A}}^{\mathcal{O}}) \oplus \mathfrak{g}_{\mathcal{A}}^{\mathcal{O}} \oplus \mathcal{O}$ 

Решению  $u(x, \lambda)$  уравнения (7) отвечает значение  $Q(\lambda)$ , вычисляемое по формуле

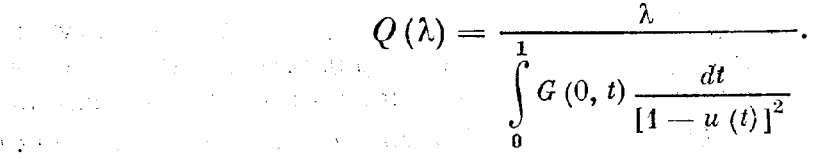

Аналогичное представление имеет место и в более общем случае, когда нелинейная краевая задача формулируется для дифференциального уравнения п-го порядка

$$
\mathscr{P}_n\left(x,\frac{d}{dx}\right)u + Qq\left(x,u\right) = 0, \ x \in (a,b),
$$

с однородными краевыми условиями. Здесь  $\mathscr{P}_n\left(x,\frac{d}{dx}\right)$ — линейный непрерывный дифференциальный оператор *n*-го порядка,  $q(x, u)$  - достаточно гладкая функция x и u. Предполагается, что при  $Q = 0$  краевая залача имеет только тривиальное решение.

Один из подходов к численному решению (7) состоит в следующем. Введем сетку по  $x$  с узлами  $x_i$ :

$$
0 = x_1 < x_2 < \ldots < x_m = 1, \ h_i = x_{i+1} - x_i,
$$

и приближенно заменим функцию  $q(x) = [1 - u(x)]^{-2}$  интерполяционным кубическим сплайном  $T(x)$  дефекта 1, **Carl Corporation** 

$$
T(x) = \sum_{k=1}^{m} q(u_k) \varphi_k(x), \ u_k = u(x_k),
$$

с погрешностью интерполяции порядка  $h_{\max}^4$ ,  $h_{\max} = \max h_i$ . Здесь  $\varphi_k(x)$   $k$ -й фундаментальный сплайн, определяемый следующими условиями интерполяции:

$$
\varphi_k(x_i) = \begin{cases} 1, & i = k, \\ 0, & i \neq k, \end{cases}
$$

$$
\frac{d\varphi_k}{dx}(x_1) = 0, \ \frac{d^3\varphi_k}{dx^3}(x_{m-1} - 0) = \frac{d^3\varphi_k}{dx^3}(x_{m-1} + 0)
$$

В левом граничном условии интерполяции учтепо, что  $\frac{dq}{dx}(x_1) = 0$ . Правое граничное условие требует непрерывности третьей производной  $\varphi_h(x)$  в точке  $x_{m-1}$ . На каждом из отрезков  $[x_i, x_{i+1}]$  фундаментальный сплайн  $\varphi_k(x)$  можно определить формулой

$$
x_i\leq x\leq x_{i+1}, x=x_i+h_it, 0\leq t\leq 1,
$$

$$
\varphi_{k}(x) = \varphi_{k}(x_{i}) (1-t) + \varphi_{k}(x_{i+1}) t - h_{i}^{2} t (1-t) \big[ (2-t) M_{i}^{(k)} + (1+t) M_{i+1}^{(k)} \big].
$$

Коэффициенты  $M_1^{(k)}, M_2^{(k)}, \ldots, M_m^{(h)}$  удовлетворяют системе из *m* линей-<br>ных алгебранческих уравнений с трехдиагональной матрицей, порожденной условиями интерполяции и требованием непрерывности первой производной сплайна во всех внутренних точках разбиения отрезка по х (пепрерывность второй производной обеспечивается самой формулой). С учетом граничных условий интерполяции имеем

где

 $\hat{\mathcal{L}}$ 

$$
r_i^{(k)} = \frac{\varphi_k(x_{i+1}) - \varphi_k(x_i)}{h_i}, \quad M_{m-1}^{(h)} = \frac{\varphi_k(x_m) - 2\varphi_k(x_{m-1}) + \varphi_k(x_{m-2})}{6h_{m-1}}
$$

Разрешив систему относительно  $M_1^{(h)}, M_2^{(h)}, \ldots, M_{m-2}^{(h)}$ , найдем  $M_m^{(h)} =$  $=2M_{m-1}^{(h)}-M_{m-2}^{(k)}$ . Обратим внимание на то, что при формировании системы использовано необременительное ограничение на разбиение отрезка по x:  $h_{m-2} = h_{m-1}$ . Важно отметить, что матрица системы имеет свойство диагонального преобладания.

Итак, в узлах сетки уравнение (6) приближенно преобразуется к виду

$$
\lambda = u_1 = Q \sum_{k=1}^{m} A_{1k} q(u_k), \ u_m = 0,
$$
  

$$
u_i = Q \sum_{k=1}^{m} A_{ik} q(u_k), \ i = 2, 3, ..., m-1
$$

где

 $\mathcal{M} \times \mathcal{M}$  .

$$
A_{jk} = \int\limits_{0}^{1} G\left(x_{j}, t\right) \varphi_{k}\left(t\right) dt.
$$

109

2. 单位

После исключения О получим следующую систему транспендентных уравнений, содержащую параметр  $\lambda$ , относительно сеточных значений  $u(x)$ :

$$
u_{i} = \lambda \frac{\sum_{k=1}^{m} A_{ik} q(u_{k})}{\sum_{k=1}^{m} A_{1k} q(u_{k})}, \quad i = 2, 3, ..., m,
$$

или

$$
\Phi(X, \lambda) = 0,\tag{8}
$$

где  $X$  — вектор с компонентами  $u_2, u_3, \ldots, u_{m-1}$ . При этом параметр Q вычисляется по формуле  $Q = \lambda \left| \sum_{k=1}^{m} A_{1k} q(u_k) \right|$ .<br>Во многих  $m-1$ 

Во многих интересных приложениях функция Грина имеет простое выражение, позволяющее точно найти представление коэффициентов  $A_{ik}$ через коэффициенты  $M_i^{(k)}$  фундаментального сплайна  $\varphi_k(x)$ . Вообще говоря,  $A_{jk}$  определяются как сеточные значения функции  $v_{(x)}^{(k)}$ , являющейся решепием липейной краевой задачи для уравнения

$$
\mathscr{P}_n\Big(x,\,\frac{d}{dx}\Big)v^{(h)}+\varphi_h\,(x)=0,
$$

TAK TTO  $A_{jk} = v^{(k)}(x_j)$ .

К системе (8) применим метод продолжения решения по параметру  $\lambda$  в виде (3):

$$
X_{\lambda} = -[\Phi_{X}(X, \lambda)]^{-1} \Phi_{\lambda}(X, \lambda), \quad X|_{\lambda=0} = 0, \ 0 < \lambda < 1.
$$

Здесь  $\Phi_x$  — матрица якобиана,  $X_{\lambda}$  и  $\Phi_{\lambda}$  — векторы производных по параметру  $\lambda$ .

В данном примере параметризация состояла в однократной замене параметра краевой задачи: вместо Q был выбран параметр  $\lambda$ ,  $\lambda = y_1|_{x=0}$ . Однако в общем случае для продолжения решения (2) по параметру требуется регулярное применение процедуры параметризации. Далее будет рассмотрена дискретная модель (1) в виде системы (2) с разреженной матрицей якобиана Фу и указана процедура параметризации, при которой переход к дискретной модели (4) происходит с учетом разреженности Фу.

# § 2. ДИСКРЕТНАЯ МОДЕЛЬ КРАЕВОЙ ЗАДАЧИ

Преиставим (1) в виде системы интегральных уравнений

$$
y(x) = y(x_i) + \int_{x_i}^{x_{i+1}} f[t, y(t), Q] dt, \ x_i \leq x \leq x_{i+1},
$$

где  $x_i$  — узлы сетки

$$
a = x_1 < x_2 < \ldots < x_m = b, \ h_i = x_{i+1} - x_i.
$$

Сеточные значения вектор-функции  $y(x)$  удовлетворяют равенствам and the state of the state

$$
l[y(x_1), Q] = 0,
$$
  
\n
$$
y(x_{i+1}) = y(x_i) + \int_{x_i}^{x_{i+1}} f[t, y(t), Q] dt, \quad i = 1, 2, ..., m-1.
$$
 (9)  
\n
$$
g[y(x_m), Q] = 0.
$$

Приближенно заменим здесь интеграл на квадратурную формулу. Например, по формуле трапеций приближенное выражение интеграла с погрешностью порядка  $\tilde{h}^3$  имеет вид

$$
\int_{x_i}^{x_{i+1}} f[t, y(t), Q] dt \approx \frac{h_i}{2} \left[ f(x_i, y^i, Q) + f(x_{i+1}, y^{i+1}, Q) \right],
$$

где  $y^h = y(x_h)$ . В результате получим систему уравнений относительно векторов  $y^1$ ,  $y^2$ , ...,  $y^m$ .

Рассмотрим в качестве дискретной модели (1) систему уравнений, порождаемую формулой Снипсона. С погрешностью порядка  $\hat{h}_i$ <sup>5</sup> имеем  $x_{i+1}$ 

$$
\int_{x_i}^{1} f[t, y(t), Q] dt \approx \frac{h_i}{6} \left[ f(x_i, y^i, Q) + 4f(\overline{x}_i, \overline{y}^i, Q) + f(x_{i+1}, y^{i+1}, Q) \right],
$$

где  $\bar{x}_i = (x_i + x_{i+1})/2$ . Для определения  $\bar{y}_i$  воспользуемся кубической параболой Эрмита, аппроксимирующей  $y(x)$  на отрезке  $[x_i, x_{i+1}]$  с погрешностью порядка  $h_i^4$ :

$$
x_i \leqslant x \leqslant x_{i+1}, \ x = x_i + h_i \tau, \ 0 \leqslant \tau \leqslant 1,
$$
\n
$$
y(x) \approx (1 - \tau)y^i + \tau y^{i+1} + \tau (1 - \tau) \left[ (1 - \tau) a^i + \tau b^i \right],
$$

где

$$
u^{i}=y^{i}+y^{i+1}+h_{i}f(x_{i}, y^{i}, Q), a^{i+1}=y^{i+1}+y^{i}+h_{i}f(x_{i}, y^{i+1}, Q)
$$

Полагая здесь  $\tau = 1/2$ , получим

$$
\overline{y}^{i} = \frac{1}{2} (y^{i} + y^{i+1}) + \frac{h_{i}}{8} [f(x_{i}, y^{i}, Q) - f(x_{i+1}, y^{i+1}, Q)].
$$

Точность формулы Симпсона при этом сохраняется. После замены в (9) интеграла на квадратурную формулу приходим к следующей системе уравнений:  $\frac{1}{2}$ 

$$
l(y^{i}, Q) = 0,
$$
  
\n
$$
F^{i} = y^{i} - y^{i+1} + \frac{h_{i}}{6} [f(x_{i}, y^{i}, Q) + 4f(\overline{x}_{i}, \overline{y}^{i}, Q) +
$$
  
\n
$$
+ f(x_{i+1}, y^{i+1}, Q)], i = 1, 2, ..., m - 1,
$$
  
\n
$$
g(y^{m}, Q) = 0.
$$
\n(10)

Система (10) определяет *n* компонент векторов  $y^k$ ,  $k = 1, 2, ..., m$ , т. е. ее размерность N равна mn.

Пусть  $y_1^k$ ,  $y_2^k$ , ...,  $y_n^h$  — компоненты вектора  $y^k$ ;  $F_1^j$ ,  $F_2^j$ , ...,  $F_n^j$  — компоненты вектора  $F^j$ ,  $j = 1, 2, ..., m - 1; l_1, l_2, ..., l_{n_0}$  — компоненты вектора  $l$ ;  $g_1$ ,  $g_2$ , ...,  $g_{n-n_0}$  — компонент  $\Phi_1, \Phi_2, \ldots, \Phi_N$  coorsercreensio:

$$
Y = \begin{bmatrix} y^{1} \\ y^{2} \\ \vdots \\ y^{m-1} \\ y^{m} \end{bmatrix}, \quad \Phi = \begin{bmatrix} l(y^{1}, Q) \\ F_{1}(y^{1}, y^{2}, Q) \\ \vdots \\ F^{m-1}(y^{m-1}, y^{m}, Q) \\ g(y^{m}, Q) \end{bmatrix}.
$$

При этом система (10) записывается в виде (2). В дальнейшем под системой (2) будем подразумевать (10).

Предположим, что система  $\Phi(Y, Q) = 0$  определяет гладкую пространственную кривую, задаваемую вектор-функцией  $Y = Y(\check{Q})$ . Пусть по-прежнему  $\Phi_r$  — матрица якобиана,  $\Phi_q$  — вектор производных по па-<br>раметру Q. В силу предположения ранг матрицы  $[\Phi_r, \Phi_q]$  размеров  $N \times (N + 4)$  всегда равен N. Если  $Y_0 = Y(Q_0)$  — решение (2) при  $Q = Q_0$ и det  $\Phi(Y_0, Q_0) \neq 0$ , то решение (2) может быть продолжено по параметру  $Q$  в некоторой окрестности  $Q_0$ .

Обозначим через X вектор размерности N с компонентами  $Y_1, Y_2, \ldots$  $\ldots, Y_{k-1}, Y_{k+1}, \ldots, Y_N, Q, \text{ if } \text{hyperb } \lambda = Y_k = y_{j*}^{i*}, k = n(i_*-1) + j_*, 1 \leq i_* \leq m,$  $1 \leq j_* \leq n$ . Тогда краевой задаче (4) соответствует система трансцендентных уравнений вида (8) с параметром  $\lambda$ , причем эта система определяет гладкую пространственную кривую, задаваемую вектор-функцией  $X = X(\lambda)$ . Если  $\bar{X}_0 = X(\lambda_0)$ — решение системы  $\Phi(\bar{X}, \lambda) = 0$  при  $\lambda = \lambda_0$ и det  $\Phi(X_0, \lambda_0) \neq 0$ , то решение системы может быть продолжено по параметру  $\lambda$  в некоторой окрестности точки  $\lambda_0$ . Если, кроме того,  $Q = Q_0$ соответствует  $\lambda = \lambda_0$ , то  $X = X(\lambda)$  является продолжением решения (2)  $\text{mpn} \ Q = Q(\lambda).$ 

Таким образом, идея параметризации применительно к системе (2) состоит в том, что любая компонента вектора  $Y$  и параметр  $Q$  в равной мере могут служить текущим параметром системы, т. е. использоваться для продолжения решения. В случае, когда (2) описывает гладкую пространственную кривую, причем вектор-функция  $Y(Q)$  не обязана быть однозначной, эта кривая может быть построена численно методом продолжения решения, сочетающим метод Ньютона — Канторовича и параметризацию. Действительно, вдоль пространственной кривой ранг матрицы  $[\Phi_{Y}, \Phi_{o}]$  всегда равен N п, следовательно, мы всегда можем выбрать среди компонент вектора  $Y$  и  $Q$  параметр для продолжения решения (2), исходя из любой точки гладкой пространственной кривой.

Обозначим через µ текущий параметр системы, т. е.

$$
\mu = \begin{cases} Q, & \text{even} \text{ det } \Phi_Y \neq 0, \\ \lambda, & \text{even} \text{ det } \Phi_X \neq 0. \end{cases}
$$

Подчеркивая регулярное применение параметризации, запишем  $(2)$ в виде

$$
\Phi(S, \mu) = 0,\tag{11}
$$

где

$$
S = \begin{cases} Y, & \text{ecan } \mu = Q, \\ X, & \text{ecan } \mu = \lambda, \end{cases}
$$

так что det  $\Phi_s \neq 0$ . При описании решения (11) мы будем придерживаться следующей блок-схемы:

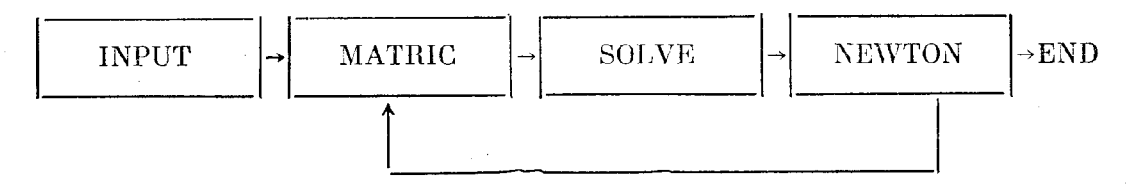

Рассмотрим содержание блоков с указанными названиями, если  $\mu$ заданный параметр, и при этом значении требуется найти решение (11).

Пусть  $S = S^0$  — пачальное приближение решения (11) при  $\mu = \mu_0$ . В силу определения вектора S это означает задание совокупности элементов  $Y_1^0$ ,  $Y_2^0$ , ...,  $Y_{N}^0$ ,  $\overline{Q}$ , в которой первые N элементов являются компонентами вектора  $Y = Y_0$ . Обозначим через  $k_*$  номер элемента этой последовательности, выбранного в качестве параметра  $\mu$  системы (11),  $k_* = 1, 2, ..., N+1$ . По известным  $Y^0$  и  $Q_0$  (или, что то же самое, по известным  $S^0$  и  $\mu_0$ ) вычислим элементы матрицы  $[\Phi_{\rm r}, \Phi_{\rm q}]$  и вектора Ф. Вектор-столбец матрицы  $[\Phi_x, \Phi_{\varphi}]$  с номером  $k_*$  представляет вектор  $\Phi_{\mu}$ . Далее, требуется сформировать матрицу  $\Phi_{s}$ , вычеркнув столбец матрицы  $[\Phi_x, \Phi_x]$  с номером  $k_*$  и обратиться к методу Ньютона - Канторовича пля уточнения приближения  $S^0$ . После того как решение (11)

найдено, мы имеем возможность определить вектор производных  $S_u$  из системы

 $\Phi_s(S, \mu)S_{\mu} = -\Phi_{\mu}(S, \mu).$ 

Приведем блок-схему 1 решения (11) при заданном и по методу Ньютона — Канторовича (рис. 4)\*. В блок-схеме используются следующие обозначения:

 $Y^0$ ,  $Q_0$  — начальное приближение решения  $(11)$ ,

 $k_*$  — индекс текущего параметра, определяющего вектор  $S^0$  H  $\mu_0$ ,

 $\varepsilon_0$  — положительный достаточно малый параметр, задающий условие выхода из итерационного процесса по методу Ньютона — Канторовича,

 $i_0$  — счетчик итераций,

 $n_9$  — ограничение на число итераций,

 $k_0$  — параметр, определяющий переход к вычислению  $S_u$ :  $k_0 = 1$  при выполнении итераций;  $k_0 = 2$  при завершении итераций.

На выходе блок-схемы векторы  $S$  и  $S_u$ .

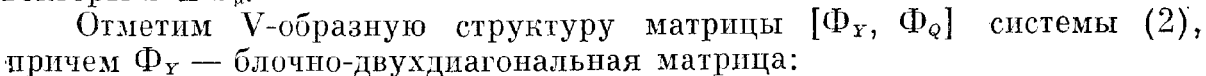

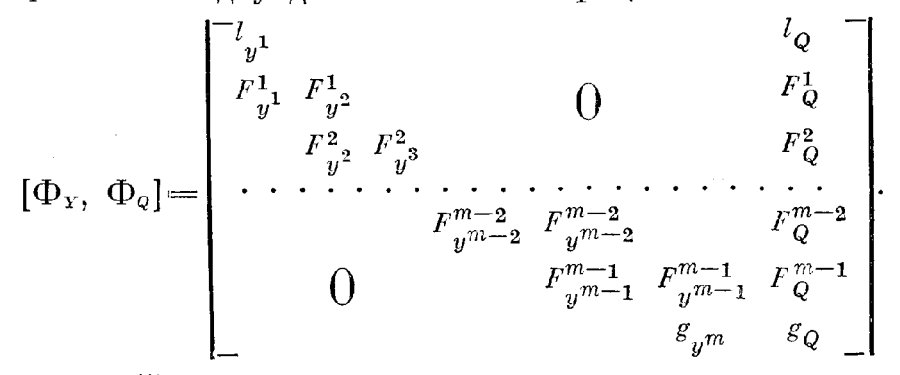

Здесь  $l_{y1}$ ,  $g_{y1}$ ,  $F_{y1}^{(i)}$  — блоки размеров  $n_0 \times n$ ,  $(n - n_0) \times n$ ,  $n \times n$  соответственно. С учетом векторов Ф и Ф<sub>о</sub> размерности N каждый,  $N = mn$ , общее число элементов, вовлекаемых в вычислительный процесс, равно  $2(n^2+1)N-n^2$ . Естественно, что для снижения трудоемкости численной реализации метода Ньютона - Канторовича желателен учет разреженности матрицы Ф, образующейся вычеркиванием столбца матрицы  $[\Phi_{\rm y}, \Phi_{\rm o}]$  c номером  $k_{\rm x}, k_{\rm x} = 1, 2, ..., N + 1$ .

Приведем формулы, по которым вычисляются элементы блочных матриц  $F_{yi}^i, F_{yi+1}^i$  и компоненты вектора  $F_{\varrho}$ <sup>2</sup>. Для простоты введем обо-

<sup>\*</sup> В дальнейшем будут использоваться элементы BASIC - одного из наиболее простых и распространенных языков программирования. Это вполне отвечает простоте структуры описываемых программ. При изображении блок-схем мы стремились достичь наибольшей наглядности.

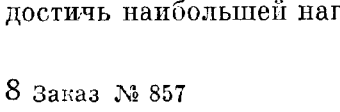

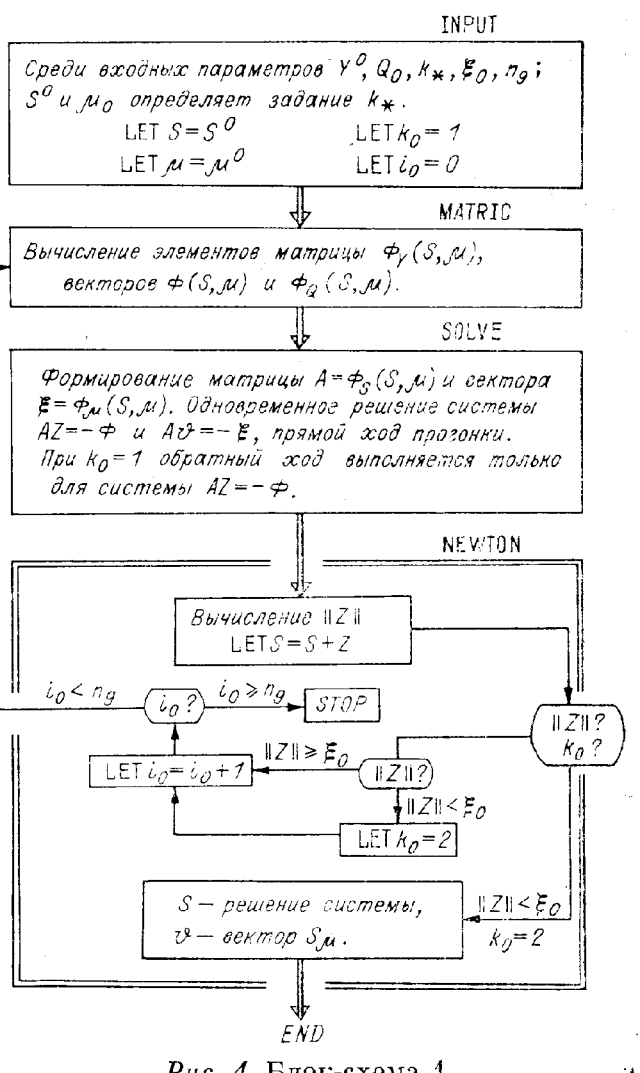

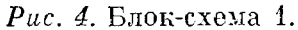

значения  $u = y^i$ ,  $v = y^{i+1}$ ,  $w = \overline{y}^i$ ,  $h = h_i$  и опустим полное перечисление аргументов функции *f. Имеем* 

$$
F^{i} = u - v + \frac{h}{6} [f(u) + 4f(w) + f(v)],
$$

$$
\text{rge } w = \frac{1}{2} (u + v) + \frac{h}{8} [f(u) - f(v)]. \text{ Orcoqa}
$$
\n
$$
F_u^i = I + \frac{h}{6} [f_y(u) + 4f_y(w) w_u],
$$
\n
$$
F_v^i = -I + \frac{h}{6} [f_y(v) + 4f_y(w) w_v],
$$

где  $f_y$ ,  $w_y$ ,  $w_y$  — матрицы якобнана,

$$
w_u = \frac{1}{2} I + \frac{h}{8} f_y (u), \ w_v = \frac{1}{2} I - \frac{h}{8} f_y (v).
$$

Целесообразно исключить  $w_u$  и  $w_v$  из выражений для  $F_u^i$  и  $F_v^i$ , после чего эти выражения принимают вид

$$
F_{u}^{i} = I + \frac{h}{6} \Big[ f_{y}(u) + 2f_{y}(w) + \frac{h}{2} f_{y}(w) f_{y}(u) \Big],
$$
  

$$
F_{v}^{i} = -I + \frac{h}{6} \Big[ f_{y}(v) + 2f_{y}(w) - \frac{h}{2} f_{y}(w) f_{y}(v) \Big].
$$

В принятых обозначениях

$$
F_Q^i = \frac{h}{6} \left[ f_Q(u) + 4f_Q(w) + 4f_Y(w) w_Q + f_Q(v) \right], \ w_Q = \frac{h}{8} \left[ f_Q(u) - f_Q(v) \right],
$$

где  $f_{Q}$  и  $w_{Q}$  — векторы производных  $f$  и  $w$  по параметру  $Q$ .

Кроме того, матрица  $[\Phi_{\rm r},\,\Phi_{\rm q}]$  содержит «нестандартные» блоки  $l_{\nu}$  $g_{\nu m}$  и векторы производных  $l_{\varphi}$ ,  $g_{\varphi}$ . Их выражения, наряду с выражениями l, g, f, f, и f, определяются конкретной формулировкой краевой задачи (1).

# § 3. ПРОДОЛЖЕНИЕ РЕШЕНИЯ ПО ПАРАМЕТРУ И ПАРАМЕТРИЗАЦИЯ

Пусть  $k_*$  — номер элемента последовательности  $Y_1, Y_2, \ldots, Y_N, Q$ являющегося текущим параметром  $\mu$  системы (11), и пусть при  $\mu = \mu_0$ найдены решение системы  $S(\mu_0)$  и вектор производных  $S_\mu(\mu_0)$ . В силу гладкости пространственной кривой, задаваемой системой (2), решение (11) может быть продолжено по параметру и в некоторой окрестности точки  $\mu_0$ .

Рассматриваемый вариант продолжения решения состоит в следующем. Выберем достаточно малый шаг по u, равный H. Тогда с погрешностью порядка  $H^2$  в качестве начального приближения решение системы

$$
\Phi(S, \mu_0 + H) = 0 \tag{12}
$$

может быть взят вектор

$$
S^0 = S(\mu_0) + HS_{\mu}(\mu_0).
$$
 (13)

При решении (12) по методу Ньютона — Канторовича, представленного блок-схемой 1, вводится ограничение на число итераций, за которое норма вектора поправки Z должна быть меньше  $\varepsilon_0$ . Если число итераций  $i_0$ достигло заданного значения  $n_8$ , а  $\|Z\| \geq \varepsilon_0$ , то начальное приближение  $S^0$  можно улучшить за счет уменьшения шага H по параметру, например. в лва раза. Тогла итерационный процесс решения системы

$$
\Phi(S, \mu_0 + H/2) = 0 \tag{14}
$$

$$
S^{0} = S(\mu_{0}) + \frac{H}{2} S_{\mu}(\mu_{0}). \qquad (15)
$$

Новый шаг делится пополам до тех пор, пока условие  $||Z|| \le \varepsilon_0$  не будет выполняться за число итераций  $i_0 \leq n_8$ . В этом отношении блоксхема 1 с параметром по ограничения на число итераций описывает итерационный процесс в стартовой позиции построения пространственной кривой.

Естественно, что этим не исчерпывается проблема выбора шага по параметру. Понятие «достаточно малый шаг» остается большей частью предметом численного эксперимента, в котором разумным образом должны задаваться как  $\varepsilon_0$ ,  $n_8$ , норма вектора поправки, так и формулироваться условие выхода из итерационного процесса (например, при  $\|Z\|_{c} < \varepsilon_0$ , или  $||Z||_c/||S||_c < \varepsilon_0$ ). В целях программной адаптации текущего шага по параметру при численном построении пространственной кривой вводятся такие параметры, как минимально допустимый шаг по µ, максимально допустимый шаг, «стандартный» шаг, а также параметр «разгона» шага по µ, за счет которого регулярно предпринимается попытка постепенно увеличить шаг до максимального значения.

Пусть  $\mu_0$  — стартовое значение параметра  $\mu$ , с которого начинается численное построение пространственной кривой;  $S^{[1]} = S(\mu_1)$ ,  $S_{\mu}^{[1]} = S_{\mu}(\mu_1)$ , где  $\mu_1 = \mu_0$ . И пусть  $S^{[2]} = S(\mu_2)$  — решение (11) при  $\mu = \mu_2$ =  $\mu_1 + H$ ,  $S_{\mu}^{[2]} = S_{\mu}(\mu_2)$ . Для дальнейшего продолжения решения системы по параметру и выберем новый шаг H, sign(H) = sign( $\mu_2 - \mu_1$ ), и будем искать решение системы

$$
\Phi(S, \mu_2 + H) = 0,\tag{16}
$$

учитывая при построении начального приближения решения  $S^0$  векторы  $S^{[1]}, S_{\mu}^{[1]}, S^{[2]}, S_{\mu}^{[2]}$ . Воспользуемся вновь кубической параболой Эрмита:

$$
S^{0} = (1-t)S^{111} + tS^{121} + t(1-t)\left[ (1-t)R^{111} + tR^{121} \right].
$$
 (17)

Здесь  $t = 1 + H/H_0$ ,  $H_0 = \mu_2 - \mu_1$ ,  $H = \mu - \mu_2$ ,  $t > 1$ ,  $R^{[1]} = S^{[1]} - S^{[2]} +$ <br>+  $H_0 S^{[1]}_{\mu}$ ,  $R^{[2]} = S^{[2]} - S^{[1]} - H_0 S^{[2]}_{\mu}$ . В таком виде  $S^0$  приближает решение (16) с погрешностью порядка  $H^4$ . Значение  $H$  будем задавать согласно правилу

$$
H = \begin{bmatrix} \varepsilon_2 H_0, & \text{ccm } \varepsilon_2 | H_0 | < \varepsilon_3 H_*, \\ \varepsilon_3 H_* \operatorname{sign}(H_0), & \text{ccm } \varepsilon_2 | H_0 \geqslant \varepsilon_2 H_*, \end{bmatrix} \tag{18}
$$

где  $H_*$  — модуль эталонного шага по  $\mu$ ;  $\varepsilon_2$  — параметр разгона,  $\varepsilon_2 > 1$ ,  $\varepsilon_{3}H_{*}$  — ограничение на величину шага по  $\mu$ ,  $\varepsilon_{3} \geq 1$ . В стартовой позиции шаг по и выбирается пропорциональным  $H_*$  sign( $\omega$ ), так что знак ф определяет изменение и в сторону уменьшения или увеличения  $\mu_0$ . При этом начальное приближение решения (12) задается в виде (13).

После того как вектор S, являющийся решением (16), и вектор S, найдены, значения  $\mu_2$  и векторов  $S^{[2]}$ ,  $S^{[2]}_{\mu}$  присваиваются  $\mu_1$ ,  $S^{[1]}$  и  $S^{[1]}_{\mu}$  соответственно, а  $\mu_2$ ,  $S^{[2]}$  и  $S^{[2]}_{\mu}$  присваив Текущий шаг  $H$  по  $\mu$  выбирается по правилу (18). Затем вновь рассматривается система (16) с начальным приближением решения в виде  $(17)$ , и т. д.

Как и в случае (12), (13), полезно ввести ограничение на число итераций, за которое  $\|Z\|$  становится меньше  $\varepsilon_0$ , предусмотрев процедуру типа (14), (15), уточняющую начальное приближение  $S^0$  (см. (17)) путем деления шага Н пополам. Кроме того, вводится ограничение на величину шага Н снизу:  $|H| > \varepsilon_1 H_*$ , где  $\varepsilon_1$  — достаточно малый параметр. При нарушении этого условия вычислительный процесс прекращается.

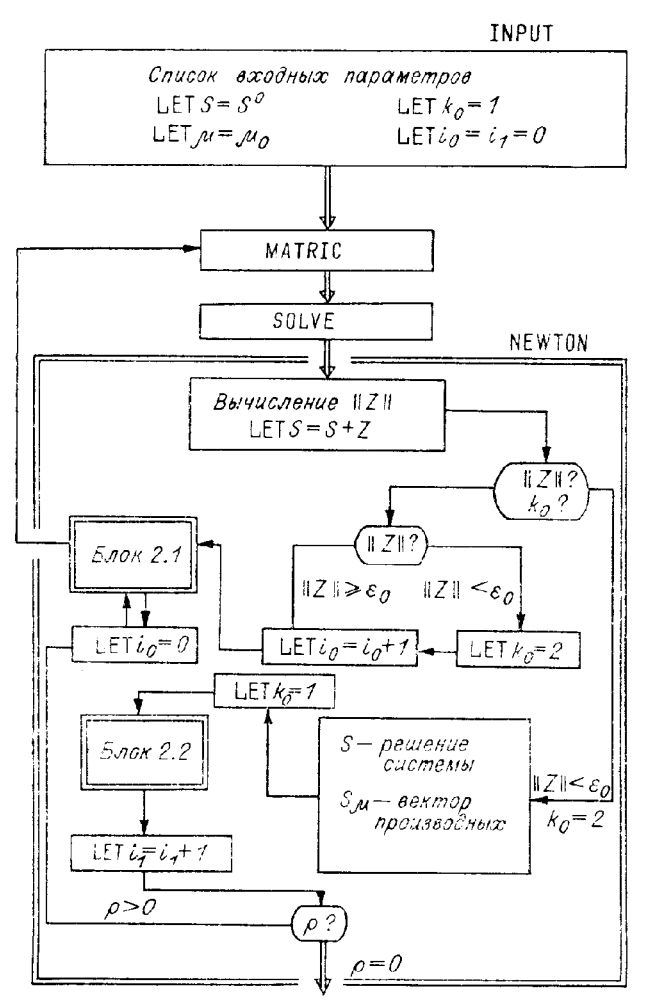

Рис. 5. Блок-схема 2.

Заметим, что подход к проблеме продолжения решения как к задаче Коши типа (3)

$$
S_{\mu} = - [\Phi_S(S, \mu)]^{-1} \Phi_{\mu}(S, \mu),
$$
  

$$
S|_{\mu = \mu_0} = S(\mu_0),
$$

привлекателен прежде всего тем, что позволяет обратиться для ее решения к одной из стандартных программ. Однако следует иметь в виду, что в данном случае от решения задачи Коши фактически требуется не аппроксимарешения,  $\mathbf{a}$ предсказание ции приемлемого начального приближения решения  $(11)$ . Поэтому и здесь (при всех очевидных достоинствах такого подхода) возможны ситуации, в которых эффективность метода снижается. Например, задача Коши может оказаться жесткой с вытекающим отсюда ограничением на шаг интегрирования, связанным с аппроксимацией решения.

На рис. 5 приведена блок-схема 2 продолжения решения (11) по параметру µ. Содержание блоков MATRIC и SOLVE осталось

таким же, как и в блок-схеме 1. Блок INPUT пополняется следующим списком параметров:

 $H_*$  — модуль эталонного шага по  $\mu$ ,

ω - параметр, определяющий направление изменения стартового значения  $\mu$ :  $\omega = +1 - B$  сторону увеличения,  $\omega = -1 - B$  сторону уменьшения.

 $\varepsilon_1, \varepsilon_3$  — параметры ограничения текущего шага H по  $\mu$ :  $\varepsilon_1 H_* < |H|$  $\leqslant \varepsilon_3 H_*,$ 

 $\varepsilon_2$  - параметр «разгона» текущих шагов: последующий шаг по модулю берется равным предыдущему, умноженному на  $\varepsilon_2$ ,  $\varepsilon_2 \geq 1$ ,

 $n_9$  — ограничение на число итераций при стартовом значении  $\mu$ ,

 $n_8$  — ограничение на число итераций при текущих значениях  $\mu$ .

Кроме того, вводятся счетчик шагов  $i_1$  по параметру  $\mu$  и признак р окончания работы программы: при  $p = 0$  программа прекращает работу, в противном случае  $(p > 0)$  выполняется очередной шаг по параметру  $\mu$ .

На рис. 6 и 7 приведены блок-схемы блоков 2.1 и 2.2, входящих в блок NEWTON. В блоке 2.1 формируется начальное приближение  $S^0$ согласно (13), (17) и адаптация текущего шага  $H$  как следствие ограничений на число итераций. В блоке 2.2 запоминаются параметры, определяющие  $S^0$ , и задается текущий шаг  $H$ .

Рассмотрим теперь продолжение решения по параметру с использованием параметризации. Пусть по-прежнему  $\mu$  - текущий параметр си-<br>стемы (11) с индексом  $k_*, k_* = 1, 2, ..., N+1$ , и пусть при  $\mu = \mu_0$  найдены векторы  $S$  и  $S_{\mu}$ . Тем самым при  $\mu = \mu_0$  известны компоненты  $Y_1, Y_2, ..., Y_N$  вектора Y и параметр Q, а также компоненты  $\frac{dY_1}{du}$ ,  $\frac{dY_2}{du}$ , ...,  $\frac{dY_N}{du}$  вектора производных  $Y_\mu$  и  $\frac{dQ}{d\mu}$ . Очевидно, что наряду с  $\mu$  мы можем использовать *i*-ю компоненту вектора  $Y$  либо  $Q$  в качестве текущего параметра системы, если  $\frac{dY_j}{d\mu} \neq 0$ , либо  $\frac{dQ}{d\mu} \neq 0$ . Напомним, что пространственная кривая, определяемая системой (2), по предположению не имеет особых точек.

Выберем в качестве нового текущего параметра  $\alpha$  системы наиболее быстро меняющийся элемент совокупности  $Y_1, Y_2, \ldots$ ...,  $Y_{N}^{\parallel}, Q$ . Пусть

$$
c = \max\left(\left|\frac{dY}{d\mu}\right|, \left|\frac{dY_2}{d\mu}\right|, \ldots\right)
$$

$$
\ldots, \left|\frac{dY_N}{d\mu}\right|, \left|\frac{dQ}{d\mu}\right|.
$$

Тогда  $\alpha$  и производная  $\alpha_{\mu}$  определяется следующим образом:

$$
\alpha = Y_2, \ \alpha_{\mu} = \frac{dY_i}{d\mu}, \qquad \left| \frac{dY_i}{d\mu} \right| = c, \n\alpha = Q, \quad \alpha_{\mu} = \frac{dQ}{d\mu}, \qquad \left| \frac{dQ}{d\mu} \right| = c.
$$
\n(19)

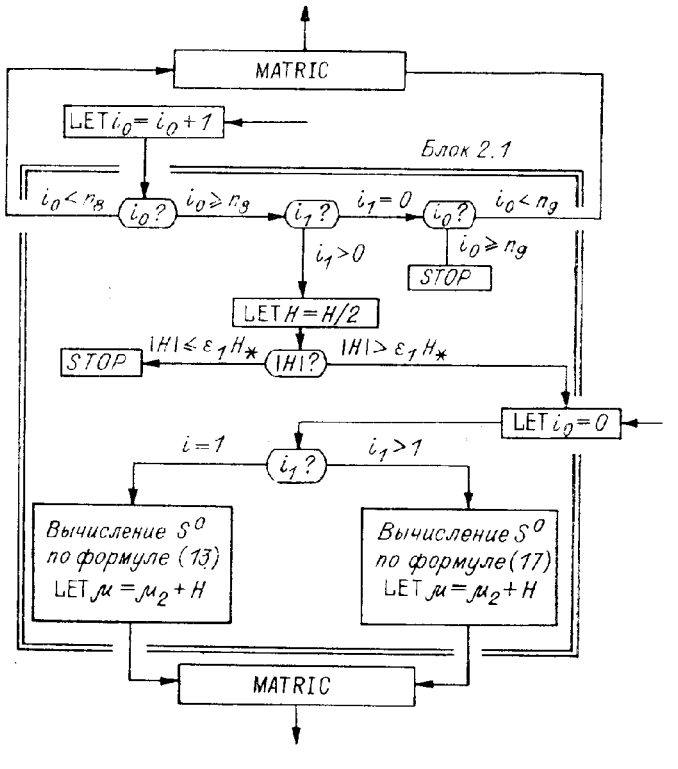

 $Puc. 6$ . Блок-схема блока 2.1.

При этом  $\alpha = \mu$ ,  $\alpha_{\mu} = 1$ , если  $c = 1$ . Чтобы воспользоваться описанной ранее процедурой продолжения решения по текущему параметру, найдем производные решения по  $\alpha$ . Имеем

$$
\frac{dY_1}{d\alpha} = \frac{1}{\alpha_\mu} \frac{dY_1}{d\mu}, \frac{dY_2}{d\alpha} = \frac{1}{\alpha_\mu} \frac{dY_2}{d\mu}, \dots,
$$
  

$$
\frac{dY_N}{d\alpha} = -\frac{1}{\alpha_\mu} \frac{dY_N}{d\mu}, \frac{dQ}{d\alpha} = \frac{1}{\alpha_\mu} \frac{dQ}{d\mu}.
$$
 (20)

В силу определения  $\alpha$ 

$$
\max\left(\left|\frac{dY_1}{d\alpha}\right|,\ \left|\frac{dY_2}{d\alpha}\right|,\ \ldots,\left|\frac{dY_N}{d\alpha}\right|,\ \left|\frac{dQ}{d\alpha}\right|\right)=1.
$$

Следовательно, применение параметризации (19) ограничивает рост производных решения системы по текущему параметру.

В дальнейшем условимся обозначать через  $\tilde{S}$  вектор, образованный из N элементов совокупности  $Y_1, Y_2, ..., Y_N, Q$  в результате параметри-<br>заций (19), (20) решения системы (11),  $S_\alpha$  — вектор производных по новому параметру системы  $\alpha$ . Таким образом, тождество  $\Phi(S, \mu) = 0$ после параметризации переписывается в виде  $\vec{\Phi}(\vec{S}, \alpha) = 0$ . При этом, если индекс  $k_*$  элемента µ не совпадает с индексом  $\widetilde{k}_*$  элемента  $\alpha$ , то µ является компонентой вектора  $\tilde{S}$ , а производная  $\mu_{\alpha} = 1/\alpha_{\mu}$  - компонентой вектора  $\tilde{S}_{\alpha}$ .

Для описания продолжения решения по параметру с применением параметризации мы можем вновь воспользоваться блок-схемой 2(рис. 8), в которой изменено лишь содержание блока 2.2. Пополним список обозначений в связи с параметризацией:

 $\widetilde{k}_*$  — индекс параметра  $\alpha$ ,

 $\widetilde{H}_*$  — эталопный шаг по  $\alpha$ ,

 $\alpha_2$  — значение  $\alpha$ , соответствующее  $\mu = \mu_2$ ,  $\widetilde{S}^{[2]}$ ,  $\widetilde{S}^{[2]}_{\alpha}$  — векторы  $\widetilde{S}$  и  $\widetilde{S}_{\alpha}$ . при  $\alpha = \alpha_2$ .

Для удобства описания выделены блоки 2.2.1 и 2.2.2 (рис. 9) и рис. 10 соответственно). В блок-схему блока 2.2.1 включена процедура согласования знака шага по параметру  $\alpha$  со знаком шага по параметру

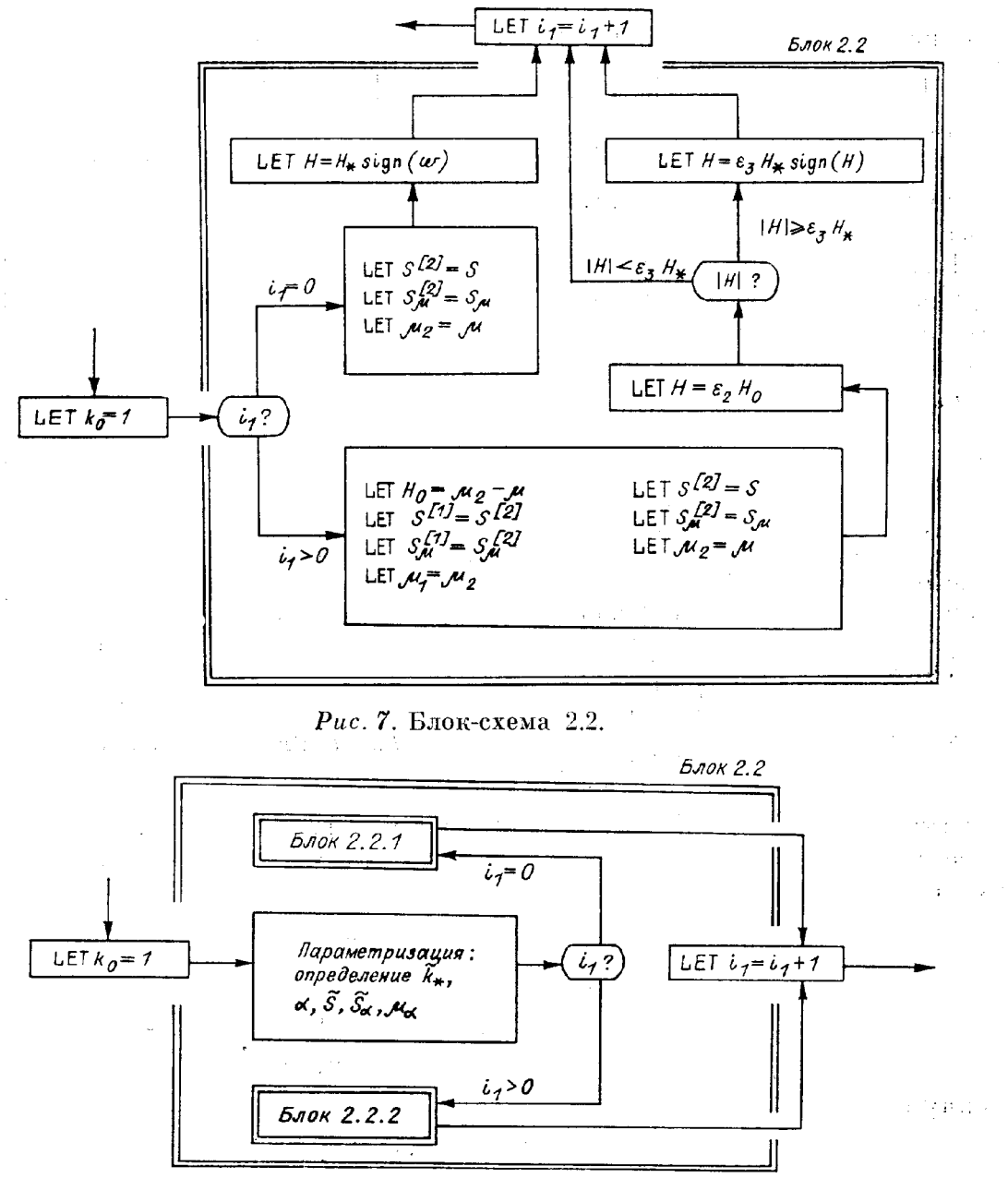

 $Puc. 8.$  Блок-схема блока 2.2.

и в стартовой позиции. Здесь для конкретности модуль шага по  $\alpha$  взят равным  $\tilde{H}_*$ .

В том случае, когда рассматривается система трансцендентных уравнений общего вида типа (2), т. е. как правило, с заполненной матрицей якобиана Фу, текущий параметр системы может быть найден иным

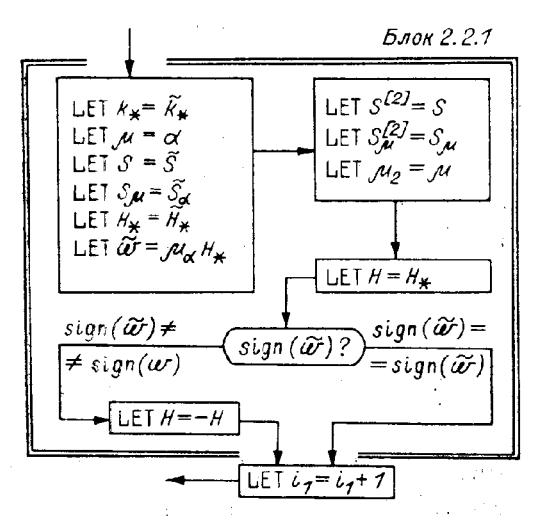

Рис. 9. Блок-схема блока 2.2.1.

способом. Пусть по-прежнему ранг матрицы  $[\Phi_{\rm r}, \Phi_{\rm o}]$  равен N. Воспользуемся методом Гаусса с выбором главного элемента по матрице для выявления базисных столбцов. Тогда столбец с номером  $k_{\star}$  матрицы  $[\Phi_{\rm r}, \Phi_{\rm o}]$  по завершению прямого хода метода Гаусса окажется в позиции  $(N + 1)$ -го столбца. При обратном ходе определяются производные решения системы по параметру  $\alpha$ . Однако применение этого метода параметризации к системе (2) с разреженной матрицей  $\Phi_{\mathbf{r}}$  будет неэффективным, особенно при бодьших  $N$ , поскольку при этом игнорируется структура матрицы  $\Phi_{\mathbf{y}}.$ .<br>Navenja s

**Блок 2.2.2** 

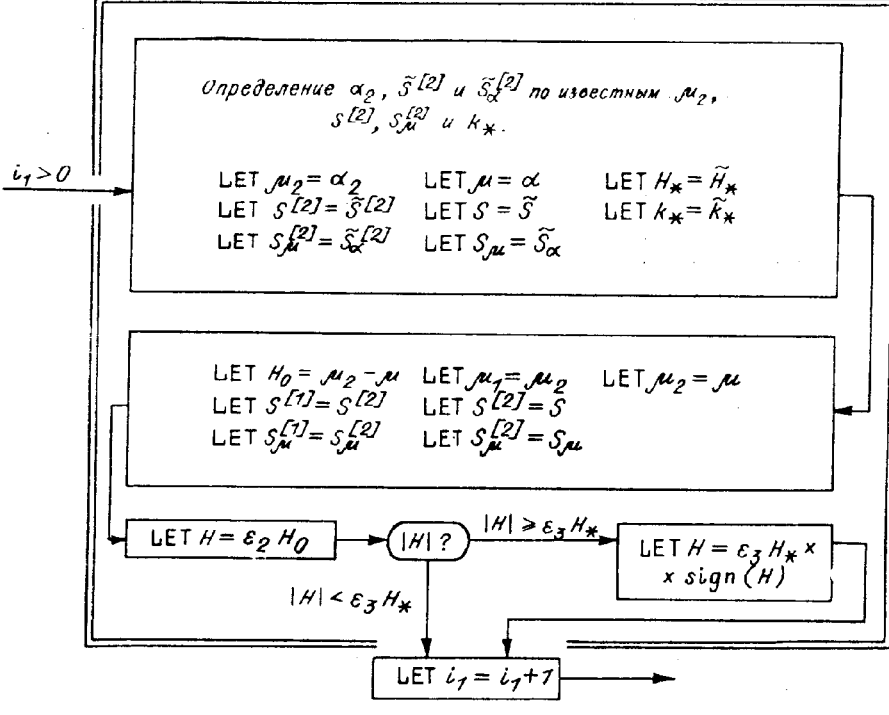

Рис. 10. Блок-схема блока 2.2.2.

В предлагаемом способе текущий параметр системы определяется по формулам (19). Поэтому матрица  $\Phi_s(\tilde{S}, \mu)$ , образующаяся вычеркиванием столбца с номером  $k_*$  матрицы  $[\Phi_{Y}, \Phi_{Q}]$ , остается разреженной. В следующем параграфе мы рассмотрим экономичный метод решения системы линейных алгебраических уравнений

$$
\Phi_s(S^0, \mu)Z = -\Phi(S^0, \mu) \tag{21}
$$

вектора Z, уточняющего приближение  $S^0$ решения относительно системы  $(11)$ .

#### S 4. OHIICAHHE BJIOKA SOLVE

Пусть по заданному приближению решения системы (11), текущий параметр и которой имеет индекс  $k_*,$  найдены элементы блоков матрицы Ф<sub>у</sub>, векторов Ф<sub>о</sub> и Ф. Для решения системы (21) воспользуемся методом Гаусса с выбором главного элемента по столбцу, учитывающим структуру матрицы Ф. При этом прямой ход метода Гаусса - приведение  $\Phi_s$  к верхней треугольной матрице  $\Phi_s$  - сопровождается одновременным преобразованием как вектора Ф, так и вектора Ф,. Обратный ход определяет решение системы  $(2\bar{1})$ , а также решение системы

$$
\Phi_s(S^0, \ \mu) S_{\mu} = -\Phi_{\mu}(S^0, \ \mu), \tag{22}
$$

если итерационный процесс для системы (11) сошелся.

Возвращаясь к определению  $Y$  как составного вектора, образованного из векторов  $y^i$ ,  $i = 1, 2, ..., m$ , с компонентами  $y_1^i, y_2^i, ..., y_n^i$ , будем характеризовать текущий параметр системы (11) двумя индексами і, и  $j_*$ : если  $i_* = m + 1$ ,  $j_* = 0$ , то  $\mu = Q$ , что соответствует  $k_* = N + 1 =$  $i = mn + 1$ ; если  $1 \le i_* \le m$ ,  $1 \le j_* \le n$ , то  $\mu = y_{j_*}^{i_*}$ , т. е.  $k_* = n(i_*-1) + j_*$ . Чтобы охватить все варианты структуры матрицы Ф<sub>s</sub>, возникающие при вычеркивании столбца матрицы  $[\Phi_{\rm r}, \Phi_{\rm q}]$  с номером  $k_*$ , достаточно рас-<br>смотреть четыре случая задания  $i_*$  а)  $i_* = m + 1$ , b)  $i_* = 1$ , c)  $i_* = m$  $\text{H} \text{d}$  1  $$\lt m$ .$ 

При реализации прямого хода прогонки методом Гаусса или, как еще говорят, прямого хода прогонки, выполняемого за т шагов, мы будем использовать вспомогательный прямоугольный массив w размеров  $L_1 \times L_2$ . В стартовой позиции w образуется из элементов первых  $n + n_0$ строк матрицы  $[\Phi_s, \Phi_\mu, \Phi]$  (т. е.  $\overline{L}_1 = n + n_0$ ), вовлекаемых в вычислительный процесс. После того как массив W сформирован, он преобразуется по формулам метода Гаусса в массив  $\widetilde{W}$  согласно схеме

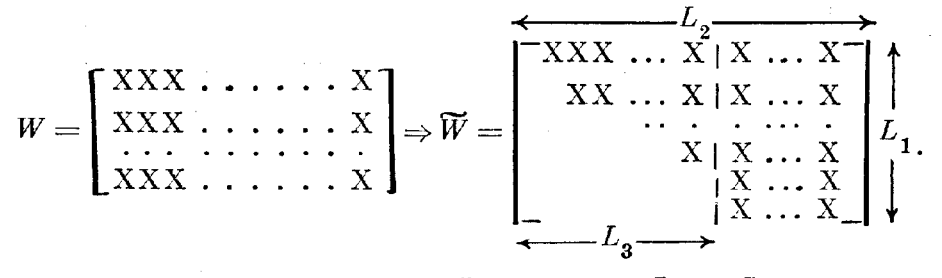

Здесь  $L_3$  — параметр, определяющий вместе с  $L_1$  и  $L_2$  структуру матрицы W. Затем значения элементов транециевидной части массива W присваиваются элементам верхней треугольной матрицы Ф<sub>s</sub> и правым частям системы, а из оставшихся элементов  $\widetilde{W}$ , невозмущенных элементов матрицы  $\Phi_s$  и векторов правых частей вновь образуется массив W для очередного шага прогонки, и т. д. Значения параметров  $L_1$ ,  $L_2$  и  $L_3$ зависят от выбора i\*, а также номера шага прямого хода прогонки, что будет учитываться в алгоритме. В дальнейшем описывая схему прямого хода прогонки, мы будем заключать в сплошную рамку элементы матрицы  $[\widetilde{\Phi}_s, \widetilde{\Phi}_\mu, \widetilde{\Phi}]$ , вовлекаемые в вычислительный процесс, которые образуют массив  $W$ .

Для удобства изложения обратимся к примеру. Пусть  $n=3$ ,  $n_0=2$ ,  $m = 4$ , т. е. краевая задача (1) формулируется для системы из трех обыкновенных дифференциальных уравнений с двумя краевыми условиями при  $x = a$  и одним краевым условием при  $x = b$ , а отрезок [a, b] разбивается на три части. Тогда матрицу  $\Omega = [\Phi_{r}, \Phi_{q}, \Phi]$  схематично можно представить в виде

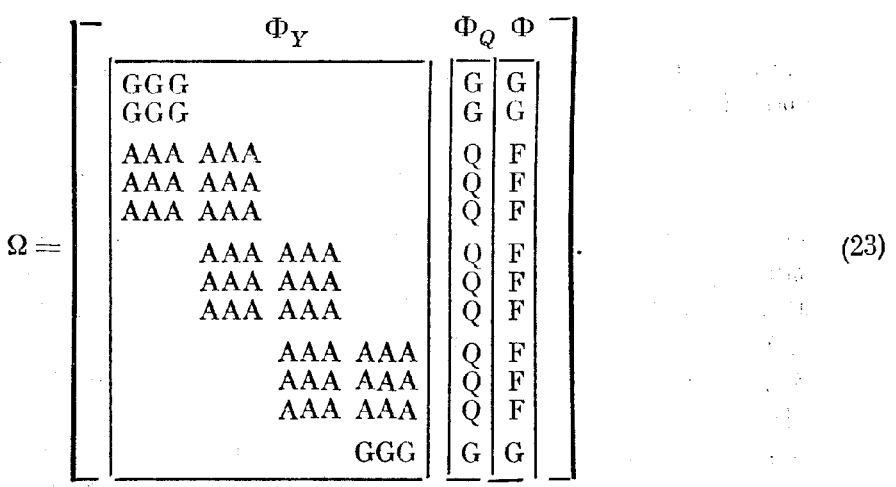

(a) Пусть  $i_* = m + 1$  ( $i_* = 5$ ). При этом  $\mu = Q$ , т. е. в матрице  $[\Phi_{\rm r}, \Phi_{\rm q}]$  вычеркивается столбец  $\Phi_{\rm q}$  и  $S=Y$ ,  $\Phi_{\rm s}=\Phi_{\rm r}$ ,  $\Phi_{\rm u}=\Phi_{\rm q}$ ,  $S_{\rm u}=Y_{\rm q}$ . Прямой ход прогонки реализуется за 4 шага согласно схеме

$$
\Omega^{[0]} \Rightarrow \Omega^{[1]} \Rightarrow \Omega^{[2]} \Rightarrow \Omega^{[3]} \Rightarrow \Omega^{[4]},\tag{24}
$$

$$
\Omega^{[1]}=\left[\begin{array}{c|c} \Lambda\text{AA} & \text{AAA} & \text{O} & \text{F} \\ \hline \text{AA} & \text{AAA} & \text{O} & \text{F} \\ \hline \text{AA} & \text{AAA} & \text{O} & \text{F} \\ \hline \text{XXX } & \text{OOO} & \text{X} & \text{X} \\ \hline \text{XXX } & \text{OOO} & \text{X} & \text{X} \\ \hline \text{AAA} & \text{AAA} & \text{O} & \text{F} \\ \hline \text{AAA} & \text{AAA} & \text{O} & \text{F} \\ \hline \text{AAA} & \text{AAA} & \text{O} & \text{F} \\ \hline \text{AAA} & \text{AAA} & \text{O} & \text{F} \\ \hline \text{AAA} & \text{AAA} & \text{O} & \text{F} \\ \hline \text{AAA} & \text{AAA} & \text{O} & \text{F} \\ \hline \text{AAA} & \text{AAA} & \text{O} & \text{F} \\ \hline \text{AAA} & \text{AAA} & \text{O} & \text{F} \\ \hline \text{AAA} & \text{AAA} & \text{O} & \text{F} \\ \hline \text{AAA} & \text{AAA} & \text{O} & \text{F} \\ \hline \text{AAA} & \text{AAA} & \text{AA} & \text{A} \\ \hline \text{AAA} & \text{AAA} & \text{A} & \text{A} \\ \hline \text{AAA} & \text{AAA} & \text{AAA} & \text{A} \\ \hline \text{AAA} & \text{AAA} & \text{AAA} & \text{A} \\ \hline \text{AAA} & \text{AAA} & \text{AAA} & \text{A} \\ \hline \text{AAA} & \text{AAA} & \text{AAA} & \text{A} \\ \hline \text{AAA} & \text{AAA} & \text{AAA} & \text{A} \\ \hline \text{AAA} & \text{AAA} & \text{AAA} & \text{A} \\ \hline \text{AAA} & \text{AAA} & \text{AAA} & \text{A} \\ \hline \text{AAA} & \text{AAA} & \text{AAA} & \text{A} \\ \hline \text{AAA} & \text{AAA} & \text{AAA} & \text{A} \\ \hline \text{AAA} & \text{AAA} & \text{AAA} & \text{A} \\ \hline \text{AAA} &
$$

120

 $\Phi_{\rm{max}}$  and  $\Phi_{\rm{max}}$ 

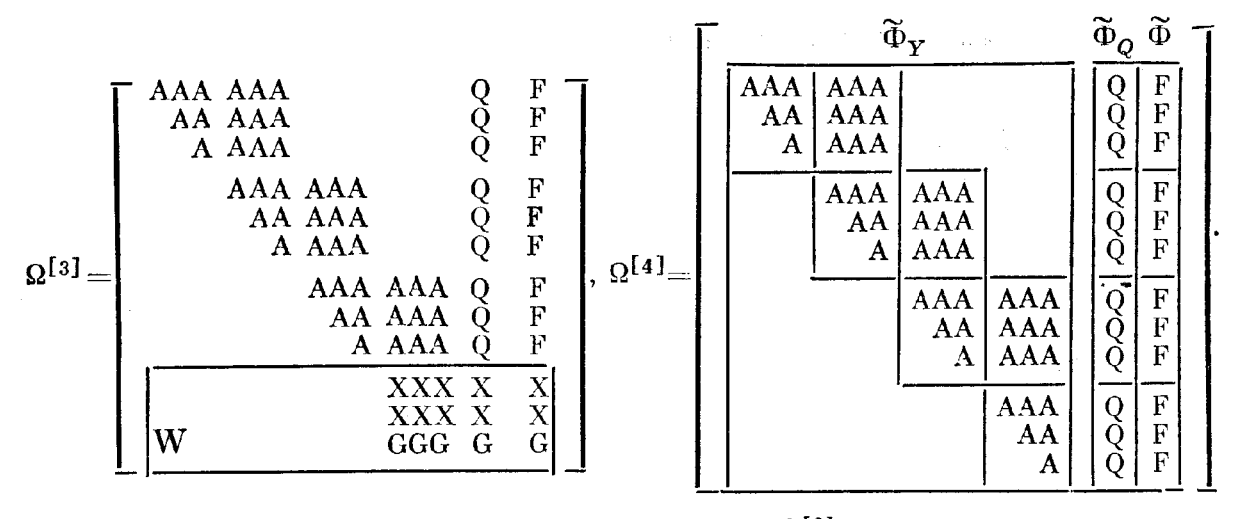

В стартовой позиции согласно схеме матрицы  $\Omega^{[0]}$ 

$$
W = \begin{bmatrix} GGG & 000 & G & G \\ GGG & 000 & G & G \\ AAA & AAA & AAA & Q & F \\ AAA & AAA & AAA & Q & F \\ AAA & AAA & AAA & Q & F \end{bmatrix}, \quad L_1 = 5, \ L_2 = 8, \ L_3 = 3.
$$

В итоге получаем матрицу  $\Omega^{[4]}$ , состоящую из верхней треугольной матрицы Фу, столбцов Ф<sub>о</sub> и Ф.

 $\Pi$ роцедуру преобразования массива  $W$  в  $\tilde{W}$  естественно оформить как подпрограмму, к входным параметрам которой относятся  $L_1$ ,  $L_2$  и  $L_3$ . В рассматриваемом случае, когда  $i_* = m + 1$ , эти параметры принимают следующие значения:

$$
L_1 = n + n_0, L_2 = 2n + 2, L_3 = n, 1 \le i \le m - 1,
$$
  

$$
L_1 = n, L_2 = n + 2, L_3 = n, i = m.
$$

Как отмечено на схеме матрицы  $\Omega^{[4]}$ ,  $\widetilde{\Phi}_r$  — блочно-двухдиагональ-<br>ная матрица. Обозначим через  $A^{[i]}$  и  $B^{[i]}$  элементы блочных диагоналей, причем  $A^{[i]}$ ,  $i = 1, 2, ..., m$ ,— верхняя треугольная матрица размеров  $L_4 \times L_4$ , а  $B^{[i]}$ ,  $i = 1, 2, ..., m - 1$ ,— заполненная матрица размеров  $L_4 \times L_5$ . В рассматриваемом случае  $L_4 = L_5 = n$ . Пусть, далее, вектор  $\widetilde{\Phi}_Q$ состоит из векторов  $Q^{[i]}$ , а вектор Ф - из векторов  $F^{[i]}$  размерности  $L_4$ ,  $i = 1, 2, ..., m$ . Тогда структуру матрицы  $\Omega^{[m]}$ , являющейся итогом прямого хода прогонки, можно представить в виде

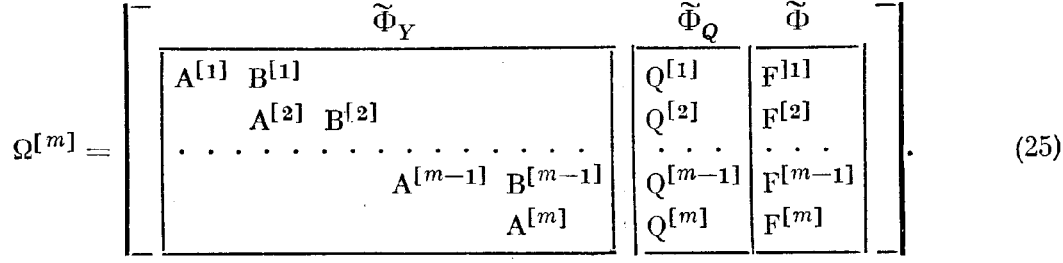

Обратный ход прогонки состоит в решении системы

$$
\widetilde{\Phi}_{\mathrm{y}}Z\!=\!-\widetilde{\Phi}
$$

с верхней треугольной матрицей  $\widetilde{\Phi}_r$ , если  $k_0 = 1$ , и, кроме того, в решении системы

$$
\widetilde{\Phi}_x \vartheta = -\widetilde{\Phi}_\varrho, \ Y_\varrho = \vartheta
$$

(с той же матрицей  $\widetilde{\Phi}_x$ , но с другой правой частью), если  $k_0 = 2$ (см. блок-схему 1). Поэтому для описания обратного хода прогонки достаточно рассмотреть случай  $k_0 = 1$ .

Представим вектор Z в виде составного вектора, образованного из векторов  $Z^i$ ,  $j = 1, 2, ..., m$ , с компонентами  $Z_1^i$ ,  $Z_2^i$ , ...,  $Z_n^i$ . Согласно<br>схеме (25) на первом шагу обратного хода прогонки  $(i = m)$  определя-<br>ется вектор  $Z^m$  из решения системы  $A^{[m]}Z^m = -F^{[m]}$ . Дальнейшие ш  $i = m-1, m-2, ..., 2, 1,$  последовательно определяют векторы<br> $Z^{m-1}, Z^{m-2}, ..., Z^2, Z^1$  по рекуррентным формулам  $A^{[i]}Z^i = -F^{[i]} - B^{[i]}Z^{i+1}$ .

(b) Пусть  $i_* = 1$ ,  $1 \le i_* \le n$ . При этом  $k_* = j_*$ , т. е.  $\mu = y_{j_*}^1$ , а в мат-<br>pune  $\Omega$  (см. (23)) вычеркивается столбец с номером  $j_*$ . В результате<br>матрица  $\Omega^{[0]} = [\Phi_s, \Phi, \Phi_u]$  в схеме прямого хода протонки (24) имеет вид

Обратим внимание на задание массива  $W$  в стартовой позиции:

GG 000 0 G G G<sup>-</sup>  $W = \begin{bmatrix} 00 & 000 & 0 & 0 & 0 & 0 \\ 00 & 000 & 0 & 0 & 0 & 0 \\ AA & AAA & 0 & 0 & F & A \\ AA & AAA & 0 & 0 & F & A \\-AA & AAA & 0 & Q & F & A \end{bmatrix}, \quad L_1 = 5, \quad L_2 = 9, \quad L_3 = 2.$ 

Здесь в массив W искусственно включен нулевой столбец с целью единообразного описания прямого хода прогонки. Приведем выражения остальных матриц  $(24)$ :

 $122$ 

**START START** 

 $\label{eq:2.1} \frac{1}{\sqrt{2}}\sum_{i=1}^n\frac{1}{\sqrt{2}}\left(\frac{1}{\sqrt{2}}\right)^2\left(\frac{1}{\sqrt{2}}\right)^2\left(\frac{1}{\sqrt{2}}\right)^2\left(\frac{1}{\sqrt{2}}\right)^2.$  $\label{eq:2.1} \frac{1}{\sqrt{2\pi}}\left(\frac{1}{\sqrt{2\pi}}\right)^{1/2}\frac{1}{\sqrt{2\pi}}\left(\frac{1}{\sqrt{2\pi}}\right)^{1/2}\frac{1}{\sqrt{2\pi}}\left(\frac{1}{\sqrt{2\pi}}\right)^{1/2}\frac{1}{\sqrt{2\pi}}\left(\frac{1}{\sqrt{2\pi}}\right)^{1/2}\frac{1}{\sqrt{2\pi}}.$ 

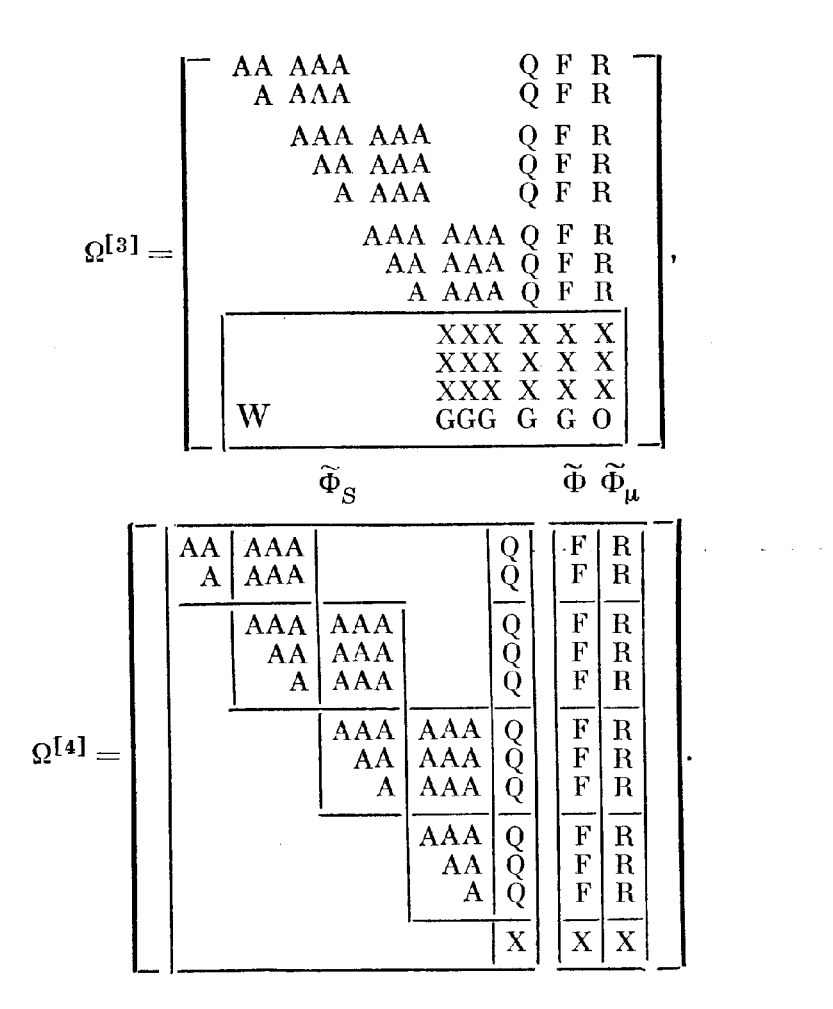

Отметни, что параметры  $L_1$ ,  $L_2$ ,  $L_3$ , характеризующие массив  $W$ , в случае (b) принимают следующие значения:

$$
L_1 = n + n_0, L_2 = 2n + 3, L_3 = n - 1, i = 1,
$$
  
\n
$$
L_1 = n + n_0 + 1, L_2 = 2n + 3, L_3 = n, 1 < i < m,
$$
  
\n
$$
L_1 = n + 1, L_2 = n + 3, L_3 = n, i = m.
$$

Введем аналогичные (25) обозначения матриц А<sup>[i]</sup> и В<sup>[i]</sup>, выделенных на схеме матрицы  $\Omega^{(4)}$ , а также представление  $\widetilde{\Phi}_Q$  и  $\widetilde{\Phi}$  как составных векторов. Будем считать, что и вектор  $\widetilde{\Phi}_{\mu}$  состоит из векторов  $R^{[i]}$ ,  $i = 1, 2, ..., m$ , размерности  $L_4$ . С использованием этих обозначений<br>структура итоговой матрицы  $\Omega^{[m]}$  изображается в виде

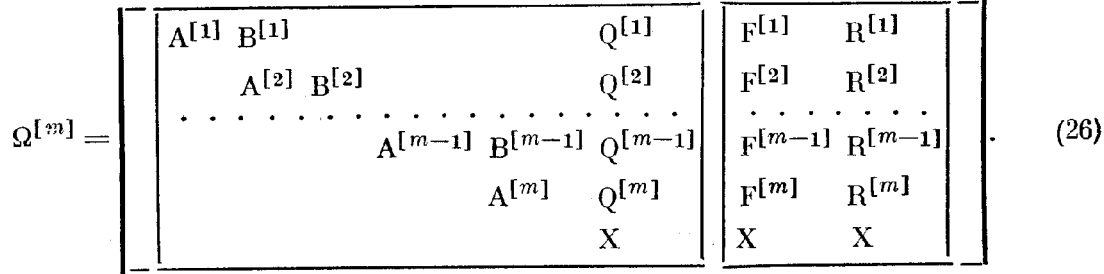

При этом

$$
L_4 = n - 1, L_5 = n, i = i_* = 2,
$$
  

$$
L_4 = n, L_5 = n, i_* < i \leq m.
$$

Для описания обратного хода прогонки (вновь ограничимся случаем  $k_0 = 1$ ), состоящего в решении системы

$$
\widetilde{\Phi}_s Z = -\widetilde{\Phi},\tag{27}
$$

где Ф<sub>в</sub> — верхняя треугольная матрица в соответствии с (26), предста-<br>вим Z как составной вектор, состоящий из векторов  $V^1$ ,  $V^2$ , ...,  $V^m$ , раз-

мерности  $L_4$  каждый, и  $Q$ :

$$
Z = \begin{bmatrix} V^1 \\ V^2 \\ \vdots \\ V^m \\ Q \end{bmatrix}.
$$

Пусть  $V_k^i$ ,  $k = 1, 2, ..., L_4$ , компоненты вектора  $V^i$ . На первом шагу обратного хода прогонки вычисляется значение  $Q$ , а затем находятся компоненты векторов  $V^j$  из системы

$$
\left[\begin{array}{c|c} A^{[1]} & B^{[1]} & & & \\ & A^{[2]} & B^{[2]} & & \\ & & \ddots & \ddots & \ddots & \ddots & \\ & & & A^{[m-1]} & B^{[m-1]} & \\ & & & & A^{[m]} & \\ \end{array}\right]\n\left[\begin{array}{c|c} V^1 & - & - & - & F^{[1]} & - \\ V^2 & & - & - & \\ \vdots & \ddots & \ddots & \\ V^{m-1} & & F^{[m]} & \\ \end{array}\right]\n\left[\begin{array}{c|c} P^{[1]} & - & - & 0 & \\ F^{[2]} & & - & - & \\ \vdots & \ddots & \ddots & \\ F^{[m]} & & - & - & \\ \end{array}\right]\n\left[\begin{array}{c|c} Q^{[1]} & - & - & - \\ \vdots & \ddots & \ddots & \\ Q^{[m]} & & - & - & \\ \hline Q^{[m]} & & - & - & \\ \end{array}\right],
$$

способ решения которой обсуждался в случае (а).

Обращаясь к определению вектора Z<sup>i</sup> как поправке приближения y<sup>i</sup><br>( $\mu = Q$ ), заметим, что Z<sup>i</sup> = V<sup>i</sup>, если  $1 < i \leq m$ . При  $i = i_* = 1$  имеем

$$
Z_j^{i*} = \begin{cases} V_j^{i*}, & 1 \le j < j_*, \\ 0, & j = j_*, \\ V_{j-1}^{i*}, & j_* < j \le n. \end{cases}
$$
 (28)

(Соответствующая  $i = i_*$ ,  $j = j_*$  компонента составного вектора  $Y_{\mathrm{u}}$ равна  $1.$ )

(с) Пусть  $i_* = m$ ,  $1 \leq j_* \leq n$ . При этом номер  $k_*$  вычеркиваемого столбца матрицы  $\Omega$  (см. (23)) равен  $n (i_*-1) + j_*$ ,  $\mu = y_{j*}^m$ . Матрица  $\Omega^{[0]} = [\Phi_s, \Phi, \Phi_\mu]$  имеет вид

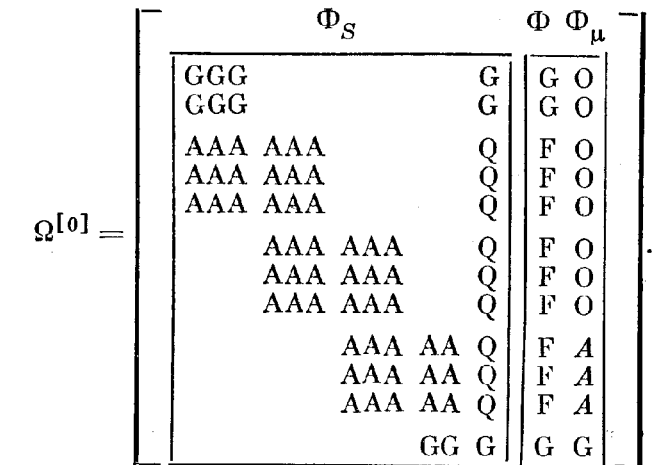

Очевидно, первые два шага прямого хода прогонки повторяют процесс (24) в случае (а). Приведем выражения  $\Omega^{[11]}$ ,  $\Omega^{[21]}$ ,  $\Omega^{[31]}$  и  $\Omega^{[41]}$ .

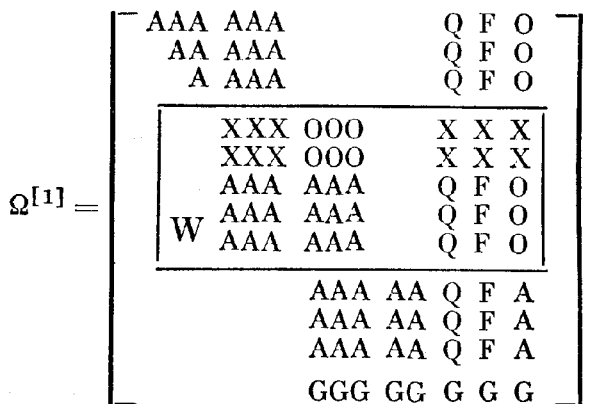

 $\frac{124}{ }$ 

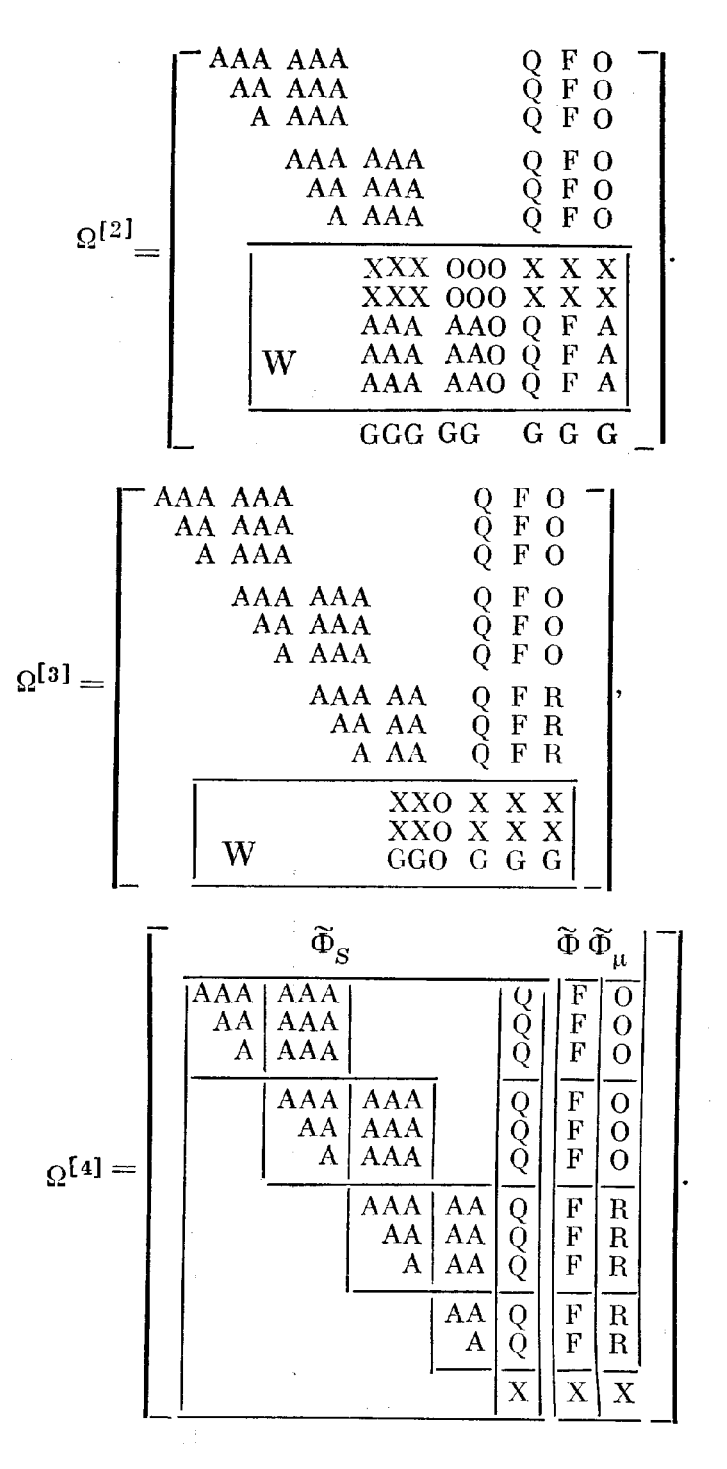

Здесь вновь в массивы W матриц  $\Omega^{[2]}$  и  $\Omega^{[3]}$  искусственно включен нулевой столбец.

В рассматриваемом случае, когда  $i_* = m$ , параметры  $L_1$ ,  $L_2$  и  $L_3$  принимают следующие значения:

$$
L_1 = n_0 + n, \quad L_2 = 2n + 3, \quad L_3 = n, \quad 1 \le i < i_*,
$$
\n
$$
L_1 = n, \quad L_2 = n + 3, \quad L_3 = n - 1, \quad i = i_*.
$$

Заметим, что матрица  $\Omega^{[m]}$  имеет вид (26), причем

$$
L_4 = n, \quad L_5 = n, \quad 1 \leq i < i_* - 2, \nL_4 = n, \quad L_5 = n - 1, \quad i = i_* - 1, \nL_4 = n - 1, \quad i = i_* = m.
$$

С учетом этих обстоятельств обратный ход прогонки повторяет случай

(b), включая определение  $Z_j^{i*}$  (см. (28)), где  $i_* = m$ .<br>
(d) Пусть  $1 < i_* m$ ,  $1 \leq j_* \leq n$ . Для конкретности положим  $i_* = 2$ ,<br>  $j_* = 2$ , так что  $k_* = 5$ ,  $\mu = y_{j*}^{i*}$ . Следовательно,

$$
\mathbf{Q}^{[0]} = \begin{bmatrix}\n\mathbf{0}_{\mathbf{S}} & \mathbf{0}_{\mathbf{S}} & \mathbf{0}_{\mathbf{S}} & \mathbf{0}_{\mathbf{S}} & \mathbf{0}_{\mathbf{S}} \\
\hline\n\mathbf{0}_{\mathbf{G}\mathbf{G}} & \mathbf{0}_{\mathbf{S}} & \mathbf{0}_{\mathbf{S}} \\
\hline\n\mathbf{0}_{\mathbf{S}} & \mathbf{0}_{\mathbf{S}} \\
\hline\n\mathbf{0}_{\mathbf{S}} & \mathbf{0}_{\mathbf{S}} \\
\hline\n\mathbf{0}_{\mathbf{S}} & \mathbf{0}_{\mathbf{S}} & \mathbf{0}_{\mathbf{S}} \\
\hline\n\mathbf{0}_{\mathbf{S}} & \mathbf{0}_{\mathbf{S}} & \mathbf{0}_{\mathbf{S}} \\
\hline\n\mathbf{0}_{\mathbf{S}} & \mathbf{0}_{\mathbf{S}} & \mathbf{0}_{\mathbf{S}} \\
\hline\n\mathbf{0}_{\mathbf{S}} & \mathbf{0}_{\mathbf{S}} & \mathbf{0}_{\mathbf{S}} \\
\hline\n\mathbf{0}_{\mathbf{S}} & \mathbf{0}_{\mathbf{S}} & \mathbf{0}_{\mathbf{S}} \\
\hline\n\mathbf{0}_{\mathbf{S}} & \mathbf{0}_{\mathbf{S}} & \mathbf{0}_{\mathbf{S}} \\
\hline\n\mathbf{0}_{\mathbf{S}} & \mathbf{0}_{\mathbf{S}} & \mathbf{0}_{\mathbf{S}} \\
\hline\n\mathbf{0}_{\mathbf{S}} & \mathbf{0}_{\mathbf{S}} & \mathbf{0}_{\mathbf{S}} \\
\hline\n\mathbf{0}_{\mathbf{S}} & \mathbf{0}_{\mathbf{S}} & \mathbf{0}_{\mathbf{S}} \\
\hline\n\mathbf{0}_{\mathbf{S}} & \mathbf{0}_{\mathbf{S}} & \mathbf{0}_{\mathbf{S}} \\
\hline\n\mathbf{0}_{\mathbf{S}} & \mathbf{0}_{\mathbf{S}} & \mathbf{0}_{\mathbf{S}} \\
\hline\n\mathbf{0}_{\mathbf{S}} & \mathbf{0}_{\mathbf{S}} & \mathbf{0}_{\mathbf{S}} \\
\hline\n\mathbf{0}_{\mathbf{S}} & \mathbf{0}_{\mathbf{S}} & \mathbf{0}_{\mathbf{S}} \\
\hline\n\mathbf{0}_{
$$

\n
$$
H_{\text{PH}} \, 1 < i_* < m
$$
\n *mapamerp*\n $L_1, L_2$ \n *u*\n $L_3$ \n *npummanor*\n *anavennar:*\n

\n\n $L_1 = n_0 + n, \quad L_2 = 2n + 3, \quad L_3 = n, \quad 1 \leq i < i_*,$ \n

\n\n $L_1 = n_0 + n, \quad L_2 = 2n + 3, \quad L_3 = n - 1, \quad i = i_*,$ \n

\n\n $L_1 = n_0 + n + 1, \quad L_2 = 2n + 3, \quad L_3 = n, \quad i_* < i < m,$ \n

\n\n $L_1 = n + 1, \quad L_2 = n + 3, \quad L_3 = n, \quad i = m.$ \n

Матрица  $\Omega^{[m]}$  вновь имеет вид (26), причем

$$
L_4 = n, \quad L_5 = n, \quad 1 \leq i < i_* - 2,
$$
\n
$$
L_4 = n, \quad L_5 = n - 1, \quad i = i_* - 1,
$$
\n
$$
L_4 = n - 1, \quad L_5 = n, \quad i = i_*,
$$
\n
$$
L_4 = n, \quad L_5 = n, \quad i_* < i \leq m.
$$

Поэтому описание обратного хода прогонки, состоящего в решении системы (27), совпадает со случаем (b), включая определение  $Z_i^{i*}$  $(cM. (28))$ .

### § 5. АЛАПТАЦИЯ СЕТКИ

При продолжении по параметру решения системы трансцендентных уравнений, аппроксимирующей дифференциальную краевую задачу, возникает, вообще говоря, проблема адаптации первоначальной заданной сетки по  $x$  к изменению параметра. Рассмотрим один простой способ вариации узлов сетки, позволяющий повысить точность численного решения дифференциальной краевой задачи во многих случаях. Подчеркивая эвристический характер рассуждений, мы будем называть его правилом адаптации сетки с заданным числом узлов. В нем заимствуется процедура выбора узлов сетки при сплайн-интерполяции функции с заданной точностью.

Пусть, например, функция  $u(x)$ , принадлежащая классу  $C<sup>4</sup>$  на отрезке [а, b], приближается эрмитовым кубическим сплайном. Требуется подобрать узлы интерполяции таким образом, чтобы абсолютная величина погрешности приближения не превышала заданного значения  $\varepsilon$ . Таковыми являются узлы сетки

$$
a = x_1 < x_2 < \ldots < x_m = b, \ h_i = x_{i+1} - x_i \tag{29}
$$

при выполнении равенств

$$
\varepsilon = \frac{h_i^4}{384} \left| \frac{d^2 u}{dx^4}(\theta_i) \right|, \quad \theta_i \in [x_i, x_{i+1}],
$$

или

$$
h_i \left| \frac{d^4 u}{dx^4}(\theta_i) \right|^{1/4} = (384e)^{1/4}.
$$
 (30)

Пусть теперь  $u(x)$  – компонента вектор-функции  $y(x)$ , представляющей численное решение краевой задачи (1) с использованием первоначально запанной сетки по х:

$$
a = \xi_1 < \xi_2 < \ldots < \xi_m = b, \ \delta_i = \xi_{i+1} - \xi_i. \tag{31}
$$

Предположим, что в соответствии с порядком аппроксимации дифференциальной краевой задачи системой трансцендентных уравнений абсолютная величина погрешности, связанная с  $u(x)$ , пропорциональна $\delta^4\left|\frac{d^4u}{dx^4}\right|$ ,  $\delta = \max \delta_i$ . Если же построенное численное решение оказалось достаточно близким к точному, то, используя приближенное выражение четвертой производной, можно попытаться улучшить его точность путем пересчета задачи (1) на вновь сформированной сетке (29) с варьированными узлами (31). Исходя из равенств

$$
\varepsilon = Ch_i^4 \left| \frac{d^4 u}{dx^4}(\theta_i) \right|, \quad \theta_i \in [x_i, x_{i+1}],
$$

выполняющихся для каждого из отрезков  $[x_i, x_{i+1}]$ , где  $x_i$ ,  $i = 1, 2, ...$  $\ldots$ ,  $m-1$ , подлежат определению, а  $C > 0$ — некоторая постоянная, составим сумму

$$
C^{\frac{1}{4}}\sum_{i=1}^{m-1}h_i\left|\frac{d^4u}{dx^4}(\theta_i)\right|^{\frac{1}{4}} = (m-1)\,\varepsilon^{\frac{1}{4}}\approx C^{\frac{1}{4}}\int_a^b\left|\frac{d^4u}{dx^4}(x)\right|^{\frac{1}{4}}dx.
$$

Отсюда следует равенство, аналогичное (30):

 $\alpha$ 

 $\mathcal{A}^{\mathcal{A}}$ 

$$
\int_{x_i}^{i+1} \left| \frac{d^4 u}{dx^4}(x) \right|^{1 \over 4} dx = \frac{1}{m-1} \int_{a}^{b} \left| \frac{d^4 u}{dx^2}(x) \right|^{1 \over 4} dx.
$$
 (32)

Подчинив узлы сетки (29) условням (32), мы вправе ожидать, что численное решение краевой задачи на этой сетке будет уже характеризоваться распределением погрешности, близким к равномерному (хотя значение в остается при этом неизвестным). Здесь мы можем сослаться лишь на численный эксперимент, говорящий о том, что использование сеток с указанным свойством равномерности распределения погрешности приводит (как правило) к существенному повышению точности численного решения. (В другом варианте  $u(x) = ||y(x)||$ .)

На практике удобно заменить (32) близким по смыслу условием. Пусть

$$
\varphi(z) = \int_{a}^{z} \left| \frac{d^4 u}{dx^4}(x) \right|^{\frac{1}{4}} dx, \quad a \leqslant z \leqslant b.
$$

Напомним, что реально подынтегральная функция определяется из численного решения краевой задачи (1) на сетке (31). Тогда правило выбора *i-го* узла сетки (29) состоит в решении следующего уравнения от-<br>носительно  $x_i$ ,  $i = 2, 3, ..., m - 1$ :

$$
\varphi(x_i) = \frac{i-1}{m-1} \varphi(b). \tag{33}
$$

Очевидно, в силу монотонности  $\varphi(z)$  уравнение (33) имеет единственное решение.

Считая сетку (31) достаточно густой, будем предполагать в дальнейшем, что распределение погрешности решения краевой задачи достаточно хорошо учитывается кусочно-постоянной функцией, определяемой на каждом из интервалов [ $\xi_i$ ,  $\xi_{i+1}$ ] значением четвертой производной, вычисленной, например, в средней точке интервала. При этом графиком  $\varphi(z)$  будет ломаная кривая, а задача построения сетки (29) согласно (33) сведется к отысканию точки пересечения ломаной с прямой, парал-

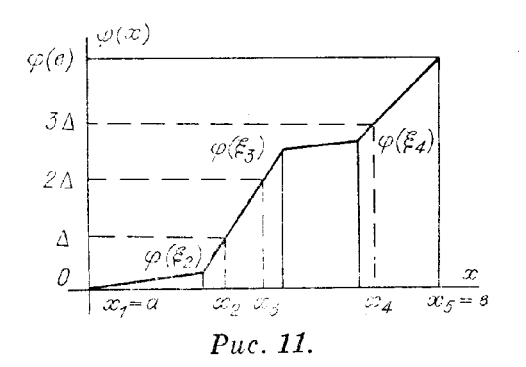

лельной оси абсцисс. На рис. 11 дана схема формирования сетки  $(2)$  при  $m=5$ . Здесь  $\Delta = \varphi(b)/(m-1)$ .

Пусть из решения краевой задачи в узлах сетки (31) известны функция  $u(x)$ , ее первая и вторая производные:  $u = u_i$ ,  $\frac{du}{dx} = u'_i$ ,  $\frac{d^2u}{dx^2} = u''_i$  npn  $\xi = \xi_i$ . (Если  $y(x)$  – решение (1), то  $\frac{dy}{dx} = f$ ,

128

 $\frac{a^2y}{dx^2} = \frac{\partial f}{\partial x} + f_y f$ , где  $f_y$  — матрица якобиана). Для приближенного выражения четвертой производной воспользуемся эрмитовым сплайном 5-й степени класса  $C^2$ :

$$
\xi_i < x < \xi_{i+1}, \ x = \xi_i + \delta_i t, \ \delta_i = \xi_{i+1} - \xi_i, \ 0 \leq t \leq 1, \\
 u(x) \approx (1-t)u_i + tu_{i+1} + t(1-t) \left[ (1-t)a_i + tb_i \right] + \\
 + t^2 (1-t)^2 \left[ (1-t)\alpha_i + t\beta_i \right],
$$

где

$$
a_i = \delta_i u'_i + u_i - u_{i+1}, \quad b_i = u_{i+1} - u_i - \delta_i u'_{i+1},
$$
  

$$
\alpha_i = \frac{\delta_i^2}{2} u'_i + 2a_i - b_i, \quad \beta_i = \frac{\delta_i^2}{2} u'_{i+1} + 2b_i - a_i.
$$

Отсюда

 $\mathcal{A}^{\text{max}}$  , where  $\mathcal{A}$ 

$$
\frac{d^4u}{dx^4}\Big(\frac{\xi_i+\xi_{i+1}}{2}\Big) \approx c_i = \frac{12}{\delta_i^3}\bigg(u'_i-u'_{i+1}+\delta_i\frac{u''_i+u''_{i+1}}{2}\bigg).
$$

Введем обозначение  $\varphi_k = \varphi(\xi_k)$ , так что

$$
\varphi_{k+1} = \varphi_k + \delta_k |c_k|^{1/4}, k = 1, 2, ..., m-1, \n\varphi_1 = 0, \varphi_m = \varphi(b).
$$

Если  $\varphi_k \leq i \Delta \leq \varphi_{k+1}$ ,  $\Delta = \varphi_m/(m-1)$ ,  $i = 1, 2, ..., m-2$ , то уравнение (33) принимает вид

$$
\varphi_k + \frac{\varphi_{k+1} - \varphi_k}{\delta_k}(x_{i+1} - \xi_k) = i\Delta.
$$

Таким образом, узел сетки  $x_{i+1}$ , соответствующий  $\varphi(x_{i+1}) = i\Delta$ , находится по формуле,

$$
x_{i+1} = \xi_h + \delta_h \frac{i\Delta - \varphi_h}{\varphi_{k+1} - \varphi_k}, \quad \varphi_k \leq i\Delta < \varphi_{h+1}.\tag{34}
$$

Остановимся на описании процедуры адаптации сетки при продолжении решения краевой задачи (1) по параметру, отмечая через  $i_1$  количество шагов по текущим параметрам  $(i_1 = 0$  в стартовой позиции). Пусть при  $i_1 = n_7$ , где  $n_7$  - заданное целое число, найдено решение системы  $(11)$ , определенной на сетке  $(31)$  по формулам  $(10)$  при известном значении текущего параметра µ, и требуется «подправить» узлы сетки  $\xi_h$ ,  $k = 1, 2, ..., m$ . Поскольку известны индексы  $i_*$  и  $j_*$  параметра  $\mu$ ,  $1 \leq i_* \leq m+1$ ,  $1 \leq j_* \leq n$ , то компоненты вектора  $S$  и  $\mu$  задают составной вектор Y, состоящий из векторов  $y^i$ ,  $i = 1, 2, ..., m$ , с компонентами  $y_j^i$ ,  $j = 1, 2, ..., n$ , и параметр Q. Обозначим через  $j_0$  индекс компонент векторов  $y^i$ ,  $i = 1, 2, ..., m$ , значения которых мы будем принимать во внимание при вариации узлов сетки (31), подчинив вариации правилу (34) (применительно к обозначениям (32)  $u(x) = y_{0}(x) - \text{ком-}$ попента вектор-функции  $y(x)$  с номером  $j_0$ ). В результате имеем сет- $\mathbf{xy}(29)$ .

Затем краевая задача (1) пересчитывается на сетке (29) с использованием полученного ранее решения на сетке (31) в качестве начальпого приближения. Обратимся к системе (11), определенной на сетке (29). При этом, вообще говоря, меняется индекс  $i_*$  текущего параметра µ, если  $1 < i$ ,  $\lt m + 1$ . Применительно к сетке (29) будет считать, что  $i_* = k$ , если  $x_k \leq \xi_{i*} \leq x_{k+1}$  и  $\xi_{i*} - x_k < x_{k+1} - \xi_{i*}$ . Если  $x_{k+1} - \xi_{i*} <$ <br>  $\leq \xi_{i*} - x_k$ , то  $i_* = k+1$ . Начальное приближение  $S^0$  решения (11) задается следующим образом. На отрезке  $[a_0b]$  строится эрмитов кубический сплайн  $\mathscr{P}(x)$  класс  $C^1$  по известным в узлах сетки (31) значениям  $y^i = y(\xi_i)$ <br>
и  $(y^i)' = f(\xi_i, y^i, Q)$ , так что  $\mathscr{P}(\xi_i) = y^i$ ,  $\frac{d\mathscr{P}}{dx}(\xi_i) = (y^i)'$ . Значения векторфункции  $\mathscr{P}(x)$  в узлах сетки (29) определяют новые векторы  $y^i = \mathscr{P}(x_i)$ ,  $i = 1, 2, ..., m$ , из которых составляем новый вектор Y, а следовательно, включив сюда  $Q$ , и  $S^0$ . Заметни, что если  $1 < i_* < m + 1$ , то вместе с индексом і\* изменяется значение параметра µ, совпадающего со значением компоненты с номером  $j_*$  вектора  $\mathscr{P}(x_{i_*}).$ 

Очередной после  $i_1 = n_7$  шаг продолжения решения по параметру следует рассматривать как стартовый, положив  $i_1 = 0$ . При этом предполагается сохранить правило (18) выбора шага  $H$  по параметру  $\mu$ , взяв в качестве  $H_0$  приращение и на предыдущем шагу, где применялась сетка (31). Так как знаки приращений компонент векторов  $y^1$ ,  $y^m$  и  $Q$  не зависят от вариации узлов сетки, то это обстоятельство используется для контроля правильности выбора направления изменения найденного текущего параметра µ: ставится условие, согласно которому знак максимального по модулю приращения  $\Delta_0$  среди приращений упомянутых параметров  $y_j$ ,  $y_j^m$ ,  $j = 1, 2, ..., m$ , и  $Q$ , связанных с сеткой (31), должен сохраниться при продолжении решения по параметру системы (11), определенной на сетке (29). Если максимальное приращение по молулю оказалось меньше заданного числа  $\varepsilon_4$ , то попытка адаптации сетки принимается при  $i_1 > n_7$ .

Следует добавить, что при переходе к сетке (29) меняется набор модулей эталонных шагов  $H_{ij}$ ,  $1 \leq i \leq m$ ,  $1 \leq j \leq n$ , заданных на сетке (31) для текущих параметров  $\mu$  системы (11), в качестве которых могут быть выбраны компоненты  $y_j^i$  векторов  $y^i$ ,  $1 \le i \le m$ ,  $1 \le j \le n$  н Q,  $i = m + 1$ ,  $j = 0$ . (Ранее мы обозначили через  $H_*$  модуль эталонного шага текущего параметра  $\mu$ , так что  $H_{ij} = H_{*}$ .) При этом, очевидно, значения  $H_{ij}$ ,  $H_{mj}$ ,  $1 \leq j \leq n$ , и модуля эталопного шага для  $Q$  остаются неизменными. Остальные новые значения  $H_{ii}$  определяются на сетке (29) из простой линейной интерполяции.

Рассмотренное правило адаптации сетки дополняется еще одним полезным приемом. Если расстояние  $x_{k+1} - x_k$ ,  $k = 1, 2, ..., m-1$ , между

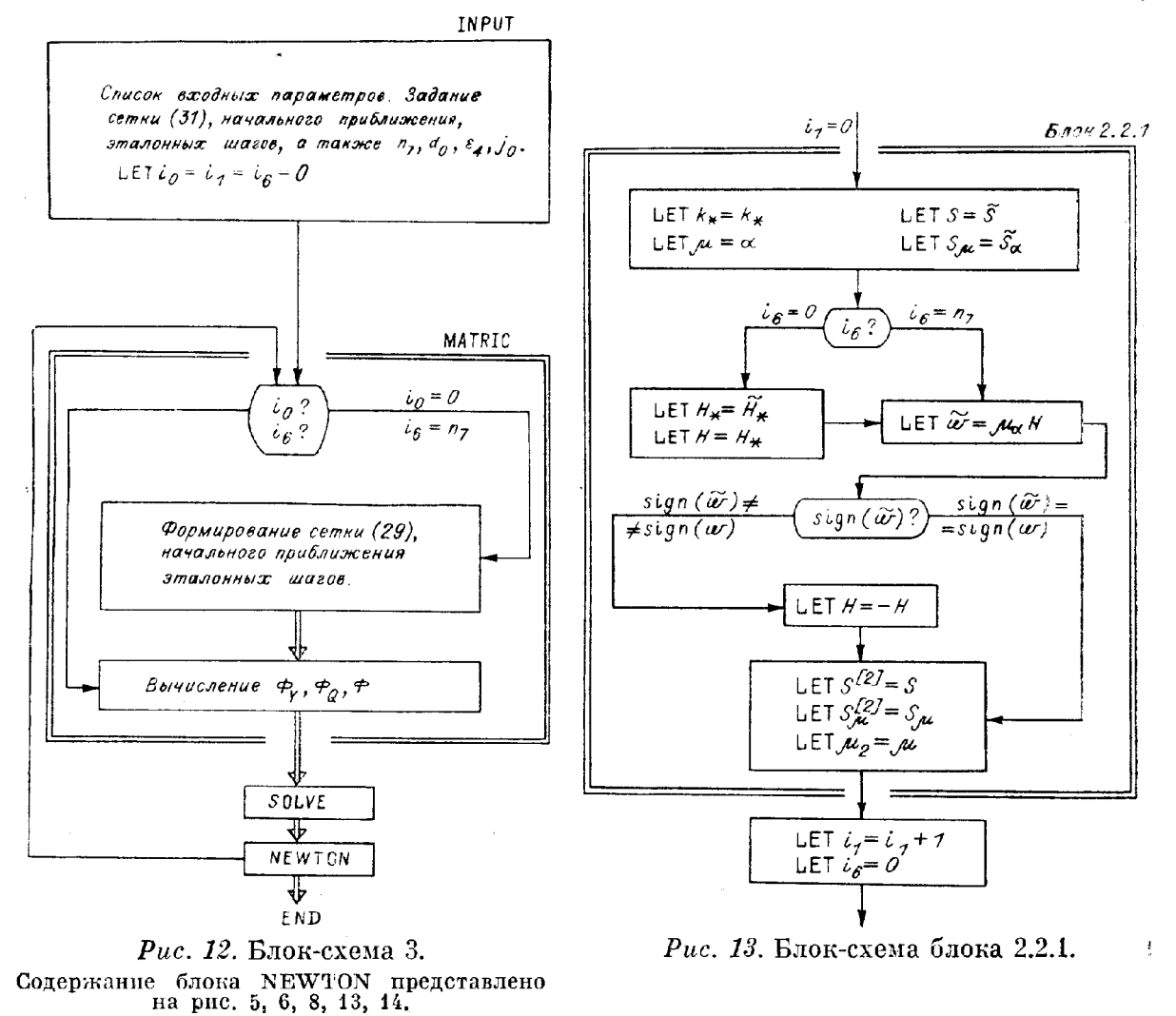

узлами сетки (29) оказалось больше заданного  $d_0$ , то вводятся дополнительные узлы путем равномерного разбиения отрезка  $[x_k, x_{k+1}]$  на  $t$  частей,  $t =$  $= 1 + \mathrm{int}((x_{k+1} - x_k)/d_0),$  $d_0 <$  $\langle b-a, \underline{B} \rangle$ результате узлы сетки (29) удовлетворяют условию  $x_{k+1} - x_k \leq d_0$ . При этом меняется значение  $m$ , а вместе с ним и размерность системы  $(11)$ . Дальнейшее описание процедуры адаптации сетки в этом случае повторило бы привеленное выше.

В связи с введением процедуры адаптации сетки список параметров блока INPUT пополняется параметрами  $n_7$ , jo,  $\Delta_0$ ,  $d_0$ ,  $\varepsilon_4$  *u*  $i_6$ . **Hp***u*<sub>3</sub>Ha<sub>K</sub>  $i_6$  H<sub>0</sub>зволяет отличить действительно стартовую позицию продол-

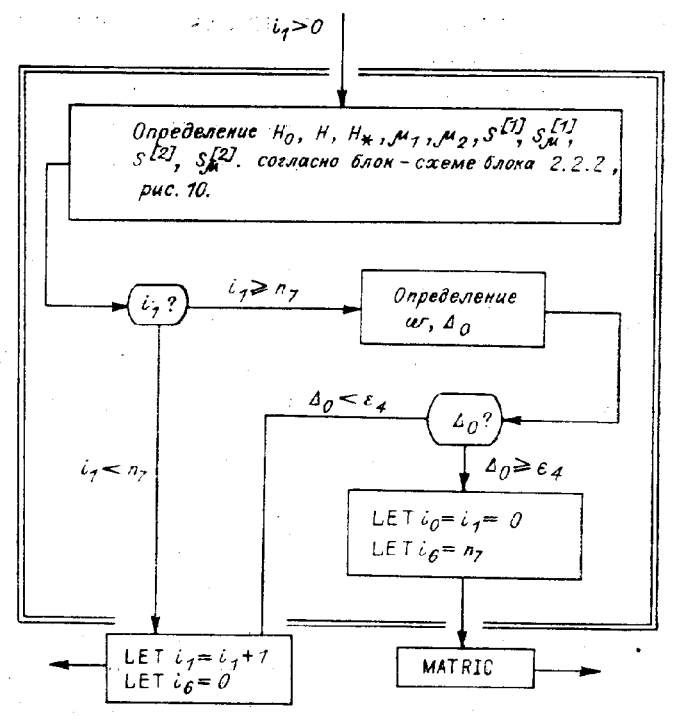

Рис. 14. Блок-схема блока 2.2.2.

жения решения по параметру  $(i_1 = 0, i_6 = 0, 5$ лок INPUT) от позиции, возникающей при обращении к процедуре адаптации сетки  $(i_1 = 0, i_6 = n_7)$ блок NEWTON). Сама процедура, оформленная в виде подпрограммы, содержится в блоке MATRIC. При этом к «нестандартным» блокам вы $l_n$ ,  $l_Q$ ,  $l$ ,  $g_{nm}$   $g_Q$ ,  $g$ ,  $f_y$ ,  $f_Q$  и  $f$  добавляется блок вычисления  $f_x$ числения для определения  $\frac{d^2y}{dx^2}$ . Особенности процесса продолжения решения по пара-

метру, сопровождающегося адаптацией сетки, схематично отражены на рис. 12-14. На рис. 13, 14 приведены блок-схемы модифицированных блоков 2.2.1 и 2.2.2 блока 2.2 NEWTON, описание которых дано на рис.  $5.8-10$ .

### § 6. IIPOFPAMMA BPR-Q

Имя BPR-Q присвоено программе решения нелинейной краевой задачи (1) способом, изложенным в § 2-5. Текст программы на языке BASIC дан в приложении к § 6. Благодаря простоте структуры программы требуются минимальные сведения о языке BASIC для прочтения текста. Поэтому использование BASIC в данном случае позволяет отвлечься от многих условностей программной реализации, имеющих место при обращении к другим языкам, и сосредоточить внимание на леталях обсуждаемого метода.

Блоки INPUT, MATRIC, SOLVE, NEWTON оформлены в виде программ, содержащих предложение CHAIN для сборки этих программ в программу BPR-Q. Отметим, что BPR-Q можно записать в виде одной програмы простым объединением текстов последовательности TNPUT. MATRIC, SOLVE, NEWTON. При этом требуется заменить предложения CHAIN на предложения GOTO, передав управление на начало программы, имя которой указано в предложении CHAIN (не считая началом предложения СОМ), а также переписать номера предложений в возрастающей последовательности.

Формально имя BPR-Q присвоено INPUT, а собственно блок INPUT оформлен в виде подпрограммы BPR-Q. В подпрограмме содержится входная информация, задаваемая пользователем при решении конкретной задачи. На рис. 15 приведена блок-схема BPR-Q с перечислением подпрограмм. В тексте наименование подпрограмм содержится только в

предложениях REM и используется лишь для наглядности представления программы.

В блок-схему включена программа ERROR, в которой вычисляются невязки системы (9) при подстановке в нее найденного численного решения (1). Определим приближенное представление  $y(x)$  задачи (1) в виде

$$
x_i \leqslant x \leqslant x_{i+1}, \; h_i = x_{i+1} - x_i, \; x = x_i + h_i \tau, \; 0 \leqslant \tau \leqslant 1, \\ y(x) \approx \mathcal{P}_i(x) = (1-\tau) y^i + \tau y^{i+1} + \tau (1-\tau) \left[ (1-\tau) a^i + \tau b^i \right], \\ a_i = y^i - y^{i+1} + h_i f(x_i, y^i, Q), \; b^i = y^{i+1} - y^i - h_i f(x_{i+1}, y^{i+1}, Q),
$$

тде  $y^T$  и  $Q$  — приближенное решение системы (11) при заданном текушем значении параметра µ. Введем обозначения

$$
\psi^{i}(\tau) = f[x_{i} + h_{i}\tau, \mathcal{P}_{i}(\tau), Q], 0 \leq \tau \leq 1,
$$
  

$$
\eta^{i} = \frac{y^{i+1} - y^{i}}{h_{i}} - \int_{0}^{1} \psi^{i}(\tau) d\tau, \quad i = 1, 2, ..., m-1.
$$

Тогда невязки приближенного решения системы (9) образуют составной вектор, состоящий из векторов  $l$ ,  $\eta^1$ ,  $\eta^2$ , ...,  $\eta^{m-1}$  и  $g$ . При этом мы будем считать, что значения интегралов в определении векторов  $\eta^i$  пренебрежимо мало отличаются от точных значений, если они найдены по интерполяционной формуле Котеса точности 5:

$$
\int_{0}^{1} \psi^{i}(\tau) d\tau \approx \frac{1}{90} \left[ 7 \psi^{i} (0) + 32 \psi^{i} \left( \frac{1}{4} \right) + 12 \psi^{i} \left( \frac{1}{2} \right) + 32 \psi^{i} \left( \frac{3}{4} \right) + 7 \psi^{i} (1) \right].
$$

Вычисление вектора невязок может быть полезным для косвенного контроля близости найденного решения краевой задачи и точного решения.

Приведем описание программы в соответствии с блок-схемой (см. рис. 15). Основное внимание здесь будет уделено «нестандартным» блокам, заполняемым пользователем при решении конкретной краевой задачи (1). Описание программы сопровождается нримером, в качестве которого взята краевая задача (5). В связи с этим представим (5) в «стандартном» виде:  $n = 2$ ,  $n_0 = 1$ ,

$$
\frac{dy_1}{dx} = f(x, y_1, y_2, Q), \quad \frac{dy_2}{dx} = f_2(x, y_1, y_2, Q), \quad 0 < x < 1,\tag{35}
$$
\n
$$
l_1(y_1, y_2, Q) = 0 \text{ при } x = 0; \ g_1(y_1, y_2, Q) = 0 \text{ при } x = 1,
$$

$$
v_1(y_1, y_2, \vee)
$$
 = 0 npa  $x = 0$ ,  $g_1(y_1, y_2, \vee)$  = 0 npa

где  $f_1 = y_2$ ,  $f_2 = -Q(1 - y_1)^{-2}$ ,  $l_1 = y_2$ ,  $g_1 = y_1$ .<br> **1.** BPR-Q (INPUT). Программа BPR-Q содержит подпрограмму

INPUT, в которой помимо управляющих нараметров требуется задавать сетку по х и начальное приближение решения (11) в стартовой позиции.

 $FUNC-F$ 

чения: INPUT  $BPR - Q$  $\sim 200$ DELTA **BOND** MATRIC JAC0B ADAPT SOLVE GAUSS  $\overline{\mathbf{v}}$ ERROR NEWTON PRINT  $\overline{\mathbf{r}}$  $F$ UNC- $G$ 

Puc. 15. Блок-схема BPR-Q.

END

Используем следующие обозна-

 $N\varnothing$  — параметр *п*, задающий размерность системы дифференциальных уравнений (1);

 $N\varnothing$  — параметр  $n_0$ , определяющий число краевых условий (1) при  $x = a$ ;

 $N$  — параметр, равный  $m$  –  $-1$ , т. е. числу разбиений отрезка [a, b] по x;

 $D[I]$  — узел  $x_i$  сетки по  $x_i$ ,  $i = 1, 2, ..., m$ , размер масси-<br>
ва — D[2(N+1)];

 $V[I, J]$  — компонента  $u_i^i$ 

132

 $\sigma_{\rm{max}} = \sqrt{1 + \epsilon^2}$  $\lambda_{\rm{max}}$ 

 $\mathcal{L}$ 

 $\mathbf{I}$ 

вектора  $y^i$  начального приближения решения системы (11) в стартовой позиции; размеры массива —  $V[N+1, N\emptyset]$ ;

Н [I, J] - модуль эталонного шага текущего параметра системы µ, если  $\mu = y_{j*}^{i*}$ ; размеры массива — Н [N + 1, NØ];

Q9 - стартовое значение нараметра Q;

 $\overline{H}9 -$  модуль эталонного шага по Q;

 $\pm 19$ ,  $J9 -$ индексы  $i_*$ ,  $j_*$  стартового текущего параметра  $\mu$ :  $1 \leqslant I9 \leqslant$  $\leq N+1, 1 \leq J9 \leq N\varnothing$ , если  $\mu = y_{j*}^{i*}$ ;  $I9 = N+2, J9 = \varnothing$ , если  $\mu = Q$ ;

12 - параметр задающий множество возможных текущих параметров системы  $(11)$ :

(a) 
$$
12 = \emptyset
$$
,  $\mu = y_{j*}^{i*}$ ,  $1 \le i_* \le m$ ,  $1 \le j_* \le m$  (r. e.  $1 \le 19 \le N +$   
+ 1,  $1 \le J9 \le N \oslash$ );  $\mu = Q$ ,  $i_* = m + 1$ ,  $j_* = 0$  (r. e.  $19 = N + 2$ ,  $J9 = \emptyset$ );  
(a)  $1 \le I2 \le N \oslash$ ,  $\mu = y_{j*}^{i*}$ ,  $j_* = I2$ ,  $1 \le i_* \le m$ ;

(c)  $\overline{12} = N \overline{\emptyset} + 1$ ,  $\mu = Q$ ,  $i_* = m + 1$ ,  $j_* = 0$ ;<br>
(d)  $12 > N \emptyset + 1$ ,  $\mu = y_{j*}^{i*}$ , где  $i_*, j_*$  сохраняют значения, присвоенные в стартовой позиции:

Н8 — параметр ω, определяющий направление изменения и в стартовой позиции:  $H8 = 1$ , если и увеличивается,  $H8 = -1$ , если и уменьшается:

 $E\varnothing$  — константа сравнения  $\varepsilon_0$  пормы невязки при итерациях по методу Ньютона — Канторовича;

 $\overline{N8}$  — параметр *n*<sub>8</sub>, задающий ограничение на число итераций *i*<sub>0</sub> при текущих значениях  $\mu$ ,  $i_0 \leqslant n_8$ ,  $i_1 > 0$ ;

 $N9$  — параметр  $n_3$ , задающий ограничение на число итераций  $i_0$  в стартовой позиции,  $i_0 \le n_9$ ,  $i_1 = 0$ ;

E1, E3 — параметры  $\varepsilon_1$ ,  $\varepsilon_3$  ограничения текущего шага H по  $\mu$ : если  $H_*$  — модуль эталонного шага по  $\mu$ , то  $\varepsilon_1 H_* \leq H \leq \varepsilon_3 H_*$ ;<br>E2 — нараметр  $\varepsilon_2$  «разгона» текущего шага H по  $\mu$ : если  $H_0$  — пре-

дыдущий шаг по  $\mu$ , то

 $\sim 10^7$ 

$$
|H| = \begin{pmatrix} \varepsilon_2 |H_0| & \text{npn} & \varepsilon_2 |H_0| < \varepsilon_3 H_*\\ \varepsilon_3 |H_*| & \text{npn} & \varepsilon_2 |H_0| \ge \varepsilon_3 H_*.\end{pmatrix}
$$

 $17$  — параметр  $i_0$ , задающий номер компоненты вектор-функции  $y(x)$  — решения задачи (1), применительно к которой происходит адаптация сетки (см.  $§$ 4):

 $N7$  — параметр  $n_7$ , задающий номер шага  $i_1$  по текущему параметру, на котором происходит адаптация сетки по x с последующим пересчетом задачи; после пересчета  $i_1$  полагается равным нулю (если  $n_7$  задать достаточно большим, то (1) будет решаться на сетке с фиксированными узлами);

 $D2$  — параметр  $d_0$ , задающий ограничение на расстояния между двумя соседними узлами сетки по  $x$  (если  $d_0 > b - a$ , то при адаптации сетки сохраняется число узлов:

13 — нараметр, регулирующий обращение к программе ERROR (если  $13 = 0$ , то вектор невязок приближенного решения системы (9) не вычисляется, обращение к ERROR происходит при  $13 \neq 0$ , например при  $13 = 1$ :

 $E4$  — параметр  $\varepsilon_4$  (см. § 4), используемый для контроля направления изменения текущего параметра после адаптации сетки.

В распоряжении пользователя имеются буквы В, С, Z, S, I, J, K, L, М и N для обозначений вспомогательных массивов и В $\emptyset$ , В1, ..., В9,  $Z\varnothing$ ,  $Z1, \ldots, Z9$ ,  $S\varnothing$ ,  $S1, \ldots, S9$ ,  $J1, J2, \ldots, J7, M1, M2, \ldots, M6, K5, \ldots$ ... К8 для обозначений простых переменных. Последние могут быть включены в список дополнительного предложения СОМ.

Среди других обозначений программы встречаются также следуюшие:

 $I\varnothing$  — счетчик итераний *i*<sub>o</sub>:

 $\hat{\mathcal{L}}$ 

 $11$  - счетчик шагов  $i_1$  по текущим параметрам;

 $K9$  — параметр  $k_0$  (блок-схема 1);

 $16$  — параметр *i*<sub>6</sub> (блок-схема 3).

Применительно к краевой задаче (35) имеем  $N\mathcal{O}=2$ ,  $M\mathcal{O}=1$ . Отрезок [0, 1] по *х* разобьем на 10 равных отрезков:  $N = 1\emptyset$ . Рассмотрим решение (35) при  $Q \ge 0$ . Поскольку при  $Q = 0$  (т. е.  $Q9 = \emptyset$ ) краевая задача имеет нулевое решение, то  $V[I, J] = \emptyset$ ,  $1 \le I \le N+1$ ,  $1 \le J \le I$  $\leq N\varnothing$ . Модуль эталонного шага по Q выберем равным 0,02, а по  $y_{j*}^{i*}$  модули эталонных шагов зададим равными  $0.\overline{1}$ :  $H9 - .02$ ,  $H[I, J] = 1$ . 1≤ I ≤ N + 1, 1 ≤ J ≤ NØ. В качестве стартового текущего парамет-<br>ра (11) возьмем Q. Следовательно, 19 = 12, J9 = Ø. Поскольку нас интересуют решения (11) при  $Q > 0$ , то  $H8 = +1$ . Положив  $I2 = \emptyset$ , определим множество возможных текущих параметров системы, состоящее из параметра Q и компонент вектора Y. Пусть, далее,  $D2 = 1.1$ ,  $17 = 1$ .  $N7-10000$ . Таким образом, решение (35) строится при фиксированном числе узлов сетки, что достигается за счет выбора D2, а обращение к подпрограмме DELTA исключается заданием большого числа N7 (первый раз решение (35) будет пересчитываться на новой сетке при  $i_1 =$ = N7). В данном случае адаптация сетки определяется первой компонентой вектор-функции  $y(x)$  (17 = 1). Полный набор значений параметров содержится в предложениях  $BPR = 0$  с номерами  $1\varnothing 1\varnothing - 1\varnothing 4\varnothing$ подпрограммы INPUT (см. приложение к § 6).

Заметим, что, определяя размерности массивов DII и VII. J. следует иметь в виду возможность увеличения N при обращении к процедуре адаптации сетки, если это не исключено заданием параметров N7 и D2.

2. MATRIC. В программе MATRIC вычисляются элементы матрицы  $[\Phi_{\rm Y}, \Phi_{\rm Q}, \Phi]$  (см. § 2) по заданному приближению решения (11) (массив VII, J] и Q9). Кроме того, к стандартной части MATRIC относится подпрограмма DELTA, в которой формируется новая сетка по  $x$  (см. (29)), начальное приближение решения (11), полученное в результате интерполяции решения (11) на сетке (31), и другая входная для MATRIC информация. В стартовой позиции эта информация задается в BPR-Q. Пользователем заполняются подпрограммы BOND, JACOB и ADAPT.

В подпрограмме BOND вычисляются элементы матрицы  $[\Phi_{Y}, \Phi_{o}, \Phi]$ , связанные с краевыми условиями задачи (1). А именно, элементам массива  $G_{ii}$  размеров  $n \times (n+2)$  присваиваются, в соответствии с обозначениями (10), следующие значения:

$$
G_{i1} = \frac{\partial l_i}{\partial y_1^1}, \ G_{i2} = \frac{\partial l_i}{\partial y_2^1}, \ \ldots, G_{in} = \frac{\partial l_i}{\partial y_n^1}, \ G_{i n+1} = \frac{\partial l_i}{\partial Q}, \ G_{i n+2} = l_i,
$$
\n
$$
i = 1, 2, \ \ldots, n_0;
$$
\n
$$
G_{n_0+1} = \frac{\partial g_i}{\partial y_1^m}, \ G_{n_0+1} = \frac{\partial g_i}{\partial y_2^m}, \ \ldots, \ G_{n_0+1} = \frac{\partial g_i}{\partial y_n^m}, \ G_{n_0+1} = \frac{\partial g_i}{\partial Q},
$$
\n
$$
G_{n_0+1} = g_i, \ i = 1, 2, \ \ldots, n - n_0.
$$

При этом учитывается, что  $y_j^i$  — элементы массива V[I, J].

Применительно к (35) имеем  $l_1 = y_2$ <sup>1</sup>,  $g_1 = y_1$ <sup>m</sup>. Поэтому

$$
\begin{bmatrix}\nG_{11} & G_{12} & G_{13} & G_{14} \\
G_{21} & G_{22} & G_{23} & G_{24}\n\end{bmatrix} = \begin{bmatrix}\n\frac{\partial l_1}{\partial y_1^1} & \frac{\partial l_1}{\partial y_2^1} & \frac{\partial l_1}{\partial Q} & l_1 \\
\frac{\partial g_1}{\partial y_1^m} & \frac{\partial g_1}{\partial y_2^m} & \frac{\partial g_1}{\partial Q} & g_1 \\
\frac{\partial g_1}{\partial y_1^m} & \frac{\partial g_2}{\partial Q} & g_1\n\end{bmatrix} = \begin{bmatrix}\n0 & 1 & 0 & y_2^1 \\
1 & 0 & 0 & y_1^m\n\end{bmatrix}.
$$

 $\frac{1}{4}$  ,  $\frac{1}{2}$  $\alpha_4=1$ 

В подпрограмме JACOB вычисляются элементы матрицы  $f_n$  размеров  $n \times n$ , векторов  $f_{\varrho}$  и  $f$  размерности  $n$  (см. § 2), значения которых затем присваиваются соответственно элементам массива  $u_{ij}$ , векторов  $R_i$ и  $Q_i$ . Пусть  $\xi = x_k$ ,  $q_i = y_i^k$ ,  $f_i = f_i(\xi, q_1, q_2, ..., q_n)$ ,  $k = 1, 2, ..., m$ ,  $i = 1, 2, ..., n$ . Тогда

$$
u_{i1} = \frac{\partial f_i}{\partial q_1}, \ u_{i2} = \frac{\partial f_i}{\partial q_2}, \dots, u_{in} = \frac{\partial f_i}{\partial q_n}, \ R_i = \frac{\partial f_i}{\partial Q}, \ O_i = f_i.
$$

Применительно к (35) имеем  $f_1 = q_2$ ,  $f_2 = -Q/(1-q_1)^2$ . Следовательно,  $u_{ij}$ ,  $R_i$  и  $Q_i$ , вычислиемые в подпрограмме ЈАСОВ, имеют выражения

$$
\begin{bmatrix} u_{11} & u_{12} & R_1 & O_1 \ u_{21} & u_{22} & R_2 & O_2 \end{bmatrix} = \begin{bmatrix} \frac{\partial f_1}{\partial q_1} & \frac{\partial f_1}{\partial q_2} & \frac{\partial f_1}{\partial Q} & f_1 \ \frac{\partial f_2}{\partial q_1} & \frac{\partial f_2}{\partial q_2} & \frac{\partial f_2}{\partial Q} & f_2 \end{bmatrix} = \begin{bmatrix} 0 & 1 & 0 & q_2 \ -\frac{2Q}{(1-q_1)^3} & 0 & -\frac{1}{(1-q_1)^2} & -\frac{Q}{(1-q_1)^2} \end{bmatrix}.
$$

В подпрограмме АDAPT, вложенной в подпрограмму DELTA, вы $u_{i,n+1} = \frac{\partial f_i}{\partial x} (\xi, q_1, q_2, \ldots, q_n, Q), i = 1, 2, \ldots, n,$ числяются элементы  $\mathbf{B}$ связи с определением производных  $\frac{d^2y}{dx^2}$  в узлах сетки (31), которые затем используются при адаптации сетки.

Применительно к (35) имеем  $u_{13} = \frac{\partial f_1}{\partial x} = 0$ ,  $u_{23} = \frac{\partial f_2}{\partial x} = 0$ . Используются следующие обозначения:

G[I. J] – элемент массива  $G_{ij}$ ,  $i = 1, 2, ..., n$ ,  $j = 1, 2, ..., n+2$ ; размеры массива — G [NØ, NØ + 2];

U[I, J] – элемент массива  $u_{ij}$ ,  $i = 1, 2, ..., n$ ,  $j = 1, 2, ..., n+1$ ; размеры массива — U[NØ, NØ + 1];

 $\overline{Q}[I], R[I], O[I]$ — элементы  $q_i$ ,  $R_i$  и  $O_i$  соответственно,  $i = 1, 2, ...$ , *n*; размеры массивов —  $Q[2N\varnothing + 3]$ ,  $R[N\varnothing]$ ,  $O[N\varnothing]$ ;

 $A[I, J]$  - элемент блочной строки матрицы  $\Phi_{Y}$ , (для удобства обозначим  $a_i = A[I, J]$ , тогда матрица $[F_{vi}^i, F_{vi+1}^i]$  имеет вид

$$
\left[F_{y^{i}}^{i}, F_{y^{i+1}}^{i}\right] = \begin{bmatrix} a_{1} & \cdots & a_{2n} \\ a_{2n+2} & \cdots & a_{2n} \\ \vdots & \vdots & \vdots & \vdots \\ a_{2n^{2}-2n+1} & \cdots & a_{2n^{2}} \end{bmatrix};
$$

размеры массива — А [N + 1,  $2N\mathcal{O}^2$ ]);

 $F[I, J]$  — элемент вектора  $F_{Q}^{i}$ ,  $i = 1, 2, ..., m - 1$ ;<br>  $F[M, J]$  — элемент вектора  $F^{i}$ ,  $M = I + N + 1$ ; размеры массива —

 $F[3(N+1), N\varnothing]$ .

Подчеркнем, что обращение к подпрограмме BOND происходит при заданных  $V[I, J], I = 1, 2, ..., N + 1, J = 1, 2, ..., N$  и Q9. Для обра-<br>щения к подпрограммам JACOB и ADAPT требуется задать массив  $Q[I], I = 1, 2, ..., N, Q9$ , а также параметр D, присвоив ему значение аргумента х. Именно в этих обозначениях определяются векторы  $l$ ,  $f$  и  $g$ .

При вычислении элементов матрицы  $[\Phi_Y, \Phi_Q, \Phi]$  используются<br>вспомогательные массивы X[NØ, 4], T[NØ, 2NØ], E[NØ, 2NØ].

Отметим другие обозначения MATRIC, входящие только в предложения СОМ. Пусть при  $i_1 = \tilde{i}_1$  найден вектор решения системы (11) и вектор производных решения системы по параметру µ. Тогда

Q7, Y[I, J] — значения Q и компоненты  $y_i^i$  решения (1), включая  $\mu$ , при  $i_1 = \tilde{i}_1 - 1$ ,  $\tilde{i}_1 > 1$ ;

Р7, Р[I, J] — значения производных  $\frac{dQ}{d\mu}$  и  $\frac{dy_j^2}{d\mu}$ при том же  $i_1$ ;

 $\frac{1}{2}$  ,  $\frac{1}{2}$  ,

Q8, P8, Y[M, J], P[M, J] — обозначения, аналогичные принятым при  $i_1 = i_1$ , где  $M = I + N + 1$ ; эти же обозначения используются в стартовой позиции при  $i_1 = 0$ ; размеры массивов - Y[2(N+1), NØ],  $P[2(N+1), N\emptyset]$ ;

Н5 - модуль эталопного шага текущего параметра µ;

 $H6$  — предыдущий шаг по  $\mu$ , равный  $H_0$  (см. (17));

 $H7$  — текущий шаг по  $\mu$ , обозначенный в (17) как Н.

При использовании циклов в подпрограммах ЈАСОВ и АДАРТ (а далее FUNC-F) следует учесть, что обращение к этим подпрограммам происходит в цикле, где I — счетчик. Поэтому в упомянутых подпрограммах I не может быть переменной (см. приложение к  $\S$  6).

3. SOLVE. В программе SOLVE формируется матрица  $\Phi_{s}(S, \mu)$  и вектор  $\Phi_{\mu}(S, \mu)$  по заданным индексам  $i_{*}, j_{*}$  текущего параметра  $\mu$ (предложения SOLVE с номерами  $1\varnothing 1\varnothing - 141\varnothing$ ; см. приложение к § 6). Далее программой реализуется прямой ход прогонки решения системы алгебраических уравнений (21), (22) с матрицей  $\Phi_s(S, \mu)$  согласно схемам, рассмотренным в § 4 (предложения с номерами  $142\varnothing - 218\varnothing$ ). При этом используется вспомогательный массив  $W$ , к которому применяются преобразования по формулам Гаусса в подпрограмме GAUSS. Обратный ход прогонки определяет решение системы (предложения с номерами  $2190 - 2650$ .

Отметим некоторые обозначения, используемые в программе:

 $W[I, J]$  - элемент вспомогательного массива W, задаваемого в программе SOLVE при обращении к подпрограмме GAUSS, при этом  $\mathbf{W}[I, 2N\mathcal{D} + 1]$  — элемент вектора Ф<sub>о</sub>,  $\mathbf{W}[I, 2N\mathcal{D} + 2]$  — элемент вектора Ф, W[I,  $2N\varnothing + 3$ ] — элемент вектора Ф,; размеры массива - $W[2N\emptyset, 2N\emptyset + 3];$ 

N3, N4, L1 — параметры L<sub>1</sub>, L<sub>2</sub> и L<sub>3</sub> соответственно; максимальное значение N3 равно  $2N\varnothing + 3$ , N4 <  $2N\varnothing$ ;

 $F[I, J]$ — элемент столбца Ф<sub>о</sub> и Ф<sub>о</sub>, N5 = N + 1;

 $F[I + N5, J]$  — элемент столбца Ф и Ф, N5 = N + 1;

 $F[I + N6, J] =$  элемент столбца  $\Phi_{\mu}$  и  $\tilde{\Phi}_{\mu}$ , N6 = 2N5; размеры массива — F[3N5, N $\varnothing$ ].

На выходе из программы SOLVE имеем

 $F[I + N5, J]$  — значение компоненты вектора невязок с обратным знаком, соответствующей  $y_j$ ;  $1 \leqslant I \leqslant N+1$ ,  $1 \leqslant J \leqslant N\varnothing$ ;

 $Q[N2+1]$  — невязка для Q с обратным знаком,  $N2 = 2N\mathcal{O}$ ;

 $\tilde{F}[I + N6, J]$  — соответствующее значение компоненты вектора производных решения по параметру и с обратным знаком (если  $K9 = 2$ );

 $Q[N2 + 2]$ — производная  $\frac{dQ}{d\mu}$  с обратным знаком.

4. NEWTON. В программе NEWTON формируется приближение решения системы (11) на очередной итерации - массив VII, J],  $1 \le I \le$  $\leq N5$ ,  $1 \leq J \leq N\varnothing$ , и Q9 (предложения NEWTON с номерами  $1\varnothing\varnothing\varnothing$ )  $1\mathcal{O}9\mathcal{O}$ ; см. приложение к §6). Одновременно здесь вычисляется норма невязки - константа С9.

Массив F[I + N6, J],  $1 \leq l \leq N5$ ,  $1 \leq J \leq N\%$ , и элемент O[N2 + 2] содержат значения компонент вектора производных решения системы по текущему параметру µ (см. обозначения п. 3), которые вычисляются в программе SOLVE после сходимости итерационного процесса  $(K9 = 2)$ . Эти значения используются для отыскания нового текущего параметра системы (т. е. индексов  $19$ ,  $J9$ ), отвечающего тому же значению 11, и нового вектора производных решения по найденному текущему параметру через процедуру нормировки (предложения с номерами  $147\%$  - $182\%$ ).

В стартовой позиции ( $I1 = \varnothing$ ) определяется шаг H7 по текущему параметру, а значения компонент векторов решения системы и производных решения системы по текущему параметру (см. обозначения п. 2)

присваиваются элементам массива  $Y[I + N5, J]$  и Q8, элементам массива Р[I + N5, J] и P8,  $1 \le I \le N5$ ,  $1 \le J \le N\%$ , соответственно (предложения с номерами  $187\varnothing = 2\varnothing 5\varnothing$ ). Далее строится начальное приближение решения системы по формуле (13), отвечающее значению  $I1 = 1$ (предложения с номерами  $129\% - 134\%$ ).

Если  $11 > \emptyset$ , то описание случая  $11 = \emptyset$  дополняется запоминанием результатов предыдущего шага с номером  $11 - 1$ , используя для этого массив Y[I, J] и Q7, массив P[I, J] и P7,  $1 \le I \le N5$ ,  $1 \le J \le N\varnothing$  (предложения с номерами  $2\varnothing7\varnothing - 229\varnothing$ ). Начальное приближение решения системы, отвечающее шагу с номером  $11 + 1$ , определяется по формулам (17) (предложения с номерами  $1\overline{3}6\varnothing - 145\varnothing$ ).

Напомним, что к формулам (13) и (17) мы обращаемся также при делении шага Н7 пополам, что связано с ограничением на число итераций (предложения с номерами  $117\% - 126\%$ ). Кроме того, в результате адаптации сетки ( $11 \geq N7$ ) мы возвращаемся к построению начального приближения, положив  $I1 = \emptyset$ , и сопровождаем его контролем правильности выбора направления изменения текущего параметра (предложения с номерами  $234\varnothing - 215\varnothing$ ).

Подпрограмма PRINT, заполняемая пользователем, предназначена для выдачи результатов на печать и задания признака окончания работы программы. При обращении к PRINT в распоряжении пользователя имеются, в частности, следующие значения переменных:

D[I] — сетка по *x*, 1 ≤ I ≤ N5.

V[I, J], Q9 — решение системы (2), т. е. значения  $y_i^i = y_i(x_i)$  и Q,  $1 \leq l \leq N5, \ 1 \leq J \leq N\varnothing$ ,

 $F[I + N6, J], Q[N2 + 2] - nponsBQH = n0$  текущему параметру  $dQ$  $dy_i^i$ 

$$
\frac{y}{d\mu} \mathbf{u} \quad \frac{d\mu}{d\mu} \quad 1 \leqslant I \leqslant N5, \ 1 \leqslant J \leqslant N\varnothing,
$$

19.  $J9 -$ индексы и.

а также другие переменные, содержащиеся в предложениях СОМ.

Если 13 = 1 (или  $13 \neq \emptyset$ ), то на печать могут быть выданы значения элементов массива F[I, J],  $1 \leq l \leq N5$ ,  $1 \leq J \leq N\varnothing$ , компоненты вектора невязок системы  $(9)$  (см. п. 5).

В связи с рассматриваемой в качестве примера задачей (35) на печать выпается таблица значений:  $Y(\emptyset)$ , соответствующее  $y_1(\emptyset)$ , значение Q9, отклонение Q9 от точного значения, индексы I9 и J9 текущего параметра  $\mu$ .

5. ERROR. В программе ERROR вычисляются певязки системы (9), значения которых присваиваются элементам массива  $F[I, J], 1 \le I \le N5$ , 1 ≤ J ≤ NØ (размеры массива - F[3N5, NØ] - были определены ранее). При этом F[I, J] — невязка уравнешця (9) с номером  $N\mathcal{O}(I-1) + J$ .

Напомним, что для обращения к ERROR требуется задать  $13 \neq 0$ . В противном случае, т. е. при  $13 = \emptyset$ , невязки не вычисляются. Фактически программа ERROR служит подпрограммой NEWTON, обращение к которой содержится в предложении с номером  $184\%$  (см. приложение к  $\S$  6). По завершению работы ERROR управление передается на предложение NEWTON с номером 1850.

Для вычисления невязок пользователем заполняются подпрограммы FUNC-G и FUNC-F, частично новторяющие BOND и JACOB.

подпрограмме **FUNC-G** вычисляются элементы  $\bf{B}$ массива G[I, NØ + 2], 1 ≤ I ≤ NØ (см. § 6, п. 2, подпрограмма BOND). Обращение к FUNC-G совпадает с обращением к BOND. Применительно к рассматриваемому примеру (35) имеем  $G_{14} = y_2^1$ ,  $G_{24} = y_1^m$ .

В подпрограмме FUNC-F вычисляются элементы массива O[I].  $1 \le I \le N$ ∅ (см. подпрограмму JACOB, п. 2). Обращение к FUNC-F совпадает с обращением к ЈАСОВ. В рассматриваемом примере  $O_1 = q_2$ ,  $Q_2 = -Q/(1-q_1)^2$ .

# § 7. ОБ ИСПОЛЬЗОВАНИИ УПРАВЛЯЮЩИХ ПАРАМЕТРОВ ПРОГРАММЫ ВРК-О

1. Вначале обратим внимание на выбор параметра 12, задание которого влияет на процедуру параметризации (см. обозначения в  $\S 6$ , п. 1). При заполнении нестандартных блоков по-прежнему имеется в виду краевая задача (35), где в стартовой позиции в качестве текущего выбран параметр О. равный нулю:  $Q9 = \emptyset$ ,  $19 = N + 1$ ,  $J9 = \emptyset$ .

Пусть  $12 = \emptyset$ , т. е. отсутствует ограничение на множество возможных текущих параметров системы. Результаты вычислений отражены на рис. 16 в виде таблицы. Напомним, что в соответствии с заполнением INPUT решение (35) строится на сетке по  $x$  с фиксированным числом узлов при равномерном разбиении. Значение 19 совпадает с номером і узла сетки  $x_i$ , а Ј9 с номером компоненты вектор-функции  $y(x)$  (35). В пояснении к таблице приводится формулировка (35) в виде краевой задачи для дифференциального уравнения второго порядка относительно неизвестной функции  $y(x)$ :

$$
\frac{d^2y}{dx^2} = -\frac{Q}{(1-y)^2}, \ 0 < x < 1,
$$
  
\n
$$
\frac{dy}{dx} = 0 \text{ upp } x = 0, \ y = 0 \text{ npn } x = 1.
$$
\n(36)

J9

Поэтому печать результатов, где, например,  $19 = 6$ ,  $J9 = 2$ , означает, что  $BPR - Q$ 

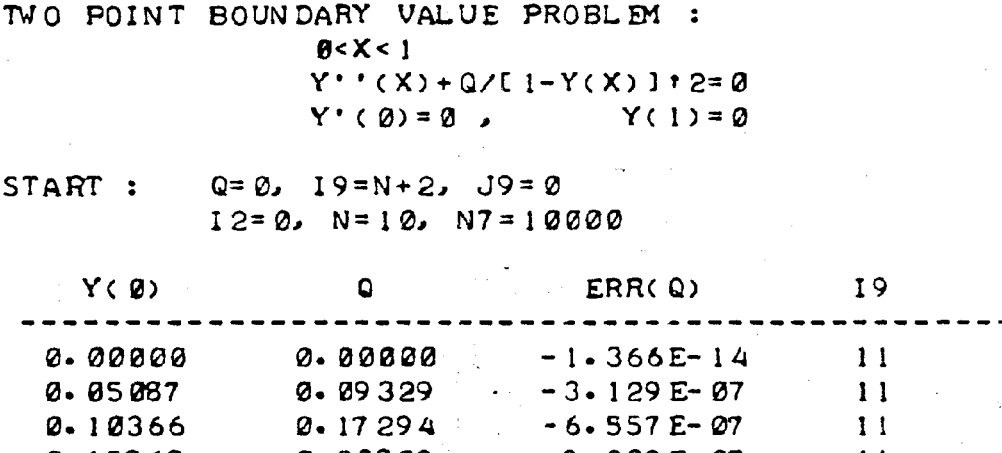

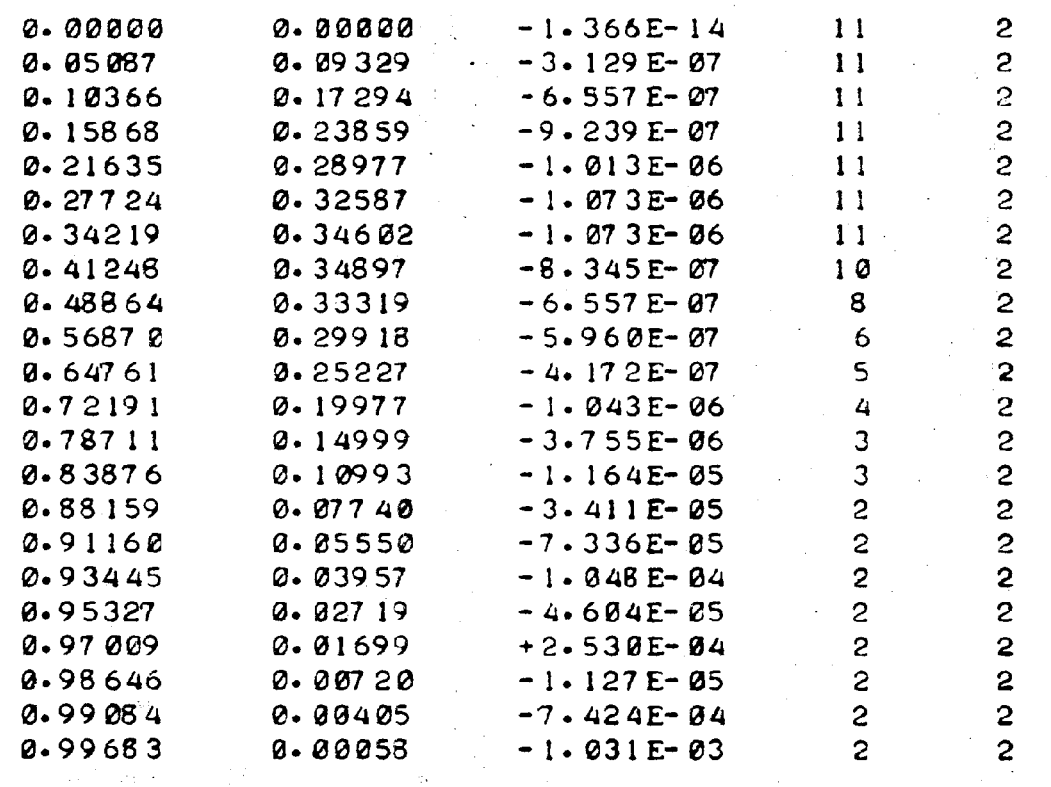

**DONE** 

Puc. 16.

### $BFR-G$

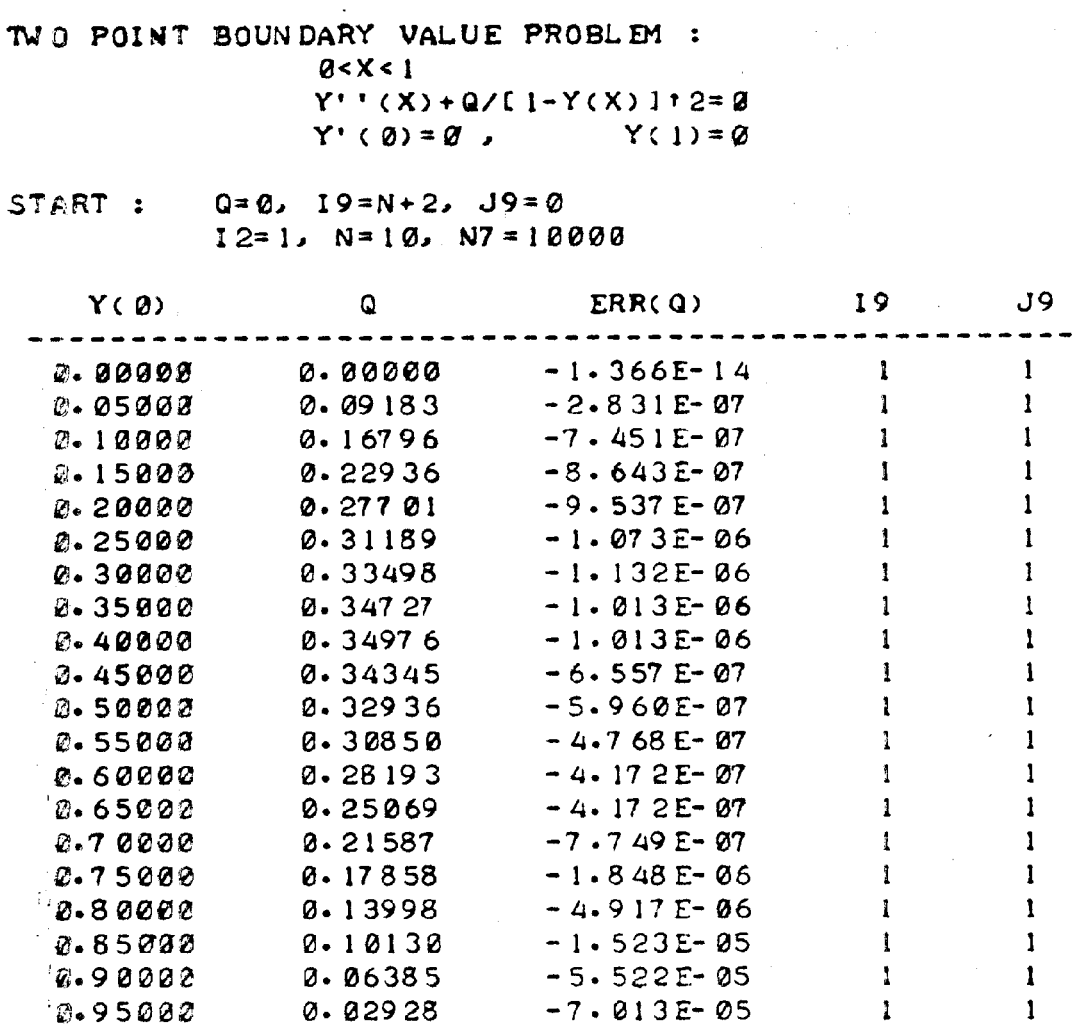

DONE

# Puc. 17.

текущим параметром является  $\frac{dy}{dx}(x_6)$ . Таблица отражает изменение индексов текущего параметра в соответствии с изменением  $y(0)$ . Отметим, что всякий раз  $J9 = 2$ , а 19 убывает с ростом  $y(0)$  (значение  $y(0)$  является также результатом вычислений). График зависимости  $Q$  от  $\lambda$ ,  $\lambda = y(0)$ , приведен на рис. 2.

Задав  $12 = 1$ , мы ограничим множество возможных текущих параметров системы, в качестве которых теперь могут выбраться лишь  $y(x_i)$ (в этом случае  $J9 = I2 = 1$ ). Результаты вычислений приведены на рис. 17. Мы видим, что текущим параметром системы всегда оказывался  $y(0)$ .

Наконец, пусть  $12 = 3$  (т. е.  $I2 = N^{\emptyset} + 1$ ), что означает фиксированне  $Q$  в качестве текущего параметра. Результаты вычислений, представленные на рис. 18, отражают процесс уменьшения шага по  $Q$  по мере приближения к точке ветвления. При этом достаточно точно определилось значение  $Q$ , равное 0.35, при котором происходит ветвление решений (36). Программа прекратила работу, как только шаг по Q оказался меньше заданного значения.

2. Информация об индексах текущих параметров позволяет в ряде случаев, как и в рассматриваемом примере, задавать не слишком точное начальное приближение за счет правильного выбора текущего параметра задачи в стартовой позиции.

На рис. 19 представлено решение (36) при фиксированном значении  $y(0)$ ,  $y(0) = 0.8$ . Таким образом,  $y(0)$ — стартовый текущий параметр задачи с индексами  $I9 = 1$ ,  $J9 = 1$ . В качестве начального приближения
## $BPR - Q$

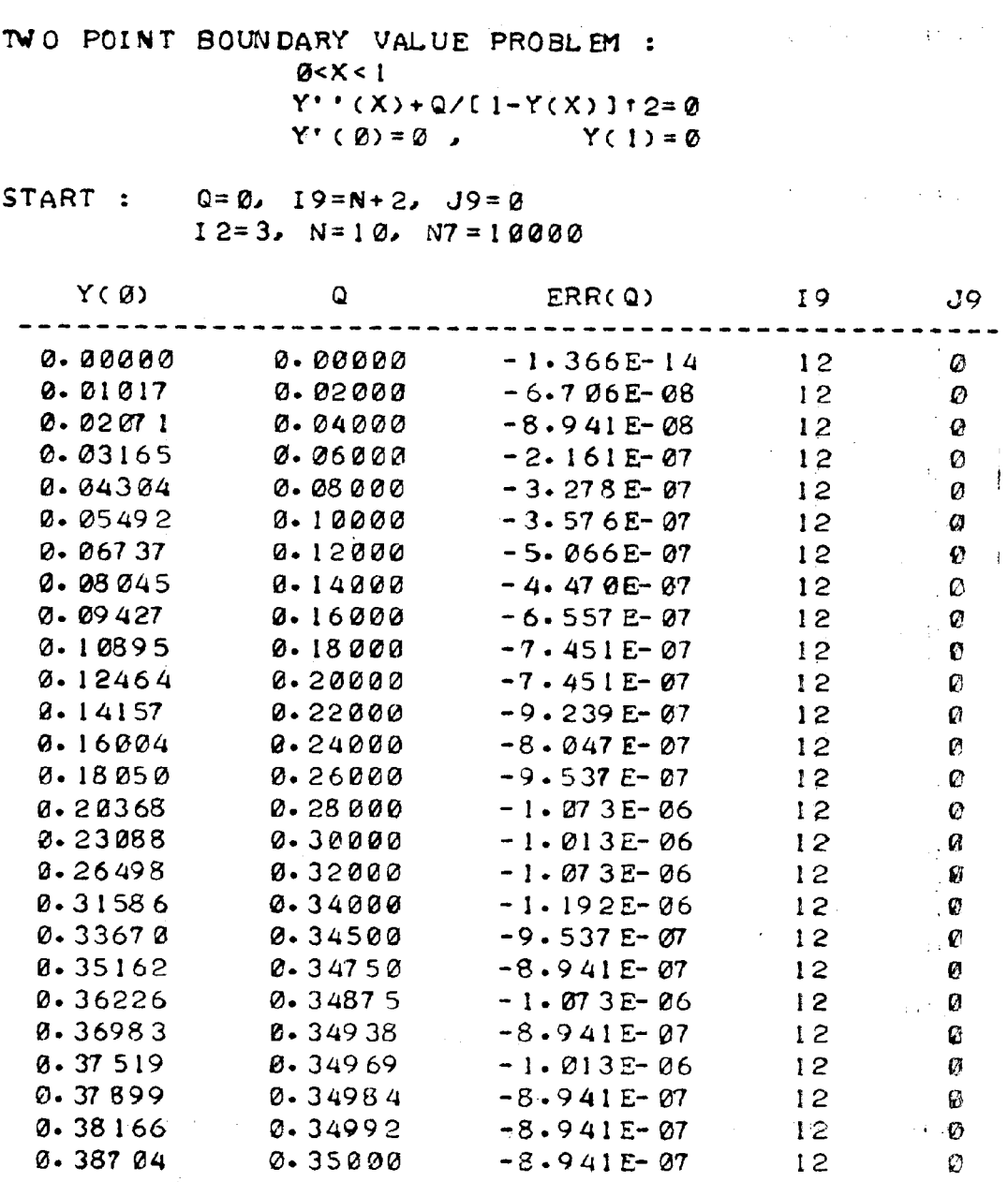

 $\mathcal{L}_{\text{eff}}$  ,  $\mathcal{L}_{\text{eff}}$ 

 $I = 26$  ABS(H7) < E1\*H5, STOP

DON E

## Puc. 18.

решения используется функция  $y^0(x) = y(0) (1 - x^2)$ . Результаты вычи-<br>слений представлены на рис. 19. Если, например, в этой ситуации взять соответствующее значение  $Q$  в качестве стартового текущего параметра задачи, то итерационный процесс окажется расходящимся. Одновременно этот пример иллюстрирует проблему уточнения решения, полученного на первоначально заданной сетке за счет адаптации сетки. В таблицах на рис. 19 строка содержит значения узлов сетки по x,  $y(x)$ ,  $\frac{dy}{dx}(x)$  и невязки решения системы (9), найденные путем обращения к программе ERROR. Таблицам предшествуют печать значений С9 (нормы невязок на итерациях), вычисленное значение  $Q$  и погрешность вычисления  $Q$ .

Тексты подпрограмм INPUT и PRINT, отвечающие рис. 19, приведены в приложении к § 7. Обращаем внимание на то, что в число управляющих параметров здесь включен 16,  $16 = -1$  и, следовательно, в строке с номером 200 из BPR-Q задаются только 10 и 11. Для печати С9 PRINT предложением:  $11\%5$ NEWTON пополняется программа  $\kappa C9 = \kappa$ : C9.

TWO POINT BOUNDARY VALUE PROBLEM:  $Q < X < 1$  $Y'$  ' (X) + Q/[ 1-Y(X) ] + 2= 0  $Y' (0) = 0$  $Y(1) = \emptyset$ START :  $Q = -15$ ,  $19 = 1$ ,  $J9 = 1$ ,  $Y(X) = -3*(1-X+2)$  $12=4$ ,  $N=10$ ,  $N7=0$ ,  $D2=1-1$ ,  $13=1$ ,  $16=-1$  $C9 = 1$  $C9 = 3.46788 E - 02$  $\mathcal{L} \rightarrow \mathcal{L}$  $C9 = 3.45021E - 04$  $C9 = 1.01286E - 07$  $C9 = 6.98802E - 08$  $Q = -139981$  ERR(Q) = -4.91738 E - 06  $Y'(\mathsf{X})$  $ERR(Y')$  $ERR(Y)$  $\lambda$  $Y(X)$  $+8.98808 + 8.808E+88 - 4.768E-87$ 0.00000 0.80000  $0.10000$   $0.78299$   $-0.33132$   $-3.076E-04$   $-3.576E-07$ <br> $0.2000$   $0.73661$   $-0.58051$   $+3.304E-04$   $-1.550E-06$ 0.30000 0.66982  $-8.74296 + 9.584E - 85 - 2.027E - 06$  $-0.84684 - 1.025E - 05$  $-9.537E-07$ 0.42000 **0.58996**  $-1.812E - 05 - 2.027E - 06$  $-0.91551$  $0.50000$ 0.50161 0.60000 0.40755  $-0.96299$  $-9.894E-06$  $-2.027E-0.6$ 0.70000 0.30945  $-0.99724$  $-5.305E-06$  $-1.907E - 06$  $-3.695E - 86 - 2.146E - 86$ 0.20839 0.80000  $-1.02286$  $-1.252E - 06 = 1.907E - 06$ **0.90000 0.10507**  $-1.04263$  $-1.05827$  $1.00000$ **0.00000**  $-8.643E - 27$  + 2. 000E+ 00  $C9 = 2 - 27768E - 04$  $C9 = 1.31321E - 07$  $C9 = 1.16932E - 07$  $Q = 139986$  ERR(Q) = 2.98023E-07  $\label{eq:3.1} \mathcal{F}_{\text{max}} = \mathcal{F}_{\text{max}} = \mathcal{F}_{\text{max}}^{\text{max}}$  $\mathbf{X}^{\mathrm{p},\mathrm{m}}$  $Y(X)$  $\langle Y^{\dagger}(X) \rangle$  $ERR(Y)$ ERR(Y') 0-80000<br>0-79445  $0.80000$  + 0.00000 + 0.000E+ 00 + 8.494E-07<br>0.79445 - 0.19446 - 5.627E-05 - 1.907E-06 0.00000 0.05659 - 0. 41432 + 3. 672E-05 - 1. 073E-06<br>- 0. 64128 + 3. 119 E-04 - 3. 576E-07<br>- 0. 75155 + 1. 502E-05 - 2. 146E-06 0.77205  $0.12923$  $0.23235$   $0.71681$  $0.66473$ <br> $0.60116$ 0.30681  $0.38667$  $-8.83541$  $-6.199E-86$  $-1.431E - 06$  $2.47617$ 0.52326  $-0.90145$  $-1.192E - 05 - 1.669E - 06$ 0.57796  $-1.299E-05$ **0.**42868  $-0.95385$  $-1.550E - 06$  $0.69556$ 0.31387  $-0.99591$  $-1.055E - 0.5 - 2.146E - 0.6$ 0.83598  $8.17144$  $-1.03052$  $-1.052E - 05 - 1.907E - 06$ 

DONE<sup></sup>

 $1.00000000000000$ 

Puc. 19.

 $-7.421E-06$ 

 $-1.05826$ 

3. Пусть о краевой задаче (1) известна информация, например, типа той, что представлена на рис. 17. Предположим, что этого достаточно для задания приемлемого начального приближения решения (4) при некотором фиксированном значении текущего параметра и для того, чтобы восстановить само решение. Используя затем полученное в стартовой позиции решение, найдем решение (1) при заданном значении  $Q$ , равном

 $+0.000E+00$ 

TWO POINT BOUNDARY VALUE FROBLEM:  $0 < X < 1$  $Y''(X) + Q/[1-Y(X)] + 2 = 0$  $Y^*(0) = 0$ ,  $Y(1) = 0$ START:  $N=10$ ,  $19=1$ ,  $J9=1$ ,  $12=0$  $YQ = .5, Y(X) = YQ * (1 - XT2)$  $Y(0) = 0.50000$  $Q = 2.32936$  $Q' = 0.27897$  $Y(0) = 0.58160$  $Q = 0.29231$  $Q' = Q - 43937$  $Y(0) = 0.66190$  $Q = 2.24268$  $Q' = Q - 5260B$  $Y(0) = 0.73732$  $Q = Q - 18821$  $Q' = 0.51981$  $Y(0) = 0.72160$  $Q = Q - 20000$  $Q' = 0.52747$  $\mathsf{x}$  $Y(X)$  $Y^*(X)$  $0.00000$  $0.72160$  $+0.00000$  $0 - 10000$ 0.70889  $-0.25045$  $0.20000000.67282$  $-0.46287$ 0.30000 0.61805  $-8.62413$  $0.40000$   $0.54948$ <br> $0.50000$   $0.47096$  $-0.74890$  $-2.82506$  $0.60000$   $0.38522$ <br>  $0.70000$   $0.29414$ <br>  $0.80000$   $0.19901$  $-0.88665$  $-0.93280$  $-0.96820$ 0.90000 0.10075  $-0.99598$  $1.00000$  $-$ , адаад  $-1.01823$ 

**DONE** 

## $Puc. 20.$

 $Q_0$ . С этой целью в подпрограмму PRINT включается подпрограмма SOLV-Q. Для обращения к SOLV-Q требуется задать  $Q_0$  (обозначение  $(Q\varnothing)$  и относительную погрешность  $\varepsilon_5$  (обозначение E5) приближения  $O$ к  $Q_0$ . Кроме того, выбором 12 в стартовой позиции (подпрограмма INPUT) исключается Q из возможных текущих параметров,  $0 \leq l \leq N\varnothing$ . (Если из информации о краевой задаче (1) следует, что возможно продолжение решения по параметру Q, то обращение к подпрограмме SOLV-Q становится излишним.) В предлагаемом варианте программа BPR-Q завершает работу определением решения при заданном значении  $O$ .

Пусть  $\mu$  — текущий параметр на *i*<sub>1</sub>-м шаге, равный  $\mu_2$ ,  $\mu_1$  — значение и на  $(i_1 - 1)$ -м шаге,  $i_1 > 0$ , и пусть известны значения  $Q(\mu)$  и  $\frac{dQ}{du}(\mu)$  при  $\mu = \mu_1$  и  $\mu = \mu_2$ , причем

$$
SGN [Q(\mu_1)-Q_0] \neq SGN [Q(\mu_2)-Q_0].
$$

Тогда, используя приближенное представление  $Q(\mu)$  на отрезке [ $\mu_1$ ,  $\mu_2$ ] в виде кубической параболы, мы можем определить  $\mu = \mu_0$ ,  $\mu_0 \in (\mu_1, \mu_2)$ , при котором значение параболы равно  $Q_0$ . В дальнейшем, на  $(i_1 + 1)$ -м шаге, либо вновь определяется  $\mu_0$  точно таким же образом. если выполнено условие на знак  $Q(\mu_1) - Q_0$ , либо шаг по текущему параметру сохраняет предшествующее значение.

Текст SOLV-Q содержится в подпрограмме PRINT, где формируется печать результатов для примера  $(36)$  (см. приложение к § 7). Процесс продолжения решения отражен на рис. 20. При завершении работы программы на печать выдаются результаты при  $O = 0.2$ .

TWO POINT BOUNDARY VALUE PROBLEM :  $B < X < 1$  $Y''(X) + Q/[1-Y(X)] + 2 = 0$  $Y' (0) = 0$  $Y(1) = 0$ START :  $N = 10$ ,  $19 = 1$ ,  $J9 = 1$ ,  $I2 = 0$  $Q = Q$ ,  $Y(X) = Q$  $Y(0) = 0.00200$  $Q = Q - Q Q Q Q Q$  $Q' = -1.80000$  $Y(0) = 0.05087$  $Q = 0.09329$  $Q' = -2.86524$  $Y(0) = 0.10366$  $Q = 0.17294$  $Q' = -0.72720$  $Y(0) = 0.15868$  $Q = 0.23859$  $Q' = -0.58505$  $Y(0) = 0.21635$  $Q = 0.28977$  $Q' = -0.43758$  $Y(0) = 0.27724$  $Q = Q - 32587$  $Q' = -0.28294$  $Y(0) = 0.34219$  $Q = 0.34602$  $Q' = -0.11809$  $Y(B) = 0.41248$  $Q = Q = 34897$  $Q' = + \emptyset$ . 06225  $Y(0) = 0.38833$  $Q = Q - 35008$  $Q' = -0.00004$  $Y(X)$  $Y'$   $(X)$  $\boldsymbol{\mathsf{x}}$ -------------- $0.00000$  $0.38833$  $+0.00000$  $0.10000$   $0.36367$  $-0.09308$  $0.20000 0.36981$  $-2.18341$  $0.30000$   $0.34715$  $-2.26867$  $0.40000$   $0.31630$  $-8.34724$ 0.50000  $0.27796$  $-8.41826$  $0.60000$  $0.23291$  $-2.48154$  $8.7000$  $0.18190$  $-8.53737$ 0.80000  $0.12565$  $-0.58635$  $0.9000$ *B. 06483*  $-8.62919$  $1 - 00000$ 0.00000  $-0.66664$ 

DONE

Puc. 21.

4. Пусть на *i*<sub>1</sub>-м шаге известны  $Q(\mu)$  и  $\frac{dQ}{d\mu}(\mu)$  при  $\mu = \mu_2$  и  $\mu = \mu_1$ , причем

 $SGN\left[\frac{dQ}{d\mu}(\mu_1)\right] \neq SGN\left[\frac{dQ}{d\mu}(\mu_2)\right].$ 

Тогда приближение  $Q(\mu)$  на отрезке [ $\mu_1$ ,  $\mu_2$ ] в виде кубической параболы позволяет найти  $\mu = \mu_0$ ,  $\mu_0 \in (\mu_1, \mu_2)$ , при котором значение производной кубической параболы по и равно нулю. В дальнейшем, на  $(i_1 + 1)$ -м шаге, либо вновь определяется  $\mu_0$  точно таким же способом, если выполнено условие на знак  $\frac{dQ}{du}(\mu_1)$ , либо шаг по текущему параметру сохраняет предшествующее значение.

Для определения значения параметра  $Q$ , при котором происходит ветвление решений (1) по параметру Q, используется подпрограмма EXTREM, включенная в подпрограмму PRINT (см. приложение к § 7). Для обращения к ЕХТРЕМ требуется задать  $\varepsilon_5$  (обозначение Е5), так что если  $\left|\frac{dQ}{d\mu}(\mu)\right| < \varepsilon_5$ , то проблема считается решенной. Кроме того, в подпрограмме INPUT задается 12, подчиненное условию  $\varnothing \leq 12 \leq N\varnothing$ . Завершается работа программы выдачей на печать результатов при  $\frac{dQ}{du} = 0$  (cm. pnc. 21).

## § 8. ЧИСЛЕННЫЕ ПРИМЕРЫ

Предлагаемые здесь примеры иллюстрируют возможности программы ВРК-О. С другой стороны, для читателей, пожелавших реализовать программу, эти примеры могут служить тестами при отладке программы и пособием по ее использованию. С этой целью результаты вычислений сопровождаются текстами нестандартных подпрограмм, заполняемых пользователем.

Пример 1. Рассмотрим краевую задачу, модулирующую экзотермическую реакцию первого порядка в зерне катализатора:

 $\Delta\omega_{\rm{eff}}=2$ 

$$
0 < x < 1, \quad C = 30, \quad B = 1/60, \quad Q \ge 0,
$$
\n
$$
\frac{dy_1}{dx} = y_2,
$$
\n
$$
\frac{dy_2}{dx} = -\frac{2}{x} y_2 - Q(C - y_1) \exp\left(\frac{y_1}{1 + By_1}\right),
$$
\n
$$
y_2 = 0 \text{ при } x = 0, \quad y_1 = 0 \text{ upp } x = 1.
$$
\n
$$
(37)
$$

第二章 医心

Здесь  $x$  — нормированное расстояние от центра зерна,  $y_1(x)$  — нормированная температура. Этот пример интересен тем, в частности, что в процессе продолжения решения по параметру область больших градиентов решения перемещается из окрестности  $x = 0$  к окрестности  $x = 1$ , и поэтому использование процедуры адаптации сетки носит в данном случае принципиальный характер. Столь же существенна и параметризация: число решений (37) меняется в зависимости от Q и доходит до 7 в окрестности  $\sqrt{Q} = 0.257$ .

Для наглядности представления множественности решений (37) вводится так называемый фактор эффективности

$$
\eta = \frac{3}{\varphi \left[ y_1 \left( 1 \right) \right]} \int\limits_0^1 x^2 \varphi \left[ y_1 \left( x \right) \right] dx,
$$

где  $\varphi(u) = (C - u) \exp\left(\frac{u}{1 + Bu}\right)$ . В силу (37) имеет место равенство  $Q \int_{0}^{1} x^2 \varphi [y_1(x)] dx = - y_2(1),$ 

из которого следует, что  $\eta = -\frac{3}{QC} y_2(1)$ . Множественность решений определяется после построения зависимости  $\eta = \eta(Q)$  на решениях (37).

Рассмотрим содержание нестандартных подпрограмм BPR-Q в связи с (37). Как и в примере (35), здесь  $n = 2$ ,  $n_0 = 1$ . Краевые условия (35)  $\alpha$  (37) совпадают. Поэтому содержание подпрограммы BOND остается<br>таким же, как и в случае (35). Применительно к (37) имеем (см.<br>§ 6, п. 2)  $f_1 = q_2$ ,  $f_2 = -\frac{2}{\xi} q_2 - Q\varphi(q_1)$ . Следовательно, в подпрограмме ЈАСОВ вычисляются элементы матрицы

$$
\begin{bmatrix} u_{11} & u_{12} & R_1 & O_1 \ u_{21} & u_{22} & R_2 & O_2 \end{bmatrix} = \begin{bmatrix} \frac{\partial f_1}{\partial q_1} & \frac{\partial f_1}{\partial q_2} & \frac{\partial f_1}{\partial Q} & f_1 \ \frac{\partial f_2}{\partial q_1} & \frac{\partial f_2}{\partial q_2} & \frac{\partial f_2}{\partial Q} & f_2 \end{bmatrix},
$$

причем  $u_{11} = 0$ ,  $u_{12} = 1$ ,  $R_1 = 0$ ,  $O_1 = q_2$ ,  $u_{21} = -Q \frac{d\varphi}{dq_1}$ ,  $u_{22} = -\frac{2}{5}$ ,  $R_2 =$  $=$   $-\varphi(q_1), 0_2 = -\frac{2}{\xi}q_2 - Q\varphi(q_1),$  ecnn  $\xi > 0$  u  $u_{21} = -\frac{Q}{3} \frac{d\varphi}{\partial q_1}(q_1), u_{22} = 0$ 

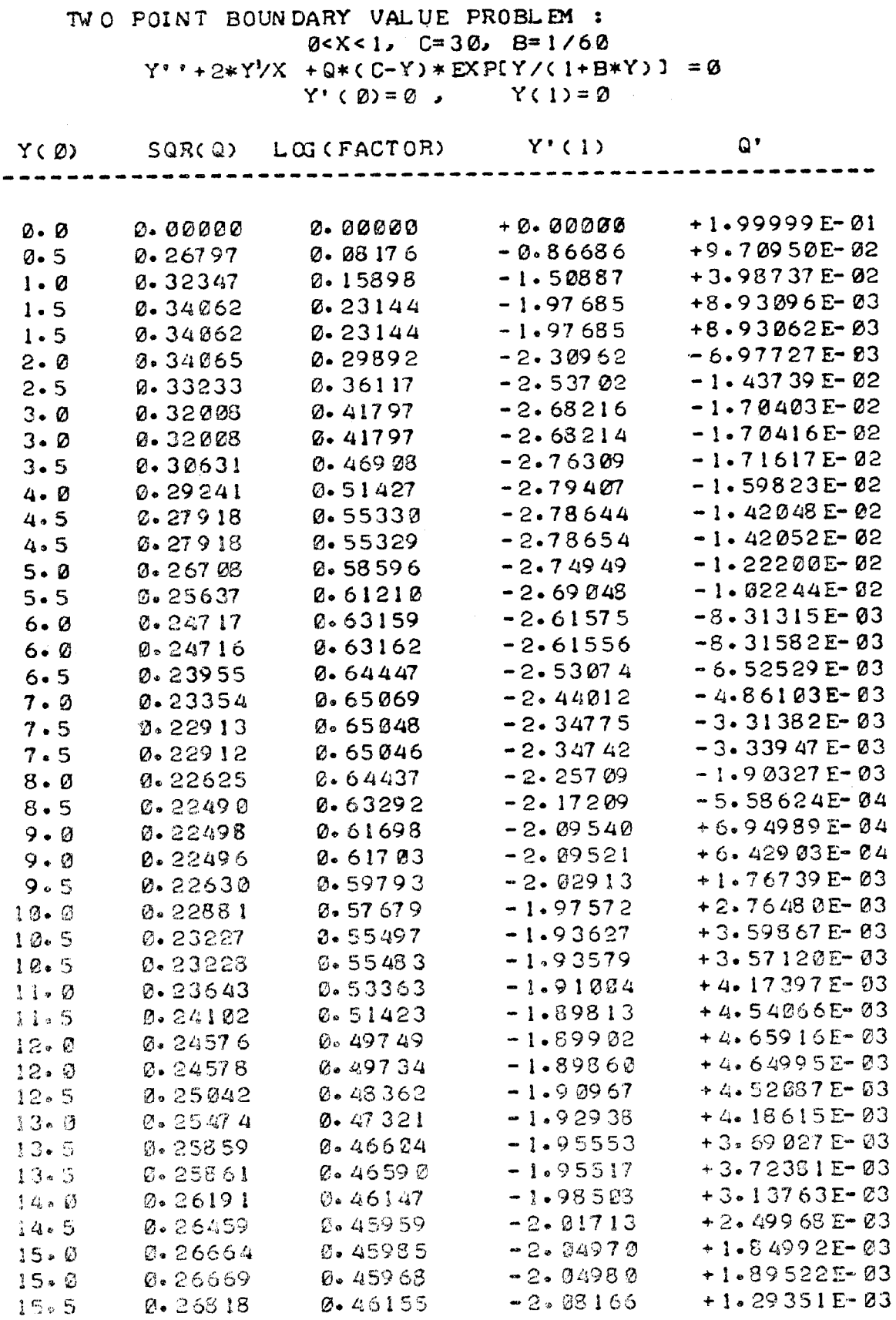

 $\mathbb{R}^2$ 

## DON E

 $\bar{\mathcal{A}}$ 

 $\ddot{\phantom{a}}$ 

 $BPR - Q$ 

# Puc. 22.

$$
= 0, R_2 = -\frac{1}{3} \varphi(q_1), O_2 = -\frac{1}{3} Q \varphi(q_1), \text{ eclm } \xi = 0.3 \text{gecb}
$$

$$
\frac{d\varphi}{dq_1} (q_1) = \left[ \frac{C - q_1}{(1 + Bq_1)^2} - 1 \right] \exp\left(\frac{q_1}{1 + Bq_1}\right).
$$

10 заказ № 857

В подпрограмме ADAPT вычисляются  $u_{13}$  и  $u_{23}$ :

$$
u_{13} = \frac{\partial f_1}{\partial x} = 0, \ u_{23} = \frac{\partial f_2}{\partial x} = \frac{2}{\xi^2} q_2,
$$

если  $\xi > 0$ , и  $u_{13} = u_{23} = 0$ , если  $\xi < 0$ .

Наконец, в подпрограммах FUNC-G и FUNC-F вычисляются  $G_{14}$ ,  $G_{24}$ (FUNC-G)  $\pi$   $O_1$ ,  $O_2$  (FUNC-F).

В подпрограмме INPUT приведены значения параметров программы с целью построения таблицы, изображенной на рис. 22. Формирование печати таблицы содержится в подпрограмме PRINT. Тексты перечисленных подпрограмм приведены в приложении к § 8.

Таблица на рис. 22 содержит результаты вычислений, отвечающие стартовой позиции, определенной в подпрограмме INPUT. Отметим, что поскольку  $I2 = 1$ , то в качестве текущего параметра и выбирается  $y_1$ ; т. е.  $y_1(x_i)$ ,  $i = 1, 2, ..., m$ . Кроме  $log(\eta)$  (в таблице LOG(FACT)) печатаются соответствующие значения (в таблице  $Q'$ ). Таблица ил- $\overline{d\,\mathfrak{u}}$ люстрирует варнант выдачи информации, необходимой при численном исследовании множественности решений краевой задачи. Для этого, опираясь на табличные данные, требуется построить график, например, зависимости  $\log(\eta)$  от  $\gamma Q$ ,  $Q > 0$ . При этом значения  $y_1(0)$  (в таблице  $Y(\emptyset)$ ) меняются от 0 до C,  $C = 30$ . В таблице приведены данные, соответствующие изменению  $y_1(0)$  от 0 до 15. Мы искусственно ограничились этими значениями  $y_1(0)$ , приняв неравенство  $y_1(0) > 15$  за условие прекращения работы программы (предложение PRINT с номером  $3\varnothing 8\varnothing$ ). Обратим внимание на то, что табличным данным отвечает выбор только  $y_1$ <sup>1</sup>. Повторение в таблице значений  $Y(\emptyset)$  является результатом обращения к подпрограмме DEL TA  $(N7 = 3)$  см. INPUT).

Более полно результаты численного исследования множественности решений (37) представлены на рис. 23. Как уже отмечалось, при  $\gamma Q =$  $= 0.257$  краевая задача имеет семь решений, каждое из которых характеризуется своим значением  $\eta$ . На рис. 23 эти значения обозначены

цифрами  $1 \div 7$ . На рис. 24 приведены соответствующие графики семи решений, а именно, графики  $\Delta$  dynkimit  $1 + BY(x)$ ,  $Y(x) = y_1(x)$ ,  $B = 1/60$ . Кроме того, здесь введены дополнительные шкалы по иллюстрации поведения пля  $\boldsymbol{r}$  $3 \div 7$ -го решений в области больших градиентов.

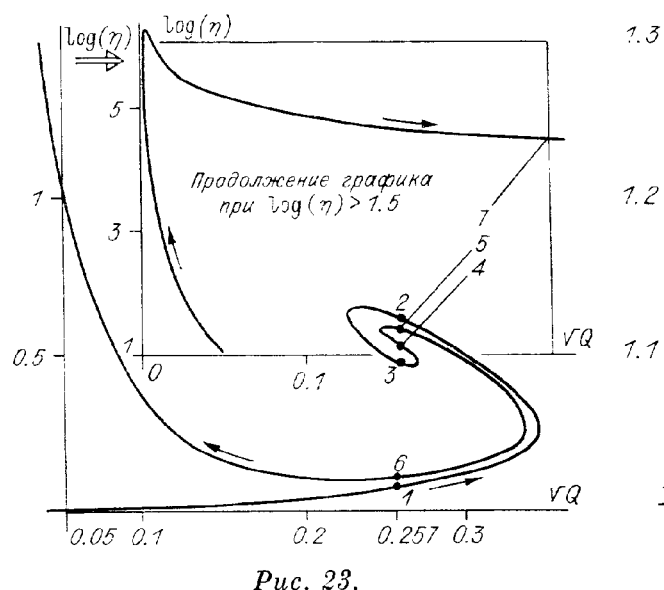

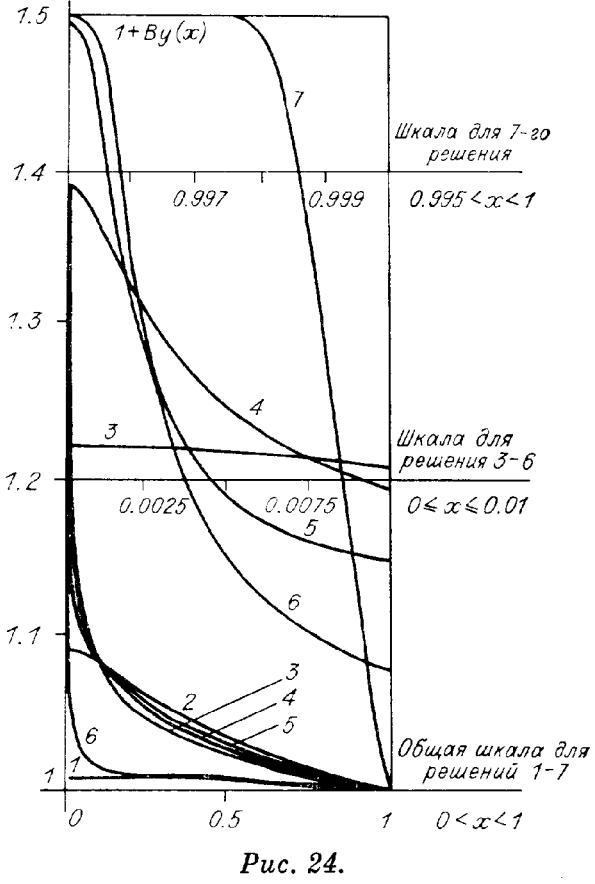

Пример 2. Рассмотрим еще один пример, относящийся к математическому моделированию стационарных режимов каталитических реакций. При описании реактора с кипящим слоем возникает следующая краевая задача:

$$
0 < x < 1
$$

$$
\frac{dy_1}{dx} = y_2,
$$
\n
$$
\frac{dy_2}{dx} = s_0 [(s_1 + s_2) y_1 - s_2 y_3 - Q\varphi(y_1) y_4],
$$
\n
$$
\frac{dy_3}{dx} = s_2 (y_1 - y_3),
$$
\n
$$
\frac{dy_4}{dx} = -s_3 \varphi(y_1) y_4,
$$
\n
$$
\varphi(y_1) = \frac{1}{s_5 + \exp\left[-\frac{1 + s_4}{1 + s_6 (y_1 + s_4)}\right]},
$$
\n
$$
= y_3 = 0, y_4 = 1 \text{ m p} \quad x = 0, y_2 = 0 \text{ m p} \quad x = 1.
$$
\n(38)

Здесь функции  $y_1(x)$ ,  $y_3(x)$  и  $y_4(x)$  описывают соответственно безразмерные распределения температуры твердой фазы, температуры газообразной фазы и концентрации. Параметры задачи имеют значения  $s_0 = 10$ .  $s_1 = 8$ ,  $s_2 = s_3 = 5$ ,  $s_4 = -4$ ,  $s_5 = 1/2$ ,  $s_6 = 1/20$ .<br>Очевидно, в подпрограмме INPUT в данном случае требуется задать

 $y_2$ 

 $n=4$ ,  $n_0=3$ . Значения других управляющих параметров, начальное приближение решения (38) при  $Q=0$  содержатся в тексте INPUT (тексты INPUT. BOND и других нестандартных подпрограмм см. в приложении  $\kappa$  § 8).

Краевые условия задачи (38) в обозначениях § 6 имеют вид

$$
l_1 = y_21
$$
,  $l_2 = y_31$ ,  $l_3 = y_41 - 1$ ,  $g_1 = y_2m$ .

Отсюда следует (см. § 6 п. 2) такое правило задания массива  $G_{ij}$  в подпрограмме BOND:

$$
G_{16} = y_2^1, G_{26} = y_3^1, G_{36} = y_4^1 - 1, G_{46} = y_2^m.
$$
  
\n
$$
G_{16} = y_2^1, G_{26} = y_3^1, G_{36} = y_4^1 - 1, G_{46} = y_2^m.
$$

Текст подпрограммы ЈАСОВ заполняется в соответствии с формулами для компонент вектора  $f$ :

$$
f_1 = q_2,
$$
  
\n
$$
f_2 = s_0 [(s_1 + s_2) q_1 - s_2 q_3 - Q\varphi(q_1) q_4],
$$
  
\n
$$
f_3 = s_2 (q_1 - q_2),
$$
  
\n
$$
f_4 = -s_3 \varphi(q_1) q_4.
$$

В подпрограмме PRINT содержится вариант выдачи результатов на печать с обращением к подпрограмме SOLV-Q при  $Q\varnothing = 2\varnothing\varnothing$ . Заметим. что в силу (38) справедливо соотношение

$$
Q = s_3 \frac{s_1 \sigma + y_3 (1)}{1 - y_4 (1)}, \quad \sigma = \int_0^1 y_1(x) dx.
$$
 (39)

В данном примере множественность решений удобно представить графиком зависимости Q от о. Таблица значений Q и о (рис. 25) заполня-

```
BPR-QTWO POINT BOUNDARY VALUE PROBLEM :
                             Q < X < 1Y' = VV' = SQ * L (S1 + S2) * Y - S2 * W - Q * F(Y + S4) * ZW = 52*(Y-W)Z = -S3*F(Y+S4)*ZX = \emptyset : V = V = \emptyset, Z = 1V = 0X = 1 :
         F(U) = 1 / [S5 + EXP(-U/(1 + S6*U))]50=10, 51=8, 52=5, 53=5, 54=-1, 55=5, 56=65C9 = 3.30192E - 02C9 = 5.10511E - 08C9 = 5.19511E - 68INTEG= \begin{array}{ccc} 0 & 0 & \text{if } 0 \\ 0 & 0 & \text{if } 0 \\ 0 & 0 & \text{if } 0 \\ 0 & 0 & \text{if } 0 \end{array}<br>
\begin{array}{ccc} 0 & 0 & \text{if } 0 \\ 0 & 0 & \text{if } 0 \\ 0 & 0 & \text{if } 0 \\ 0 & 0 & \text{if } 0 \end{array}<br>
\begin{array}{ccc} 0 & 0 & \text{if } 0 \\ 0 & 0 & \text{if } 0 \\ 0 & 0 & \text{if } 0 \end{array}<br>
\begin{array}{ccc} 0 & 0 & \C9 = .302395C9 = 2.48618E - 03C9 = 1.34811E - 06C9 = 2.47475E - 07Q9 = 218.719 Q = 218.718INTEG = .221958Y(1) = .25W(1) = .242728Y(0) = 16884Y(1) = -25<br>Q' = 566 - 832<br>I9 = 6<br>J9 = 1Z(1) = .953859C9 = 1.57639E - 04C9 = 2.48383E - 07C9 = 1 - 38080E - 07INTE = -195063Q9 = 199.976 Q = 199.976Y(0) = -149637<br>
Z(1) = -955668<br>
Y(1) = -218674<br>
Y(1) = -21254<br>
Y(2) = -955668<br>
Y(3) = 630.664<br>
Y(4) = 6<br>
Y(5) = 1W(1) = .212544C9 = 1.97585E - 07C9 = 3.33272E - 08INTEG= .195094 Q9= 199.999 Q= 199.999<br>
Y(0)= .14966 Y(1)= .21871 W(1)= .213<br>
Z(1)= .955666 Q'= 630.587 19= 6 J9
                                                                W(1) = -212579J9 = 1Y(X) V(X) W(X) Z(X)\mathbb{X}^-自然自然身故在自己的身体感兴奋的故事的身体感觉的自己的身体的身体的自然是自己的身体的事情也会有着自
 0.6 0.20872 0.09900 0.20320 0.96468<br>
0.8 0.20872 0.095153 0.20320 0.96468<br>
0.8 0.21615 0.02433 0.20320 0.96468<br>
1.0 0.21671 0.0000<br>
0.20320 0.96468<br>
1.0 0.21671 0.00000 0.21258 0.95567<br>
0.21671 0.00000 0.21258 0.95567
```
**DONE** 

## $Puc. 25.$

ется в процессе продолжения решения по параметру. Интеграл о вычисляется в подпрограмме PRINT по квадратурной формуле точности 4:

$$
\sigma = \sum_{k=1}^{m-1} \frac{h_k}{2} \Big\{ y_1(x_k) + y_1(x_{k+1}) + \frac{h_k}{6} \left[ y_2(x_k) - y_2(x_{k+1}) \right] \Big\}.
$$

При печати результатов используются обозначения формулировки краевой задачи (38), выдаваемой на печать в подпрограмме INPUT.

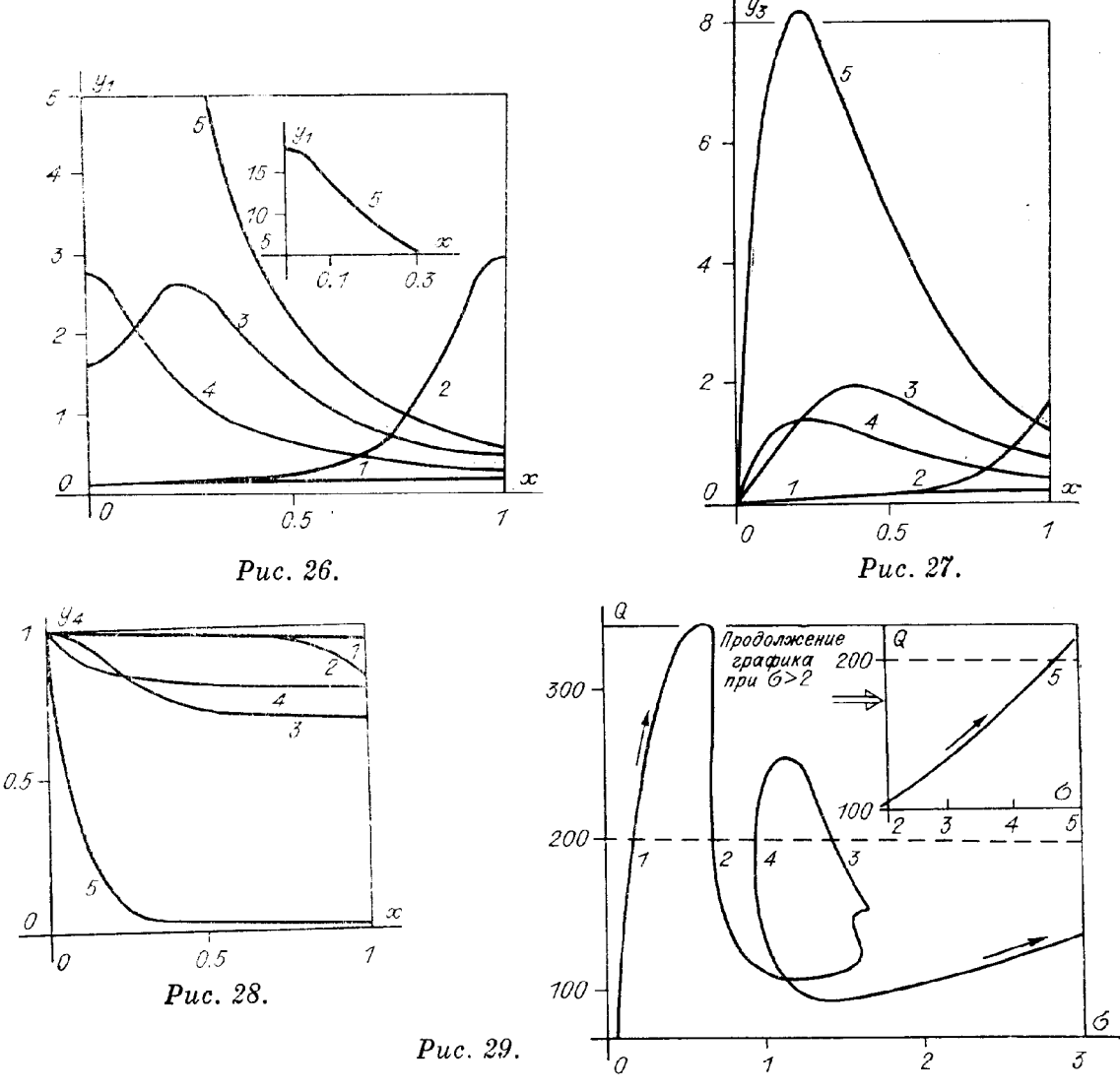

Кроме того, INTEG — обозначение  $\sigma$ , Q9 — вычисляемое значение параметра  $Q$ , а  $Q$  - значение, определяемое по формуле (39),  $C9$  — норма невязки на итерациях (см. рис. 19). Сопоставление Q9 и Q служит косвенным контролем вычислений. Печать результатов завершается таблицей функций  $y_1(x)$ ,  $y_2(x)$ ,  $y_3(x)$  и  $y_4(x)$ , являющихся решением (38) при  $Q = 200$ .

Дальнейшее продолжение решения по параметру показывает, что при  $Q = 200$  краевая задача имеет пять решений. На рис. 26-28 представлены графики функций  $y_1(x)$ ,  $y_3(x)$  и  $y_4(x)$ 

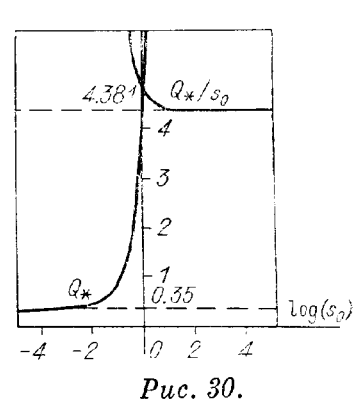

этих пяти решений. Общая картина множественности решений дана на рис. 29 в виде графика функций  $Q(\sigma)$ . Цифрами 1-5 отмечена последовательность решений (38) при  $Q = 200$ . В дальнейшем после  $\sigma$ , отвечающему пятому решению, график функции  $Q(\sigma)$  характеризуется монотонным ростом.

Пример 3. В связи с описанием работы пленочного электростатического реле рассмотрим следующую краевую задачу:

$$
s_0 \frac{d^4 u}{dx^4} = \frac{d^2 u}{dx^2} + \frac{Q}{(1 - u)^2}, \quad 0 < x < 1,
$$
  

$$
\frac{du}{dx}(0) = \frac{d^3 u}{dx^3}(0) = u(1) = \frac{du}{dx}(1) = 0,
$$

или

$$
\frac{dy_1}{dx} = y_2, \quad \frac{dy_2}{dx} = y_3, \quad \frac{dy_3}{dx} = y_4, \quad \frac{dy_4}{dx} = \frac{1}{s_0} \left[ y_3 + \frac{Q}{(1 - y_1)^2} \right], \quad 0 < x < 1,
$$
\n
$$
y_2 = y_4 = 0 \text{ mpm } x = 0, \ y_1 = y_2 = 0 \text{ mpm } x = 1,
$$

 $BPR - Q$ TWO POINT BOUNDARY VALUE PROBLEM :  $Q < X < 1$ ,  $Y' = U$  $U' = U$  $V = W$  $W' = UV + Q/(1-Y) + 21/SQ$  $X = \emptyset$ :  $U = W = \emptyset$ ;  $X=1: Y=U=0$  $50 - 0001$  $Y(0) = 0.00000$  $Q9 = 0.00000$   $Q' = +2.04082E + 00$  $S = 0.00000E + 00$  $I9=1.0$   $J9=1.0$  $Y(0) = 0.10000$  $Q9 = 0.17139$  $Q' = +1 - 40037 E + 00$  $S = 1.71389E + 03$  $19 = 1.0$  $J9 = 1.0$  $Y(0) = 0.20000$  $Q9 = Q.28268$  $Q' = +8.39052E - 01$  $5 = 2.82678E + 03$  $19=1.0$   $J9=1.0$  $Y(0) = 0.30000$  $Q9 = 0.34184$  $Q' = +3.57716F - 01$  $S = 3.41840E + 03$  $19=1.0$   $J9=1.0$  $Y(0) = 0.30000$  $Q9 = 8.34184$  $Q' = +3.57748E - 01$  $5 = 3.41842E + 03$  $19=1.0$   $J9=1.0$  $Y(0) = 0.40000$  $Q9 = 0.35693$  $Q' = -4.22863E - 02$  $S = 3.56934E + 03$  $J9 = 1.0$  $19 = 1 \cdot 0$  $Y(0) = 0.38838$  $Q9 = 0.35718$  $Q' = -4.93334E - 05$  $S = 3 - 57182E + 03$  $I9=1.0$   $J9=1.0$  $\mathsf{x}$  $Y(X)$  $U(X)$  $V(X)$  $W(X)$  $0.00000000.38838 - 0.000000 - 9.54556E - 01 + 0.00000E + 00$  $0.17746$   $0.37347$  -  $0.16669$  -  $9.09720E - 01$  +  $4.86154E - 01$  $0.35492$   $0.33010$  - 0.31874 -7.95840E-01 +7.58714E-01  $0.52237$   $0.26618$  -  $0.44100$  - 6.63319 E-01 +7.97216E-01  $0.63238$   $0.21383$  -  $0.50923$  - 5.77945E-01 +7.49610E-01  $0.71655$   $0.16899$   $-0.55529$   $-5.17237E-01$   $+6.96738E-01$  $0.78325$   $0.13084$  - 0.58829 - 4.72554E-01 + 6.73441E-01  $0.83723$   $0.09853$  -  $0.61279$  - 4.36777E-01 +8.80418E-01  $0.83649$   $0.06770$  - 0.63357 - 3.83449 E-01 + 3.31520E+00 0.92665 0.04195 - 0.64634 - 3.22564E-02 + 3.62228E+01  $0.96333$   $0.01831$  -  $0.61468$  + 4.5458 0E+ 00 + 4.92133E+ 02 1.00000 -.00000 +0.00000 +6.73588E+01 +6.77184E+03

### DONE

**Carl Carl** 

## Puc. 31.

где s<sub>0</sub> — параметр, пропорциональный жесткости гибкого электрода и обратно пропорциональный натяжению,  $Q$  - параметр, пропорциональный квадрату разности потенциалов между электродами. Очевидно, при  $s_0 \rightarrow 0$ мы получаем краевую задачу (5). Определим значения  $Q$ , при которых имеет место ветвление решений (40) в зависимости от  $s_0$ .

В данном случае  $n = 4$ ,  $n_0 = 2$ . В соответствии с формулировкой краевой задачи  $(40)$  $\mathbf{I}$  $\sim -1$ 

$$
\begin{bmatrix} G_{11} & G_{12} & G_{13} & G_{14} & G_{15} & G_{16} \\ G_{21} & G_{22} & G_{23} & G_{24} & G_{25} & G_{26} \\ G_{31} & G_{32} & G_{33} & G_{34} & G_{35} & G_{36} \\ G_{41} & G_{42} & G_{43} & G_{44} & G_{45} & G_{46} \end{bmatrix} = \begin{bmatrix} 0 & 1 & 0 & 0 & 0 & y_2^1 \\ 0 & 0 & 0 & 1 & 0 & y_4^1 \\ 1 & 0 & 0 & 0 & 0 & y_1^m \\ 0 & 1 & 0 & 0 & 0 & y_2^m \end{bmatrix}.
$$

Кроме того, пользователем заполняются подпрограммы применительно к правым частям (40):  $f_1 = q_2$ ,  $f_2 = q_3$ ,  $f_3 = q_4$ ,  $f_4 = \frac{1}{s_0} \left[ q_3 + \frac{Q}{(1-q_1)^2} \right]$ 

(см. приложение к § 8).

Как и в (5), график функции  $\lambda = y_1(0, Q, s_0)$ , определенный на решениях краевой задачи (40), имеет качественно тот же вид, что и на рис. 2. Иначе говоря, для каждого s<sub>0</sub> имеется максимальное значение  $Q = Q_*$ , при котором решение (40) еще существует. Зависимость  $Q_*$ от  $s_0$  дана на рис. 30, из которой следует, что при  $s_0 \to 0$   $(\log(s_0) \to -\infty)$ стремится к 0.35. значение

Для наглядного представления другого предельного случая, когда  $s_0 \rightarrow \infty$ , па рис. 30 приведена зависимость  $Q_*/s_0$  от  $s_0$ . При  $s_0 > 1$  это отношение быстро стремится к 4.381, что является максимальным значением  $Q_*$  краевой задачи

$$
\frac{dy_1}{dx} = y_2, \frac{dy_2}{dx} = y_3, \frac{dy_3}{dx} = y_4, \frac{dy_4}{dx} = \frac{Q}{(1 - y_1)^2}, \quad 0 < x < 1,
$$
  

$$
y_2 = y_4 = 0 \text{ при } x = 0, y_1 = y_2 = 0 \text{ при } x = 1.
$$
 (41)

Вычисление  $Q_*$  в краевых задачах (40) и (41) проводилось с использованием подпрограммы EXTREM. Таким образом, в данном примере удалось численно исследовать зависимость  $Q_*$  от  $s_0$  при всех значениях  $s_0 \ge 0$ .

В качестве теста на рис. 31 приведен вариант выдачи на печать результатов решения (40) при  $s_0 = 10^{-4}$ . Значения входных параметров содержатся в подпрограмме INPUT. Предложение с номером  $3\varnothing 6\varnothing$  подпрограммы PRINT — обращение к подпрограмме EXTREM. Работа программы завершается печатью таблицы значений искомых функций в узлах сформированной сетки по  $x$  при обращении к подпрограмме DELTA к моменту, когда  $Q = Q_* = 0.3572$ .

## § 9. ДВУХТОЧЕЧНАЯ КРАЕВАЯ ЗАДАЧА С КРАЕВЫМИ УСЛОВИЯМИ ОБЩЕГО ВИДА

В этом параграфе рассматривается двухточечная краевая задача для системы обыкновенных дифференциальных уравнений с более общими, чем в (1), краевыми условиями:

$$
\frac{dy}{dx} = f(x, y, Q), \ x \in (a, b), g(y(a), y(b)) = 0.
$$
 (42)

Здесь д - достаточно гладкая вектор-функция своих аргументов, задающая и независимых краевых условий. В частности, к формулировке (42) сводится краевая задача, описывающая периодическое решение с заданным периолом.

Дискретная модель (42) при использовании обозначений § 2 имеет вид (см.  $(10)$ ):

$$
g(y^1, y^m, Q) = 0,
$$
  
\n
$$
F^i = y^i - y^{i+1} + \frac{h_i}{6} [f(x_i, y^i, Q) + 4f(\bar{x}_i, \bar{y}^i, Q) +
$$
  
\n
$$
+ f(x_{i+1}, y^{i+1}, Q)] = 0, \quad i = 1, 2, ..., m - 1.
$$

Мы по-прежнему будем использовать (2) в качестве векторной записи полученной системы трансцендентных уравнений, полагая в дальнейшем. **TP** 

$$
\Phi(Y,Q) = \begin{bmatrix} g(y^1, y^m, Q) \\ F^1(y^1, y^2, Q) \\ \vdots \\ F^{(m-1)}(y^{m-1}, y^m, Q) \end{bmatrix} . \tag{43}
$$

Очевидно. (43) отвечает матрица якобиана следующей структуры:

$$
\begin{bmatrix}\n\Phi_{Y} & \Phi_{Q} \\
\hline\nF_{y}^{1} & F_{y}^{1} & 0 & F_{Q}^{1} \\
F_{y}^{1} & F_{y}^{1} & 0 & F_{Q}^{1} \\
F_{y}^{2} & F_{y}^{2} & 0 & F_{Q}^{2} \\
F_{y}^{2} & F_{y}^{3} & 0 & F_{Q}^{2} \\
F_{y}^{m-2} & F_{y}^{m-1} & 0 & F_{Q}^{m-2} \\
F_{y}^{m-1} & F_{y}^{m-1} & F_{y}^{m-1} \\
F_{y}^{m-1} & F_{y}^{m} & F_{Q}^{m-1}\n\end{bmatrix}.
$$
\n(44)

Проблема состоит в использовании метода продолжения решения по параметру системы  $\Phi[Y, Q] = 0$  с применением параметризации, рассмотренной в  $\S$  3. При этом учитывается вид матрицы  $(44)$ . Заметим, что изменения в программе BPR-Q коснутся лишь программы SOLVE. Остальные особенности легко учитываются при заполнении «нестандартных» блоков, заполняемых пользователем. Это относится к подпрограммам INPUT и BOND.

Так как в принятой последовательности уравнений системы  $\Phi(Y, Q)$  =  $= 0$  первые *n* мест занимают уравнения, отвечающие краевым условиям  $(42)$ , то в подпрограмме INPUT следует задать  $n_0 = n$ .

В подпрограмме BOND используется массив с элементами  $G_{ij}$ , размеры которого теперь равны  $N\mathcal{O} \times (2N\mathcal{O} + 2)$ . Элементам  $G_{ii}$  присваиваются следующие значения:

$$
G_{i1} = \frac{\partial g_i}{\partial y_1^1}, \ \ G_{i2} = \frac{\partial g_i}{\partial g_2^1}, \ \ldots, G_{in} = \frac{\partial g_i}{\partial y_n^1}, \ \ G_{i n+1} = \frac{\partial g_i}{\partial y_1^m}, \ \ G_{i n+2} = \frac{\partial g_i}{\partial y_2^m}, \ \ldots
$$

$$
\ldots, G_{i 2n} = \frac{\partial g_i}{\partial y_n^m}, \ \ G_{i 2n+1} = \frac{\partial g_i}{\partial Q}, \ \ G_{i 2n+2} = g_i, \ \ i = 1, 2, \ \ldots, n.
$$

Этим исчерпываются замечания относительно заполнения «нестандартных» блоков BPR-O.

Остановимся на изменениях в программе SOLVE. Положив  $n_0 = n$ , мы должны учесть наличие блока  $g_{nm}$  матрицы  $[\Phi_x, \Phi_{\varphi}]$  (см. (44)). Это относится как к процедуре формирования матрицы  $\Phi_s(S, \mu)$ , так и к реализации прямого и обратного ходов прогонки.

Измененная программа SOLVE под именем SOLV включена в общую программу в качестве блока, обращение к которому происходит при  $M\varnothing = N\varnothing$  в программе MATRIC:

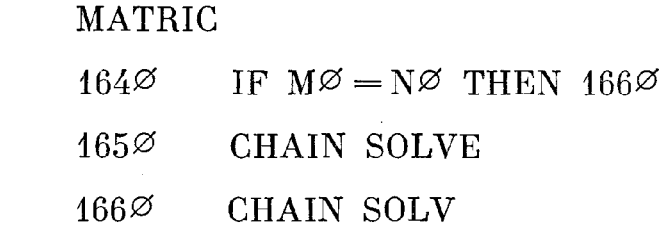

Таким образом, предлагаемая программа характеризуется следующей

152

блок-схемой:

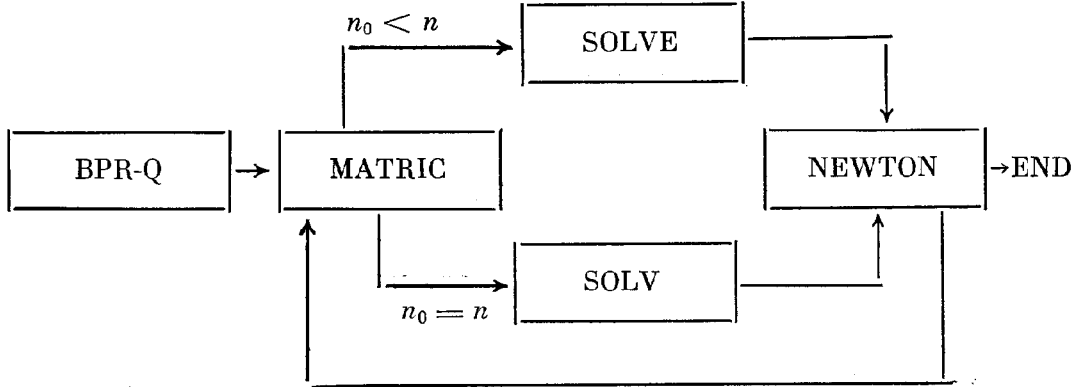

Включение в блок-схему программы SOLVE позволяет более экономично строить решение краевой задачи (1), чем при использовании общего подхода, когда (1) представляется в виде краевой задачи  $(42)$ .

Принципиально организация прямого и обратного ходов прогонки в программе SOLV остается той же, что и в программе SOLVE. Остановимся на некоторых подробностях.

Описание SOLV удобно, как и в § 4, связать с примером. Пусть  $n_0 = n = 3$ ,  $m = 4$ . Тогда элементы матрицы  $\Omega = [\Phi_x, \Phi_0, \Phi]$  схематично можно представить в виде

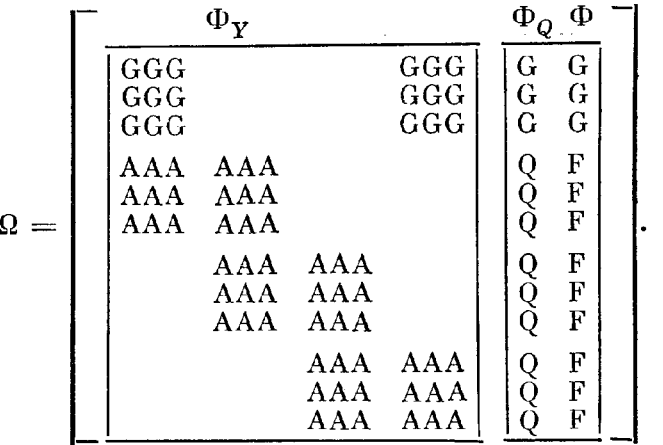

 $(45)$ 

При организации прямого хода прогонки используется вспомогательный прямоугольный массив  $w$  размеров  $L_1 \times L_2$ , причем максимальные значения  $L_1$  и  $L_2$  равны  $2n+1$  и  $2n+3$  соответственно. Кроме того, для запоминания преобразуемых столбцов матрицы  $\Omega$ , содержащих в стартовой позиции матрицу  $g_{\mu m}$ , используется прямоугольный массив  $C$  размеров  $(m-1) \times n^2$ . Учет структуры матрицы  $\Omega$ , определяемой заданием индексов і, и ј, текущего параметра µ, проявляется при преобразовании 2 по формулам метода Гаусса (подпрограмма GAUSS), т. е. в отслеживании зависимости  $L_1$ ,  $L_2$  и  $L_3$  от номера *i* шага прямого хода прогонки,  $i = 1, 2, ..., m-1$ . Обозначим через  $\Omega^{[i]}$  результат преобразования исходной матрицы  $\Omega^{[0]}$  на *i*-м шаге. Характерной для описания про-<br>цесса является матрица  $\Omega^{[m-2]}$  на предпоследнем шаге. Обратимся к (45).

(a) При  $i_* = m + 1$ ,  $i_* = 0$  матрица  $\Omega^{[0]} = \Omega$  преобразуется в матрицу  $\Omega^{[2]}$  следующего вида:

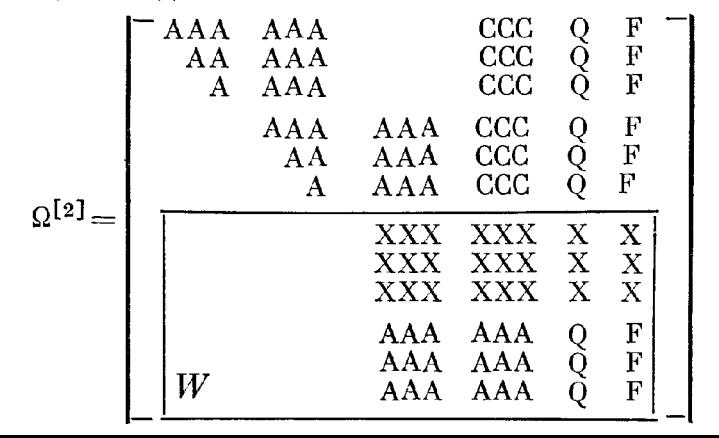

 $(46)$ 

Завершает прямой ход прогонки преобразование массива  $w$  матрицы  $\Omega^{121}$  (46):

после чего матрица Ф становится верхней треугольной. В общем случае  $\Omega^{[m-1]}$  имеет вил

$$
\Omega^{[m-1]} = \begin{bmatrix}\nA^{[1]} & B^{[1]} & C^{[1]} & P^{[1]} & F^{[1]} \\
A^{[2]} & B^{[2]} & C^{[2]} & Q^{[2]} & F^{[2]} \\
\vdots & \vdots & \ddots & \vdots & \vdots \\
A^{[m-2]} & B^{[m-2]} & C^{[m-2]} & Q^{[m-2]} & F^{[m-2]}\n\end{bmatrix}.
$$
\n(47)

Здесь А<sup>[1]</sup>, В<sup>[i]</sup> - элементы блочных диагоналей (см. рис. (25)), С<sup>[i]</sup> элементы блочного столбца,  $Q^{[i]}$ ,  $F^{[i]}$  - векторы, составляющие  $\widetilde{\Phi}_{q}$  и Ф соответственно, *i* - номер блочной строки,  $\widetilde{w}$  - преобразованный по формулам Гаусса массив w на последнем шаге прогонки. Напомним, что  $L_1$ ,  $L_2$  и  $L_3$  — параметры, характеризующие трапециевидную структуру матрицы  $\widetilde{w}$ , к которой преобразуются  $w$  на каждом шагу прямого хода прогонки. Структура матрицы  $\Omega^{[2]}$  (см. (46)) подсказывает, что

$$
L_1 = 2n, \quad L_2 = 3n + 2, \quad L_3 = n, \quad 1 \le i \le m - 2, \nL_1 = 2n, \quad L_2 = 2n + 2, \quad L_3 = 2n, \quad i = m - 1.
$$

Пусть, как и ранее, размеры А<sup>[i]</sup> и В<sup>[i]</sup> суть  $L_4 \times L_4$  и  $L_4 \times L_5$  соответ-<br>ственно. Кроме того, размеры С<sup>[i]</sup> —  $L_4 \times L_6$ . Имеем  $L_4 = L_5 = L_6 = n$ ,  $1 \le i \le m-2$ . Обозначим через Z составной вектор, состоящий из векторов  $Z^1$ ,  $Z^2$ , ...,  $Z^m$ , который является решением системы  $\Phi_X^{\sim}Z = -\Phi$ . Согласно (47) на первом шаге обратного хода прогонки определяются<br>векторы  $Z^m$  и  $Z^{m-1}$ . Остальные  $Z^i$ ,  $i = m - 2$ ,  $m - 3$ , ..., 1, находятся последовательно по рекуррентным формулам  $A^{[i]}Z^i = -F^{[i]} - B^{[i]}Z^{i+1} -C^{[i]}Z^m$ .

(6)  $\Pi$ pu  $i_* = 1, 1 \leq j_* \leq n$ 

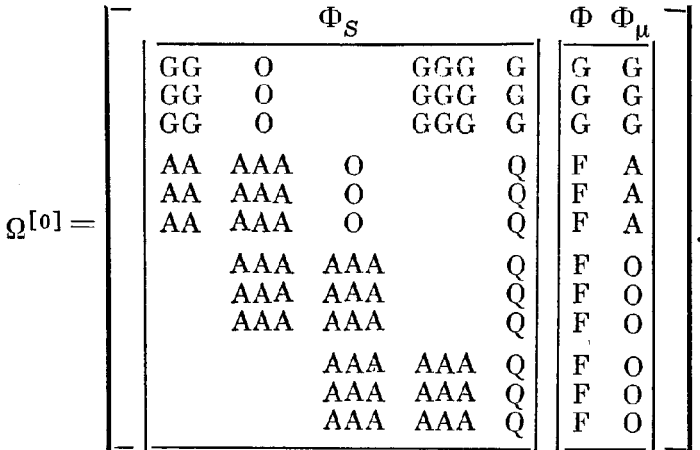

В результате прямого хода прогонки получим  $\Omega^{[0]} \Rightarrow \Omega^{[2]}$ ,

|                | `AA<br>A | <b>AAA</b><br>AAA |                                                    | CCC<br>CCC                                                             | Q<br>Q                                                                     | F<br>F                     | R<br>$_{\rm R}$                                |  |
|----------------|----------|-------------------|----------------------------------------------------|------------------------------------------------------------------------|----------------------------------------------------------------------------|----------------------------|------------------------------------------------|--|
|                |          | AAA<br>AA         | AAA<br><b>AAA</b><br>ΛAA                           | CCC<br>CCC<br>CCC                                                      | Q<br>Q<br>О                                                                | F<br>F<br>F                | $\bf{R}$<br>$\bf{R}$<br>R                      |  |
| $\Omega^{[2]}$ |          |                   | ${\rm XXX}$<br>XXX<br>${\rm XXX}$<br>${\rm XXX}$ . | <b>XXX</b><br><b>XXX</b><br>${\bf XXX}$<br>$\boldsymbol{\mathbf{XXX}}$ | $\boldsymbol{\mathrm{X}}$<br>$\mathbf X$<br>X<br>$\boldsymbol{\mathrm{X}}$ | X<br>X<br>X<br>$\mathbf X$ | x<br>$\mathbf X$<br>X<br>$\overline{\text{X}}$ |  |
|                |          |                   | AAA<br>AAA<br>AAA                                  | AAA<br>AAA<br>AAA                                                      | Q<br>Q                                                                     | F<br>F<br>$\mathbf F$      | 0<br>O<br>O                                    |  |

Отметим, что в рассматриваемом случае

 $\bar{\alpha}$ 

$$
L_1 = 2n, L_2 = 3n + 3, L_3 = n - 1, i = 1,
$$
  
\n
$$
L_1 = 2n + 1, L_2 = 3n + 3, L_3 = n, 2 \le i \le m - 2,
$$
  
\n
$$
L_1 = 2n + 1, L_2 = 2n + 3, L_3 = 2n + 1, i = m - 1,
$$
  
\n
$$
L_4 = n - 1, L_5 = n, L_6 = n, i = 1,
$$
  
\n
$$
L_4 = n, L_5 = n, L_6 = n, 2 \le i \le m - 2.
$$

Особенности обратного хода прогонки те же, что и в случае (b) § 4.<br>На первом шаге определяются векторы  $V^m$ ,  $V^{m-1}$  и параметр  $Q$ , входяшие в выражение составного вектора Z:

$$
\widetilde{\Phi}_S Z = -\widetilde{\Phi}, Z = \begin{bmatrix} -V^1 \\ V^2 \\ \vdots \\ V^m \\ Q \end{bmatrix}.
$$

Остальные  $V^i$ ,  $i = m - 2$ ,  $m - 3$ , ..., 1, находятся последовательно по<br>рекуррентным формулам (обозначения из § 4)  $A^{[i]}V^i = -F^{[i]} - B^{[i]}V^{i+1} - C^{[i]}V^m - Q^{[i]}Q$ .<br>(c) При  $i_* = m$ ,  $1 \leq j_* \leq n$ 

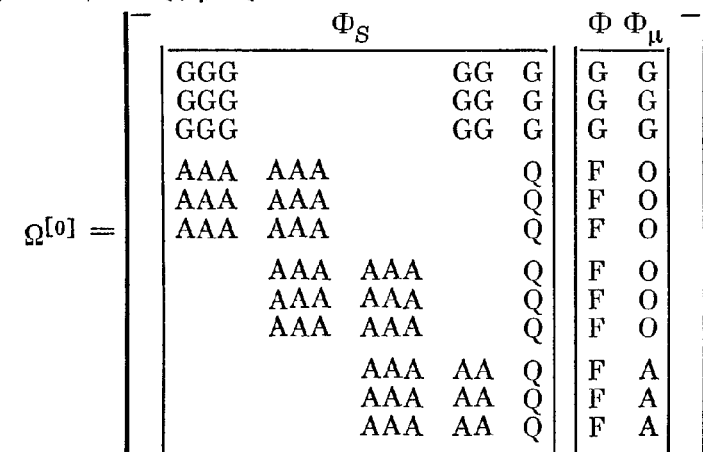

В результате прямого хода прогонки  $\Omega^{(0)}$  преобразуется на предпоследнем шаге в  $1 - 111$  $\mathfrak{a}$ 

$$
\Omega^{[2]} = \left[\begin{array}{c|c} \begin{matrix}AAA & AAA & CC & QC & 0 & F & R \\ AA & AAA & CC & QC & F & R \\ A & AAA & CC & QC & F & R \\ \end{matrix} \\ \begin{matrix}AAA & AAA & CC & QC & F & R \\ AA & AAA & CC & QC & F & R \\ \end{matrix} \\ \hline & \begin{matrix}XXX & XX & X & X & X \\ XXX & XX & X & X & X \\ XXX & XX & X & X & X \\ XXX & XX & X & X & X \\ XXX & XX & X & X & X \\ XXX & XX & X & X & X \\ MAX & AAA & AA & Q & F & A \\ \end{matrix} \\ \end{array}\right]
$$

 $\sim$   $\sim$ 

Как легко заметить, имеет место следующая зависимость  $L_1$ ,  $L_2$  и  $L_3$  от i:

$$
L_1 = 2n, \quad L_2 = 2n + 3, \quad L_3 = n, \quad 1 \le i \le m - 2, \nL_1 = 2n, \quad L_2 = 2n + 2, \quad L_3 = 2n, \quad i = m - 1.
$$

Кроме того,  $L_4 = n$ ,  $L_5 = n$ ,  $L_6 = n - 1$ ,  $1 \le i \le m - 2$ . Обратный ход прогонки организуется точно так же, как и в предыдущем случае.

(d) Пусть  $1 \lt i_* \lt m - 1$ ,  $1 \le i_* \le n$ . Для конкретности положим<br> $i_* = 2$ . При этом матрица  $\Omega^{[0]}$  имеет вид

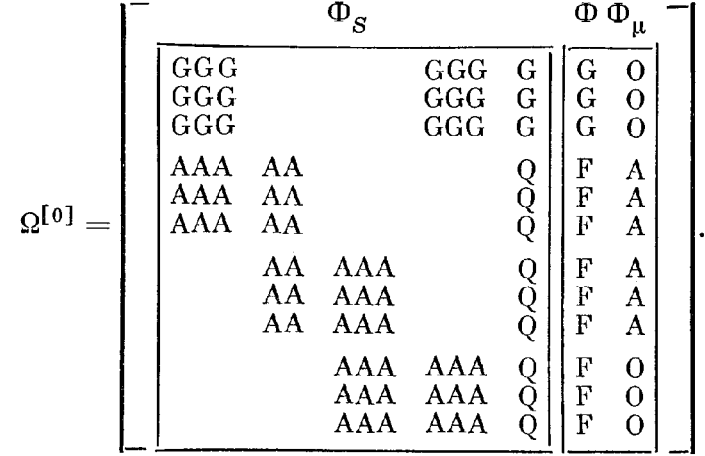

Приведем соответствующую  $\Omega^{[0]}$  матрицу  $\Omega^{[2]}$ :  $\Omega^{[0]} \Rightarrow \Omega^{[2]}$ ,

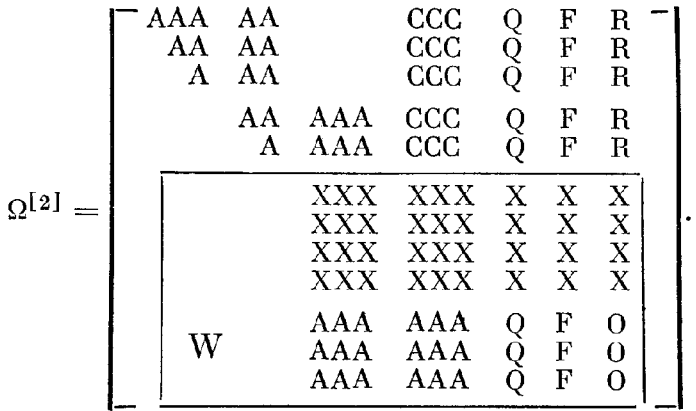

Отметим, что в данном случае

$$
L_1 = 2n \ L_2 = 3n + 3, \ L_3 = n, \ 1 \leq i < i_*,
$$
\n
$$
L_1 = 2n, \ L_2 = 3n + 3, \ L_3 = n - 1, \ i = i_*,
$$
\n
$$
L_1 = 2n + 1, \ L_2 = 3n + 3, \ L_3 = n, \ i_* < i \leq m - 2,
$$
\n
$$
L_1 = 2n + 1, \ L_2 = 2n + 3, \ L_3 = 2n + 1, \ i = m - 1,
$$
\n
$$
L_4 = n, \ L_5 = n, \ L_6 = n, \ i = i_*,
$$
\n
$$
L_4 = n - 1, \ L_5 = n, \ L_6 = n, \ i = i_*,
$$
\n
$$
L_4 = n, \ L_5 = n, \ L_6 = n, \ i_* < i \leq m - 2.
$$

Обратный ход прогонки организуется точно так же, как и в (b).<br>
(e) Наконец, при  $i_* = m - 1$ ,  $1 \leq j_* \leq n$  имеем

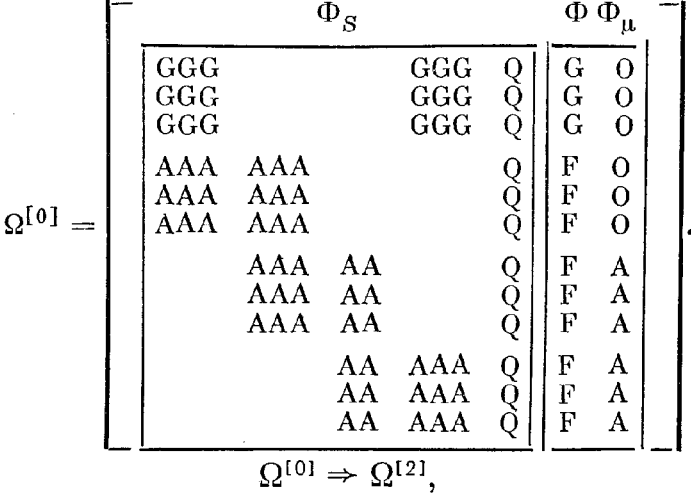

156

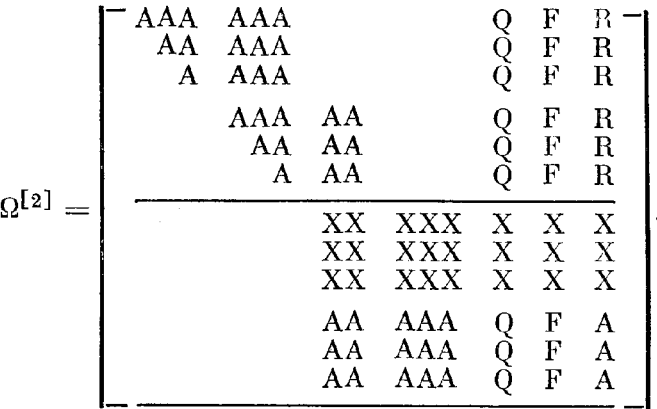

Интересующие нас размеры массивов в зависимости от номера шага  $i$ прямого хода прогонки следующие:

$$
L_1 = 2n, L_2 = 3n + 3, L_3 = n, 1 \le i \le m - 2,
$$
  
\n
$$
L_1 = 2n, L_2 = 2n + 2, L_3 = 2n, i = m - 1,
$$
  
\n
$$
L_4 = n, L_5 = n, L_6 = n, 1 \le i \le m - 2.
$$

Обратный ход прогонки организуется точно так же, как и в (b).

Текст программы SOLV дан в приложении к § 9. Обратим внимание на изменение размеров массива G[I, J], заполняемого в подпрограмме BOND программы MATRIC - G'[NØ, 2NØ + 2]. Это следует Кроме того, в программе SOLV используется массив B[I, J] (массив C), размеры массива — B [N - 1, N $\varnothing$ <sup>2</sup>]. Размеры массива W [I, J] - W [2N $\varnothing$  +  $\pm 1$ ,  $3N\varnothing + 3$ .

Приведем краткие пояснения к программе SOLV (см. также обозначения к программе SOLVE):

 $1\varnothing\varnothing\varnothing$ — $151\varnothing$  — формирование матрипы  $\Omega^{[0]}$ 

 $152\% - 2\%$ 1 $\varnothing$  — прямой ход прогонки, формирование матрицы  $\Omega^{(m-2)}$  $2\varnothing 2\varnothing$  - 23 $\varnothing\varnothing$  - формирование массива  $w$ , соответствующего  $\Omega^{[m-2]}$  $231\varnothing - 3\varnothing 3\varnothing - \hat{\infty}$ ратный ход прогонки  $3\varnothing 5\varnothing$  — 326 $\varnothing$  — подпрограмма GAUSS.

## § 10. ЧИСЛЕННЫЕ ПРИМЕРЫ

Пример 1. Как уже отмечалось, численное решение краевой задачи (1) может быть найдено с использованием программы SOLV. Для этого достаточно краевые условия (1) записать в формулировке (42), положив  $n_0 = n$ . В связи с этим рассмотрим (38), где  $n = 4$ . Задав  $n_0 =$  $=4$ , сохраним значения остальных параметров подпрограммы INPUT (см. приложение к § 8). Тем самым выполнено условие обращения к подпрограмме SOLV:  $M\varnothing = N\varnothing = 4$ . Заметим, что размеры массивов программы SOLV, текст которой приведен в приложении к § 9, отвечают рассматриваемому примеру.

В обозначениях § 9 краевые условия (38) имеют вид

$$
g_1 = y_21
$$
,  $g_2 = y_31$ ,  $g_3 = y_41 - 1$ ,  $g_4 = y_2m$ .

Отсюда следует задание элементов массива  $G_{ij}$  подпрограммы BOND:

$$
\begin{bmatrix}\nG_{11} & G_{12} & G_{13} & G_{14} & G_{15} & G_{16} & G_{17} & G_{18} & G_{19} & G_{110} \\
G_{21} & G_{22} & G_{23} & G_{24} & G_{25} & G_{26} & G_{27} & G_{28} & G_{29} & G_{210} \\
G_{31} & G_{32} & G_{33} & G_{34} & G_{35} & G_{36} & G_{37} & G_{38} & G_{39} & G_{310} \\
G_{41} & G_{42} & G_{43} & G_{44} & G_{45} & G_{46} & G_{47} & G_{48} & G_{49} & G_{410}\n\end{bmatrix} = \begin{bmatrix}\n0 & 1 & 0 & 0 & 0 & 0 & 0 & 0 & 0 & 0 \\
0 & 0 & 1 & 0 & 0 & 0 & 0 & 0 & 0 & 0 \\
0 & 0 & 0 & 1 & 0 & 0 & 0 & 0 & 0 & 0 & 0 \\
0 & 0 & 0 & 0 & 0 & 0 & 0 & 0 & 0 & 0 \\
0 & 0 & 0 & 0 & 0 & 0 & 0 & 0 & 0 & 0 \\
0 & 0 & 0 & 0 & 0 & 0 & 0 & 0 & 0 & 0 \\
0 & 0 & 0 & 0 & 0 & 0 & 0 & 0 & 0 & 0 \\
0 & 0 & 0 & 0 & 0 & 0 & 0 & 0 & 0 & 0 \\
0 & 0 & 0 & 0 & 0 & 0 & 0 & 0 & 0 & 0 \\
0 & 0 & 0 & 0 & 0 & 0 & 0 & 0 & 0 & 0 \\
0 & 0 & 0 & 0 & 0 & 0 & 0 & 0 & 0 & 0 \\
0 & 0 & 0 & 0 & 0 & 0 & 0 & 0 & 0 & 0 \\
0 & 0 & 0 & 0 & 0 & 0 & 0 & 0 & 0 & 0 \\
0 & 0 & 0 & 0 & 0 & 0 & 0 & 0 & 0 & 0 \\
0 & 0 & 0 & 0 & 0 & 0 & 0 & 0 & 0 & 0 \\
0 & 0 & 0 & 0 & 0 & 0 & 0 & 0 & 0 & 0 \\
0 & 0 & 0 & 0 & 0 & 0 & 0 & 0 & 0 & 0
$$

Тексты подпрограмм INPUT и BOND в связи с (38) приведены в приложении к § 9. Тексты остальных подпрограмм, заполняемых пользователем, остаются теми же, что и в приложении к § 8, в том числе и текст подпрограммы PRINT. При этом выдача результатов на печать полностью повторяется.

Пример 2. Рассмотрим краевую задачу, описывающую нелинейные колебания с заданным периодом Т:

$$
\frac{d^2y}{dt^2} + s_0^2 y = Qy^2 + s_g \sin(s_1 t), \quad 0 \leq t \leq T, \quad T = 2\pi/s_1,
$$
\n
$$
y(0) = y(T), \quad \frac{dy}{dt}(0) = \frac{dy}{dt}(T),
$$
\n(48)

где  $s_0$ ,  $s_1$ ,  $s_9$ ,  $Q$  — положительные параметры.

 $\overline{a}$ 

В качестве теста найдем численное решение (48) при  $s_0 = V\overline{2}$ ,  $s_1 =$  $s_9 = 1, Q = 0.2$  и сопоставим его с решением в виде степенного ряда по  $Q$ , в котором учтены три слагаемых:

$$
y(t) = u_0(t) + Qu_1(t) + Q^2u_2(t) + \dots \qquad (49)
$$

где

$$
u_0(t) = a_0 \sin(s_1 t), \quad u_1(t) = \frac{a_0^2}{2} \left[ 1/s_0^2 + a_1 \cos(2s_1 t) \right], \quad u_2(t) =
$$
  
=  $\frac{a_0^3}{2} [a_2 \sin(s_1 t) + a_3 \sin(3s_1 t)],$   
 $a_0 = \frac{s_0}{2}, \quad a_1 = \frac{1}{2 \cos(3s_1 t)}, \quad a_2 = \frac{2 - s_0^2 a_1}{2 \cos(3s_1 t)}, \quad a_3 = \frac{a_1}{2 \cos(3s_1 t)}.$ 

$$
a_0 = \frac{s_9}{s_0^2 - s_1^2}, \quad a_1 = \frac{1}{4s_1^2 - s_0^2}, \quad a_2 = \frac{2 - s_0 a_1}{s_0^2 \left(s_0^2 - s_1^2\right)}, \quad a_3 = \frac{a_1}{s_0^2 - 9s_1^2}
$$

Представим в  $(48)$  в стандартном виде  $(42)$ :

$$
t = Tx, \quad 0 < x < 1,
$$
\n
$$
\frac{dy_1}{dx} = f_1 = Ty_2,
$$
\n
$$
\frac{dy_2}{dx} = f_2 = T \left[ Qy_1^2 + s_9 \sin(2\pi x) - s_0^2 y_1 \right],
$$
\n
$$
g_1 = y_1(0) - y_1(1) = 0, \quad g_2 = y_2(0) - y_2(1) = 0.
$$
\n
$$
(50)
$$

Тогда элементы массива  $G_{ij}$  (подпрограмма BOND) вычисляются по формулам

$$
\begin{bmatrix} G_{11} & G_{12} & G_{13} & G_{14} & G_{15} & G_{16} \ G_{21} & G_{22} & G_{23} & G_{24} & G_{24} & G_{26} \end{bmatrix} = \begin{bmatrix} 1 & 0 & -1 & 0 & 0 & G_{16} \ 0 & 1 & 0 & -1 & 0 & G_{26} \end{bmatrix},
$$
  
\n
$$
G_{16} = y_1^1 - y_1^m, \quad G_{26} = y_2^1 - y_2^m.
$$

Выражения элементов остальных массивов (подпрограммы JACOB и ADAPT) выписываются в полном соответствии с  $\S$  6, п. 2:

$$
\xi = x_{\lambda}, \quad q_{i} = y_{i}^{\lambda}, \quad f_{i} = f_{i}(\xi, q_{1}, q_{2}, ..., q_{n}), \quad i = 1, 2,
$$
\n
$$
O_{1} = f_{1} = Tq_{2}, \quad R_{1} = \frac{\partial f_{1}}{\partial Q} = 0, \quad u_{11} = \frac{\partial f_{1}}{\partial q_{1}} = 0, \quad u_{12} =
$$
\n
$$
= \frac{\partial f_{1}}{\partial q_{2}} = T, \quad u_{13} = \frac{\partial f_{1}}{\partial \xi} = 0,
$$
\n
$$
O_{2} = f_{2} = T \left[ Qq_{1}^{2} + s_{9} \sin(2\pi\xi) - s_{0}^{2}q_{1} \right], \quad u_{21} = \frac{\partial f_{2}}{\partial q_{1}} = T \left[ 2Qq_{1} - s_{0}^{2} \right],
$$
\n
$$
u_{22} = \frac{\partial f_{2}}{\partial q_{2}} = 0, \quad u_{23} = \frac{\partial f_{2}}{\partial \xi} = 2\pi T s_{9} \cos(2\pi\xi), \quad R_{2} = \frac{\partial f_{2}}{\partial Q} = Tq_{1}^{2}.
$$

## $BPR-Q$

TWO POINT BOUNDARY VALUE PROBLEM :  $0 < X < 1$  $Y' = T * U.$  $PQ=6.28319, T= PQ/S1$  $V := T * [S9 * SIN(PØ * X) - SØ + 2 * Y + Q * Y + 2]$  $Y(B)=Y(1)$ ,  $V(B)=V(1)$  $SØ = SQR(2)$ ,  $SI = I$ ,  $S9 = I$  $C9 = 5.00025$  $C9 = -187487$  $C9 = 1.23518E - 03$  $C9 = 2.38731E - 07$  $C9 = 1.88096E - 07$  $Q = 2$ AMPL= 1.06274  $X0 = .75$  $VØ = 5.14558E-02$   $I9 = 22$   $J9 = 0$   $Q' = 1$  $\boldsymbol{\mathsf{x}}$  $Y(X)$  $U(X)$ ---------------------------- $0.00$  $+0.10000$ +0.10208  $0.05$  $+0.40354$  $+0.40140$  $+0.65977$ <br> $+0.85296$ <br> $+0.97244$ <br> $+1.01280$ <br> $+0.97244$  $0.10$  $+0.65776$  $0.15$  $+0.85121$  $0.28$  $+0.97096$  $0.25$  $+1.01143$  $0 - 30$  $+0.97896$  $0.35$  $+0.85296$  $+0.85121$  $0.40$  $+8.65976$  $+0.65775$  $+8.48354$  $0.45$  $+0.40140$  $0.50$  $+0.10207$  $+8.10000$  $-0.21868$ <br> $-0.52548$ <br> $-29.202$  $0.55$  $-8.22858$  $0.60$  $-0.52686$  $0.65$  $-0.78130$  $-8.78212$  $0.70$  $-0.95152$  $-0.95186$  $0.75$  $-1.01129$  $-1.81143$  $-8.95152$  $0 - 80$  $-0.95186$  $0.85$  $-0.78130$  $-8.78211$  $8 - 90$  $-8.52548$  $-8.52685$  $0.95$  $-8.21868$  $-8.22858$  $1 - 80$  $+0.10203$  $+8.10000$ 

DON E

## $Puc. 32.$

Значения входных параметров задачи приведены в подпрограмме INPUT. Отметим, что здесь  $Q$  играет роль текущего параметра системы в стартовой позиции,  $Q = 0.2$ , а в качестве начального приближения взяты нулевые сеточные значения  $y_1(x)$  и  $y_2(x)$  (см. (50)). Тексты нестандартных подпрограмм приведены в приложении к § 10.

Печать результатов (рис. 32) содержит значения нормы невязок  $C9$ на каждой из итераций. В подпрограмме PRINT предусмотрена выдача значений Q, амплитуды колебаний  $\rho$ ,  $\rho = \max |y_1(x) - y_c|$  (обозначение AMPL),  $X\varnothing$  - аргумент р,  $y_c$  (обозначение  $V\varnothing$ ) - среднее значение  $y_1(x)$ ,  $y_c = \frac{1}{T} \int y_1(x) dx$ , индексы 19, 19 заданного текущего параметра,  $O'$  — производная Q по текущему параметру, а также таблица сеточных значений x,  $y_1(x)$  (обозначение  $Y(x)$ ) и приближенных значений  $y_1(x)$ 

#### TWO POINT BOUNDARY VALUE PROBLEM :  $0 < X < 1$  $pg=6.28319$ , T=PØ/S1  $Y' = T * V$  $V'$ =T\*[S9\*SIN(PØ\*X)-S؆2\*Y+Q\*Y†2]  $Y(0)=Y(1)$ ,  $V(0)=V(1)$  $SQ = SQR(2)$ ,  $S1 = 1$ ,  $S9 = 1$ AMPL=  $1.00004$   $X0 = .75$  $Q = Q$  $VØ = 4.09782E - 08$   $I9 = 21$   $J9 = 1$   $Q' = 2.00049$  $AMPL = 1.14448$  $X0 = .75$  $Q = 369042$  $Q' = 1.53367$  $19 = 10$   $J9 = 1$  $\sqrt{8} = .102915$ AMPL= 1.3448 X0= .75  $Q = .568075$  $Q' = .591926$  $19 = 3$   $J9 = 1$  $VØ = -2053$ AMPL= 1.54976 X0= .75  $Q = .626101$  $19 = 6$   $J9 = 1$  $Q' = -110166$  $VØ = -297457$  $X\beta = -75$ AMPL= 1.74091  $Q = .628645$  $Q' = -0.955093$  $J9 = 1$  $19 = 6$  $V\% = -37896$  $Q = .628683$  AMPL= 1.74095 X0= .750012  $Q' = -5.51246E - 02$  $J9 = 1$  $19 = 5$  $\sqrt{9} = .378994$  $Q = .631159$  AMPL= 1.65457  $X0 = .750012$  $Q' = 4.23635E - 84$  $19 = 5$   $J9 = 1$  $VQ = -34251$  $Q = .631159$  AMPL= 1.65512 X0= .750012  $19 = 5$   $J9 = 1$   $Q' = -6.66466E - 86$  $V9 = -342741$  $Y(X)$  $Y^*(X)$  $\mathbf{x}$ \*\*\*\*\*\*\*\*\*\*\*\*\*\*\*\*\*\*\*\*\*\*\*\*\*\*\*\*\*\*\*\*\*\*\*  $+1.28026$  $+0.59309$ 0.00000  $+0.98184$ +0.92740 0.04698  $+8.59953$  $+1.24111$ 0.11053  $+0.22228$ 0.19093  $+1.44380$  $-0.00688$  $+1.48430$  $0.25189$  $-0.23885$  $+1.43787$  $0 - 31316$  $-0.63644$  $+1.21518$  $0.39614$  $-1.00079$  $+0.90901$  $0.45597$  $-1.29598$  $+0.57196$  $0.50261$  $-1.51178$  $+0.20331$  $8.54416$  $-1.61261$  $-0.20013$  $0.58499$  $-1.50183$  $0.63192$  $-8.66631$  $-1.10339$  $-1.04671$  $0.67755$  $-1.25299$  $-8.55731$  $0.71649$  $+0.01852$  $-1.31231$ **a.75109**  $+0.59155$  $-1.24515$  $0.78569$  $+1.13487$  $-1.02776$  $9.82514$  $+1.51860$  $-0.63617$  $0.87125$  $+1.61092$  $-0.17422$  $0.91757$  $+1.50082$  $+0.22851$ 0.95846  $+1.28026$ 1.00000 +0.59309

 $BPR - Q$ 

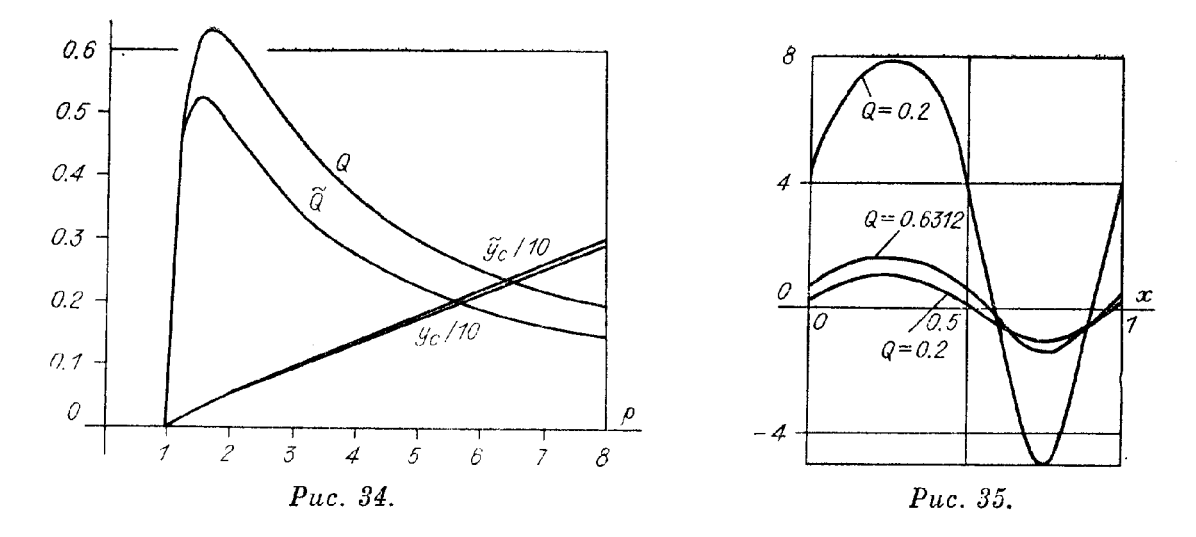

по формуле (49) (обозначение  $u(x)$ ). Соответствие численного и приближенного решений носит очевидный характер.

Амплитуда колебаний АМРL вычисляется в подпрограмме АМРL. обращение к которой содержится в подпрограмме PRINT. При задании номера јо обозначение Ј $\varnothing$  номера компоненты  $y_{j_0}(x)$  вектора  $y(x)$ ,  $1 \leq$  $\leq j_0 \leq n$ , в подпрограмме находятся р (обозначение С $\varnothing$ ), р = max  $|y_{j_0} \times$  $\times(x) - y_c$ ,  $y_c$  (обозначение VØ), а также XØ — аргумент р. Для определения  $V^{\otimes}$  и  $X^{\otimes}$  используются сеточные значения  $y_{j_0}(x)$  и  $f_{j_0}(x, y, Q)$ (42). Последние вычисляются в подпрограмме ЈАСОВ $\varnothing$ .

Отметим еще несколько результатов численного исследования (50) при  $s_0 = \sqrt{2}$ ,  $s_1 = s_9 = 1$ . Продолжив решение по параметру, можно убедиться, что существует область изменения параметра  $Q$ ,  $0 < Q < Q_*$ ,  $Q_*$ ,  $Q_* = 0.6312$ , в которой краевая задача имеет два решения. Значение  $Q_*$  находилось с использованием подпрограммы EXTREM, обращение к которой описано в § 7, п. 4. Процесс вычисления  $Q_*$  отражен на рис. 33. При этом в подпрограмме INPUT задаются  $12 = 1$ ,  $Q = 0$  в стартовой позиции. Значения остальных входных параметров программы сохранены. При  $Q = Q_*$  на печать выданы сеточные значения  $y_1(x)$  и  $y_1'(x) =$  $=y_2(x)$  (50).

На рис. 34 приведена зависимость  $Q$  от амплитуды колебаний  $\rho$ , иллюстрирующая множественность решений при  $Q \ge 0$ :  $Q = 0$  при  $\rho = 1$ . тах  $Q = 0.6312$  и достигается при  $\rho = 1.484$ . В дальнейшем с ростом  $\rho$  $\rho > 1$ значение Q монотонно стремится к нулю. Кроме того, здесь дана зависимость  $y_c(\rho)$ . Приближенные значения  $\tilde{Q}(\rho)$  и  $\tilde{y}_c(\rho)$  получены по ме-

тоду гармонического баланса (см. § 11).

Графики функций  $y_1(x)$  при  $Q=0.2$  (два решения) и  $Q=Q_*$ даны на рис. 35. Следует отметить явно выраженную симметрию  $y_1(x)$ относительно  $x = 0.25$ ,  $0 \le x \le 0.5$  и симметрию  $y_1(x)$  относительно  $x =$ = 0.75,  $0.5 \le x \le 0.75$ . Еще раз обратим внимание на то обстоятельство, что построение решений краевой задачи в зависимости от  $Q$  не требует информации об их устойчивости.

## § 11. БИБЛИОГРАФИЯ И КОММЕНТАРИЙ

Метод продолжения решения по параметру рассматривался во многих работах. Сошлемся на монографии [1, 2], в которых дается обзор литературы, относящейся, в частности, к решению систем трансцендентных уравнений, содержащих параметр. Детальное описание параметризации в этом случае, использующей метод Гаусса для выбора независимых столбцов матрицы  $[\Phi_{\mathbf{r}}, \Phi_{\mathbf{q}}]$  (см. (2)), имеется в [3, 4]. Численному способу решения краевой задачи (1) для системы обыкновенных диф-

ференциальных уравнений, представленной в виде (9), посвящена монография [5], где приводится обзор литературы. Отметим, что продолжение решения (1) по параметру  $Q$  может быть эффективно реализовано методом ортогональных прогонок для решения линейных краевых задач на итерациях [6, 7]. Обращение к дискретной модели (10) в данном случае обусловлено использованием параметризации. В связи с вариантом адаптации сетки по  $x$  укажем на монографии [8, 9].

К идее параметризации автор обратился при решении краевой задачи (40) [10], представив задачу в виде (7), где  $G(x, t)$  - теперь функция Грина краевой задачи:

$$
s_0 \frac{d^4 u}{dx^4} = \frac{d^2 u}{dx^2}, \quad 0 < x < 1,
$$
  

$$
\frac{du}{dx}(0) = \frac{d^3 u}{dx^3}(0) = u(1) = \frac{du}{dx}(1) = 0.
$$

Оказалось, что решение соответствующей (7) системы трансцендентных уравнений может быть найдено методом простой итерации для всех значений  $s_0 \ge 0$ , 0 <  $\lambda$  < 1, где  $\lambda = u(0)$  — параметр, заменивший  $Q$ . По этому поволу см. также  $[11-14]$ .

Описание варианта параметризации для решения систем трансцендентных уравнений с параметром, изложенного в § 2, дано в [15, 16]. В [15] приведен текст программной реализации этого способа (программа SYSTEM).

Дискретная модель (1) в виде (10) использовалась автором независимо от [5]. Версии программы BPR-Q применялись при расчете стационарных режимов различного рода каталитических реакций. Численные примеры можно найти также в [17]. Отметим, что на проблему множественности решений в этой области математического моделирования обратил внимание автора Т. И. Зеленяк (по этому поводу см. [18]).

Семь решений краевой задачи (37) при  $V\overline{Q}=0.257$  приведены в [19] в виде графиков без пояснений, каким численным способом найдены решения. Таким образом, множественность решений (37), представленная на рис. 23, является вполне оригинальным результатом.

Для определения множественности решений (38) (см. [20]) можно рассмотреть задачу Коши

$$
0 < x < 1,
$$
\n
$$
\frac{dy_1}{dx} = y_2,
$$
\n
$$
\frac{dy_2}{dx} = s_0 \left[ (s_1 + s_2) y_1 - s_2 y_3 - Q \varphi(y_1) y_4 \right].
$$
\n
$$
\frac{dy_3}{dx} = s_2 \left( y_1 - y_3 \right),
$$
\n
$$
\frac{dy_4}{dx} = -s_3 \varphi(y_1) y_4,
$$
\n(51)

 $\sim 10$ 

$$
y_1 = \lambda
$$
,  $y_2 = 0$ ,  $y_3 = 0$ ,  $y_4 = 1$  **npn**  $x = 0$ ,

где  $\lambda > 0$ ,  $0 > 0$  — заданные параметры. Используя численное решение (51), строится график зависимости  $y_2(1)$  от  $\lambda$ . Число пересечений графика с осью абсписс совпадает с числом решений (38) при фиксированном О. Однако этот способ встречает затруднения с ростом значений параметра  $s_0$ , так как при этом растет жесткость задачи Коши (51).

Аналогичное замечание относится и к решению задачи Коши

$$
\frac{dy_1}{d\xi} = y_2 \quad (\xi > 0),
$$
  
\n
$$
\frac{dy_2}{d\xi} = -\frac{2}{\xi} y_2 (C - y_1) \exp\left(\frac{y_1}{1 + By_1}\right),
$$
  
\n
$$
y_1 = \lambda, \quad y_2 = 0 \quad \text{impl} \quad \xi = 0,
$$

 $-162$ 

 $\mathcal{E}(\mathcal{E}_t) \in \mathcal{E}(\mathcal{E})$  $\mathcal{L}_{\text{max}}$  , where  $\mathcal{L}_{\text{max}}$ 

 $\frac{1}{2} \left( \frac{1}{2} \right)^2 \left( \frac{1}{2} \right)^2 \left($ 

garage and the

V.

 $\mathcal{L}(\overline{\mathbf{W}}) = \mathcal{L}(\mathcal{F}) \times \mathcal{L}(\mathcal{F}) \times \mathcal{L}(\mathcal{F}) \times \mathcal{L}(\mathcal{F})$  $\label{eq:2} \mathcal{F}^{(1)}(\mathbf{v}) = \mathcal{F}^{(1)}(\mathbf{v}) = \mathcal{F}^{(1)}(\mathbf{v})$ 

> $\label{eq:2.1} \mathcal{L}_{\text{max}} = \frac{1}{2} \sum_{i=1}^{N} \frac{1}{2} \sum_{i=1}^{N} \frac{1}{2} \sum_{i=1}^{N} \frac{1}{2} \sum_{i=1}^{N} \frac{1}{2} \sum_{i=1}^{N} \frac{1}{2} \sum_{i=1}^{N} \frac{1}{2} \sum_{i=1}^{N} \frac{1}{2} \sum_{i=1}^{N} \frac{1}{2} \sum_{i=1}^{N} \frac{1}{2} \sum_{i=1}^{N} \frac{1}{2} \sum_{i=1}^{N} \frac{1}{2} \sum_{i=$  $\label{eq:2} \frac{1}{\sqrt{2}}\int_{\mathbb{R}^2}\frac{1}{\sqrt{2}}\left(\frac{1}{\sqrt{2}}\int_{\mathbb{R}^2}\frac{1}{\sqrt{2}}\left(\frac{1}{\sqrt{2}}\int_{\mathbb{R}^2}\frac{1}{\sqrt{2}}\right)\frac{1}{\sqrt{2}}\right)\frac{1}{\sqrt{2}}\,d\mu$

 $\sim 1.1$  .

где  $\lambda$  — заданный параметр,  $0 < \lambda < C$ . Отсюда можно найти  $\xi = \xi_0$ , при котором  $y_1=0$ ,  $\pi$   $\pi$   $\sigma$   $\pi$ *a*, полагая  $V\overline{Q} = \xi_0$ , мы имеем решение (37), где  $x = \xi/\sqrt{Q}$ . Задача Коши (43) становится жесткой при  $\lambda \rightarrow C$ .

Параметризация может быть использована для отыскания собственного числа и собственной функции самосопряженной краевой задачи, если известно достаточно хорошее приближение собственной функции. Рассмотрим пример:

$$
0 < x < 1
$$

$$
\frac{dy_1}{dx} = y_2,
$$

$$
\frac{dy_2}{dx} = -\,Qy_1,
$$

$$
y_2(0) = y_1(1) = 0.
$$

В стартовой позиции выберем в качестве текущего параметра  $y_1(0)$ ,  $y_1(0) = 1$ ,  $\mu = 1$ ,  $\alpha = 1$ ,  $\alpha = 1$ ,  $\alpha = 1$ . Тем самым исключается возможность получить тривиаль-

 $\pmb{\mathfrak{t}}$ IN O POINT BOUNDARY VALUE PROBLEM :  $Q < X < 1$  $Y'$   $( X ) + Q * Y ( X ) = 0$  $Y' (0) = Y(1) = 0$  $C9 = 1.2$  $C9 = 2.79777 E - 02$  $C9 = 1.04594E - 04$  $C9 = 6.96039E - 08$  $C9 = 7.90805E - 08$  $Q = 2.4674$  $Q$ <sup>2</sup> 2.4674 X  $Y(X)$  $U(X)$ --------- $0.0$  $1.000000$  $1 - 000000$  $0 - 1$ 0.987688 0.987688  $Q_{\bullet}$  2 0.951056 0.951056  $8.3$ 0.891006 0.891007  $0 - 4$  $0.809017$ 0.809017  $0 - 5$  $0.707107$  $0.787187$  $0.6$ 0.587785 0.587786  $0.7$  $0.453990$ 0.453991  $8.8$  $0.309017$ 0.309018 0.9 0.156435 0.156435  $1 \cdot B$  $-0.000000$  $0.000001$ DONE

$$
p_{\mathcal{U}\mathcal{C}},\ \mathcal{Z}\mathcal{C}.
$$

ное решение. Итерационный процесс вычисления собственного числа Q и  $y_1(x)$  (52) представлен на рис. 36. Здесь начальное приближение решения взято в виде  $y_1(x) = 1 - x^2$ ,  $y_2(x) = -2x$ ,  $Q = 0$ . В таблице  $Y(x) =$ = y<sub>1</sub>(x), u(x) — точное решение (52), u(x) = cos  $\left(\frac{\pi}{2}x\right)$ , Q $\varnothing$  — точное значение наименьшего собственного числа, равного  $\pi^2/4$ .

 $0 < x < 1$ .

То же начальное приближение использовалось в задаче

$$
\frac{dy_1}{dx} = y_2,
$$
  

$$
\frac{dy_2}{dx} = -Q(c_1 + c_2 x) y_1,
$$
  

$$
y_2(0) = y_1(1) = 0
$$

где  $c_1 \ge 0$ ,  $c_2 \ge 0$ . На рис. 37 приведен случай  $c_1 = 1$ ,  $c_2 = 1$ , а на рис. 38 — решение задачи (53) при  $c_1 = 0$ ,  $c_2 = 1$ . Здесь  $Y(x)$  — обозначение  $y_1(x)$ ,  $Y'(x) - y_2(x)$ , ERR $(Y)$  и ERR $(Y')$  - соответствующие невязки, найденные по программе ERROR.

При исследовании вынужденных нелинейных колебаний с одной степенью свободы широко используется метод гармонического баланса. Обычно учет минимального числа слагаемых ряда Фурье, представляющего решение проблемы, оказывается достаточным для качественного описания множественности решений. Так, в рассмотренном примере (48) применение метода гармонического баланса дает следующее выражение

## $BPR - Q$

TWO POINT BOUNDARY VALUE PROBLEM :  $8 < X < 1$  $Y''(X)+Q*(1+X)*Y(X)=0$  $Y'(0)=Y(1)=0$ 

 $C9 = .937495$  $\sim 2$  $C9 = 1.11641E-02$  $C9 = 2.48512E - 05$  $C9 = 8.34006E - 08$ 

 $Q = 1.89597$ 

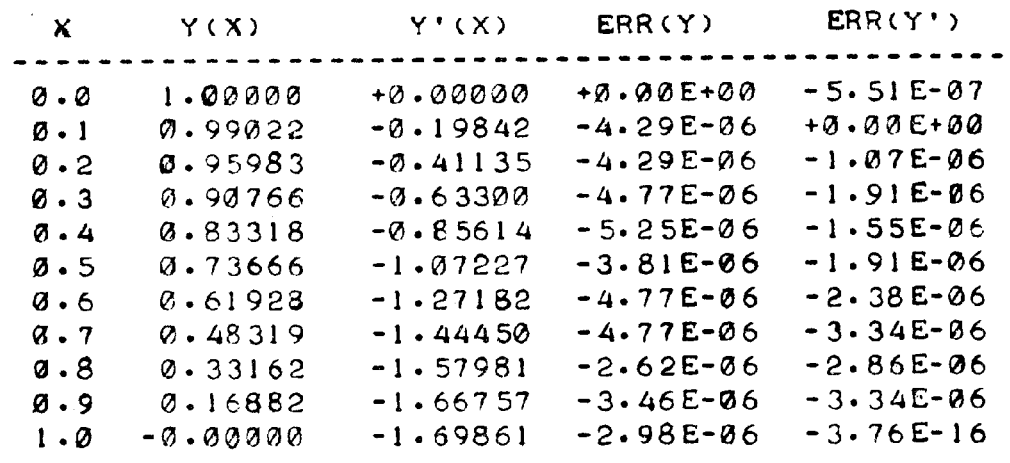

**DONE** 

Puc. 37.

 $\sim$  100  $^{100}$ 

 $BPR-Q$ 

TWO POINT BOUNDARY VALUE PROBLEM :  $0 < X < 1$  $Y''(X)+Q*X*Y(X)=0$  $Y'(0)=Y(1)=0$ 

 $\langle \hat{z} \hat{z} \rangle_{\rm{SM}} \sim \langle \hat{z} \rangle_{\rm{SM}} \langle \hat{z} \rangle_{\rm{SM}}$ 

 $C9 = 4.28567$  $C9 = 8.63248E - 02$  $C9 = 7.59655E - 04$  $C9 = 1.26687E - 07$  $C9 = 8.41396E - 09$ 

 $Q = 7.83736$ 

 $\label{eq:2.1} \mathcal{L}(\mathcal{A})=\mathcal{L}(\mathcal{A})\otimes \mathcal{L}(\mathcal{A})$ 

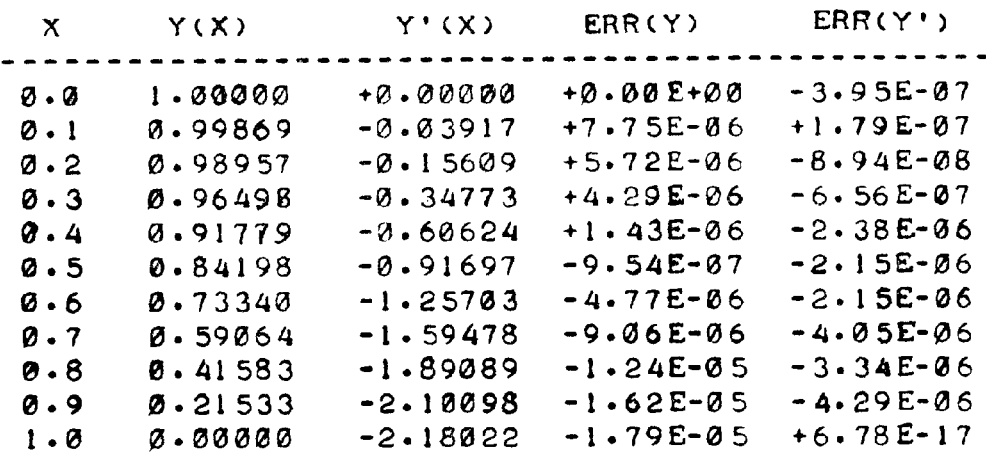

 $\mathcal{L}_{\text{max}}$  , where  $\mathcal{L}_{\text{max}}$ 

приближенного решения:  $\tilde{y}(t) = \tilde{y}_c + \rho \sin(s_1 t)$ , где

$$
\widetilde{y}_c = \rho \sqrt{\frac{1}{2} \frac{s_0^2 - s_1^2 - s_9/\rho}{s_0^2 + s_1^2 + s_9/\rho}},
$$
  

$$
\widetilde{Q} = \frac{\rho_1}{\rho} \sqrt{\frac{1}{2} \left( s_0^2 + s_1^2 - \frac{s_9}{\rho} \right) \left( s_0^2 - s_1^2 - \frac{s_9}{\rho} \right)}.
$$

Зависимости  $\tilde{Q}(\rho)$  и  $\tilde{y}_c(\rho)$  приведены на рис. 34. Таким образом, используя программу BPR-Q, мы имеем возможность уточнить характеристики вынужденных нелинейных колебаний.

Завершим список примеров, иллюстрирующих работу программы BPR-O. краевой запачей [21]:

$$
0 \le t \le 2\pi, \quad s_0 = 0.36, \quad s_1 \ge 0,
$$
  

$$
\frac{d^2y}{dt^2} + s_1 \frac{dy}{dt} + y^3 = s_0 + Q \cos(t),
$$
  

$$
y(0) = y(2\pi), \quad \frac{dy}{dt}(0) = \frac{dy}{dt}(2\pi).
$$

Если приближенное решение искать в виде  $\tilde{y}(t) = \tilde{y}_c + a_1 \cos(t) + b_1 \sin(t)$ , то согласно методу гармонического баланса зависимость  $\tilde{Q}$ от  $r$  можно представить параметрически, взяв  $\tilde{y}_c$  в качестве параметра  $q$ :  $q=\widetilde{y}_c,\ r^2=a_1^2+b_1^2,\ r^2=\tfrac{2}{3q}(s_0-q^3),\ \widetilde{Q}^2=r^2\left(z^2+s_1^2\right),\ z=3q^2+\tfrac{3}{4}\,r^2\,-$ — 1,  $a_1 = \tilde{Q}z/(z^2 + s_1^2), b_1 = \tilde{Q}s_1/(z^2 + s_1^2).$ <br>Сопоставление при  $s_1 = 0$  и  $s_1 = 0.5$  амплитудной характеристики  $Q(\rho)$ ,

найденной численно по программе ВРК-Q, дано на рис. 39.

Подробное описание программы ВРК-О позволяет читателю сделать ее рабочим инструментом. Очевидно, потребуются значительные усилия по воспроизводству программы и самообучению ее использования. По мнению автора, эти усилия вполне окупаются, если иметь в виду универсальный характер программы. Подборка тестовых примеров должна была, по замыслу автора, продемонстрировать это качество программы, а сопутствующие тестам выдачи на печать таблиц полжны оказать помощь в отладке программы и ее применения. Как известно, версию любой программы можно улучшить, и предлагаемая тем более не является исключением. Отметим, что при написании программы на языке BASIC использовалось пособие [22].

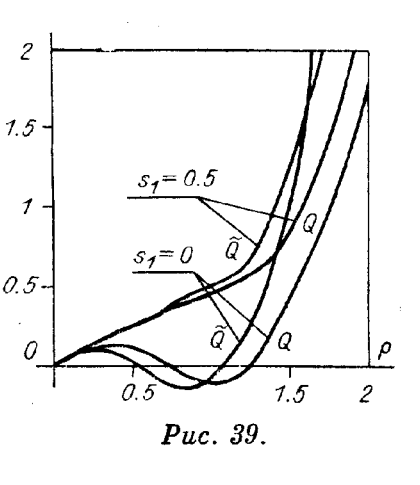

## ПРИЛОЖЕНИЕ К \$6

 $\label{eq:2} \frac{1}{2}\sum_{i=1}^n\sum_{j=1}^n\sum_{j=1}^n\sum_{j=1}^n\sum_{j=1}^n\sum_{j=1}^n\sum_{j=1}^n\sum_{j=1}^n\sum_{j=1}^n\sum_{j=1}^n\sum_{j=1}^n\sum_{j=1}^n\sum_{j=1}^n\sum_{j=1}^n\sum_{j=1}^n\sum_{j=1}^n\sum_{j=1}^n\sum_{j=1}^n\sum_{j=1}^n\sum_{j=1}^n\sum_{j=1}^n\sum_{j=1}^n\sum_{j=1}^n$ 

 $\mathcal{A}^{\mathcal{A}}$ 

 $\label{eq:2} \begin{split} \mathcal{L}_{\text{max}} &= \frac{1}{2} \sum_{i=1}^{N} \frac{1}{2} \sum_{i=1}^{N} \frac{1}{2} \sum_{i=1}^{N} \frac{1}{2} \sum_{i=1}^{N} \frac{1}{2} \sum_{i=1}^{N} \frac{1}{2} \sum_{i=1}^{N} \frac{1}{2} \sum_{i=1}^{N} \frac{1}{2} \sum_{i=1}^{N} \frac{1}{2} \sum_{i=1}^{N} \frac{1}{2} \sum_{i=1}^{N} \frac{1}{2} \sum_{i=1}^{N} \frac{1}{2} \sum$ 

# ПРИМЕЧАНИЕ. ТЕКСТЫ НЕСТАНДАРТНЫХ ПОДПРОГРАММ ВРК-Q<br>(INPUT, BOND, JACOB, FUNC-G, FUNC-F и PRINT)<br>ЗАПОЛНЕНЫ В СВЯЗИ С РЕШЕНИЕМ КРАЕВОЙ ЗАДАЧИ (35). 1. Текст программы BPR-Q (INPUT)

 $\mathcal{A}^{\mathcal{A}}$ 

 $BPR - Q$ 

 $\frac{1}{2} \int_{\mathbb{R}^2} \left| \frac{d\mathbf{r}}{d\mathbf{r}} \right| \, d\mathbf{r}$  ,  $\frac{1}{2} \int_{\mathbb{R}^2} \left| \frac{d\mathbf{r}}{d\mathbf{r}} \right| \, d\mathbf{r}$ 

 $\label{eq:2} \frac{1}{\sqrt{2}}\left(\frac{1}{\sqrt{2}}\right)^{2} \left(\frac{1}{\sqrt{2}}\right)^{2} \left(\frac{1}{\sqrt{2}}\right)^{2} \left(\frac{1}{\sqrt{2}}\right)^{2} \left(\frac{1}{\sqrt{2}}\right)^{2} \left(\frac{1}{\sqrt{2}}\right)^{2} \left(\frac{1}{\sqrt{2}}\right)^{2} \left(\frac{1}{\sqrt{2}}\right)^{2} \left(\frac{1}{\sqrt{2}}\right)^{2} \left(\frac{1}{\sqrt{2}}\right)^{2} \left(\frac{1}{\sqrt{2}}\right)^{2} \left(\frac{$ 

للدعاء

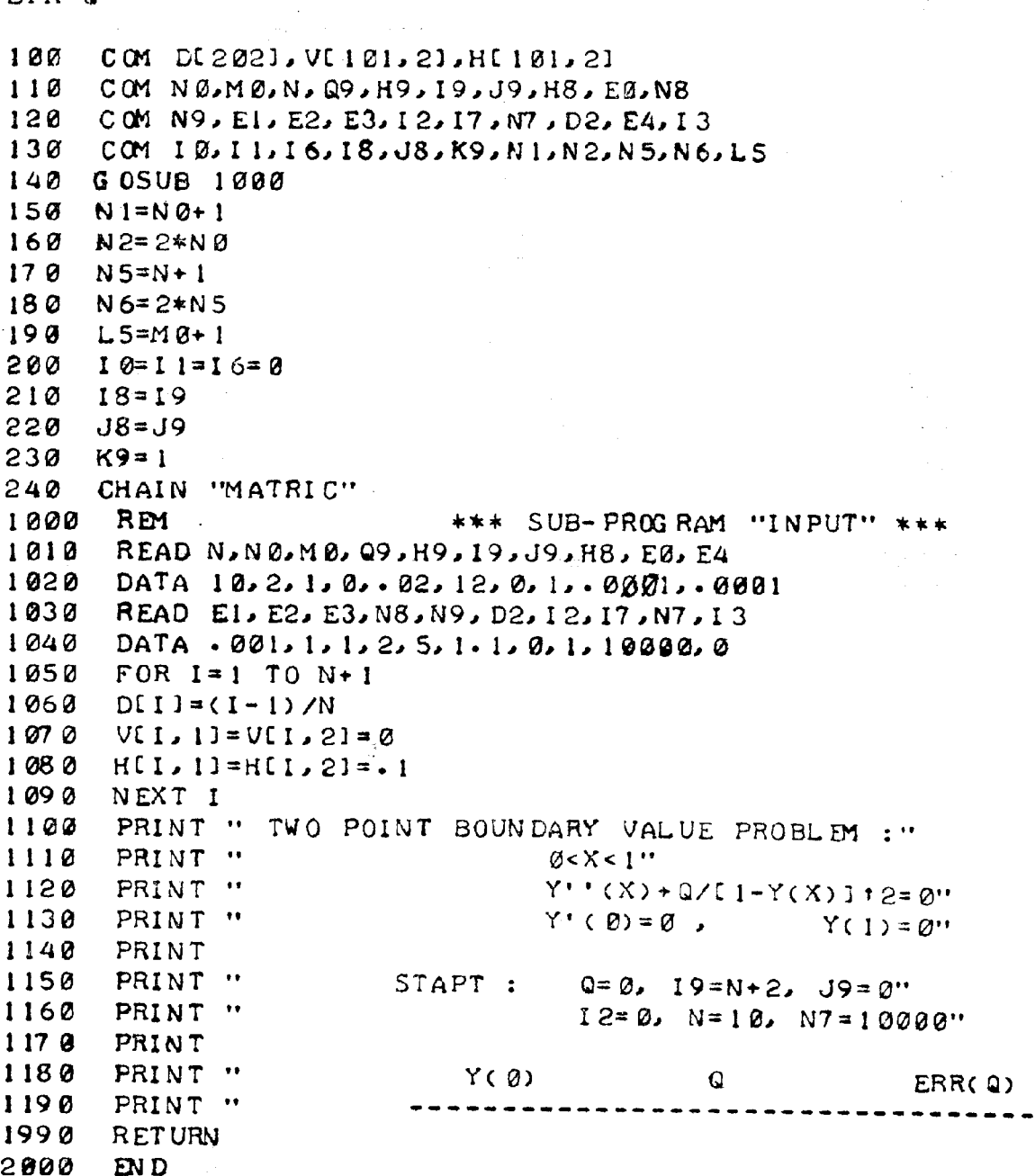

# 2. Текст программы MATRIC

 $\hat{\boldsymbol{\beta}}$ 

## MATRIC

 $\ddot{\phantom{a}}$ 

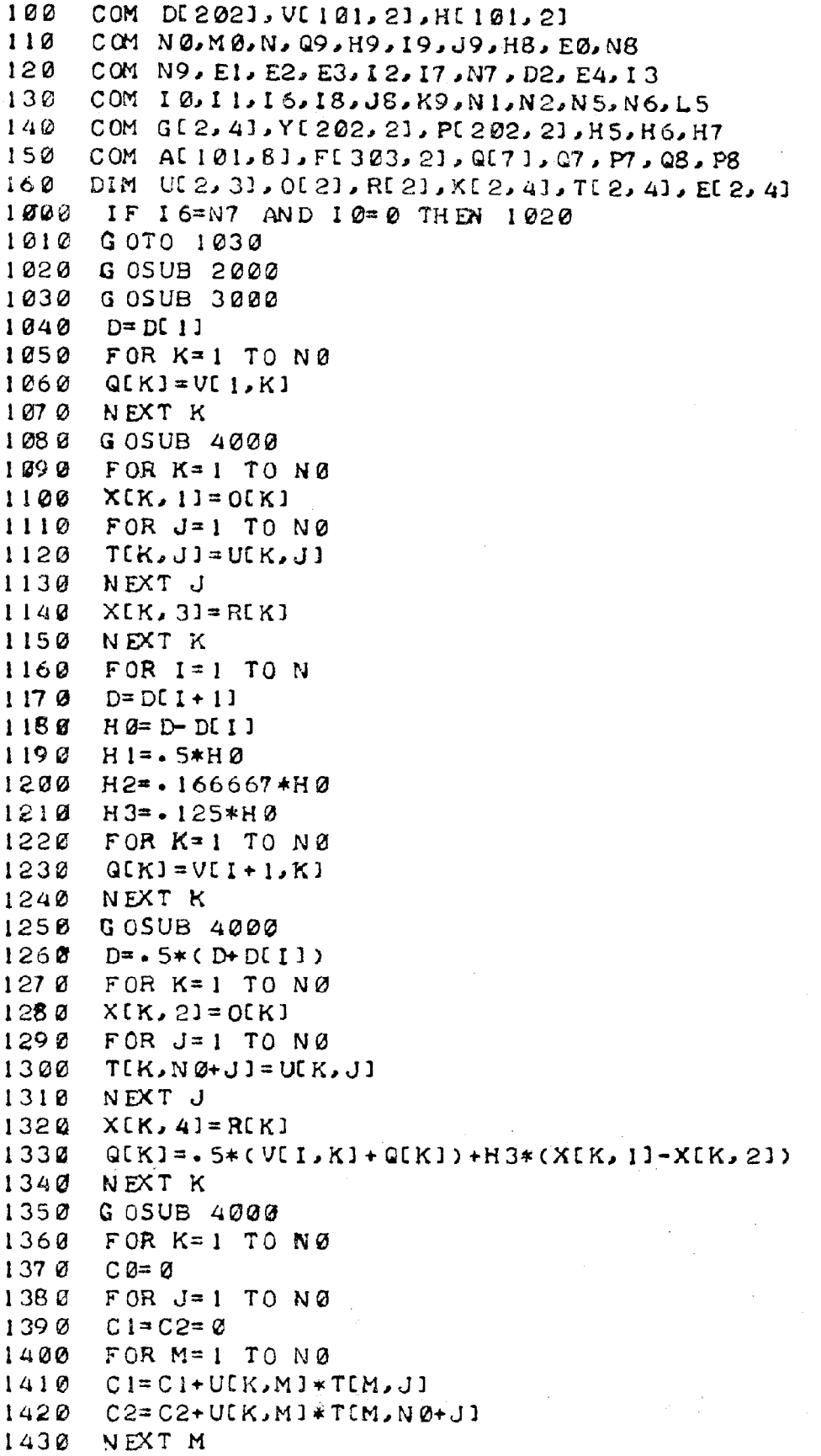

 $\sim$ 

## **MATRIC**

```
1440E[K, J] = K2*(TLK, J] + 2*U[K, J] + H1*C!)1450
     E[K,N\theta*J] = H2*(TK,N\theta+J]+2*U[K,J]-H1*C2)1460C@=C@+U[K,U] * (XU, 3]-XU, 4]1470 NEXT J
148B E[K, K] = E[K, K] + 1
149BE[K, N\varnothing+K] = E[K, N\varnothing+K] - 11500 FII, KI=H2*(XIK, 31+4*RIKI+XIK, 41+H1*CØ)
1512 F1+NS,K1=VI,K1-VII+1,K1+H2*(XIK,1)+4*0IK1+XIK,21)1520 NEXT K
1530 FOR K=1 TO NØ
1540 K1 = N2 * (K - 1)1550 FOR J=1 TO NØ
156Ø ALI,KI+JJ=E[K,J]1570ALI,KI+NB+JJ=ELK,NB+JJ158\,\emptyset TIK, J] = TIK, NØ+J]
1590 NEXT J
1600 XIK, 11=XLK, 21
1610 XIK, 31 = X[K, 4]1620 NEXT K
1630 NEXT 1
      CHAIN "SOLVE"
1640
                    *** SUB-PROGRAM "DELTA" ***
2000 REM
2010 IF J9=0 THEN 2030
2020 D9=D[193]2030 FOR I=1 TO N5
2040 D = D[1]2050 FOR K=1 TO NØ
2060
      Q(K) = V(L,K)2070 NEXT K
2080 GOSUB 4000
2090 GOSUB 5000
2100 FOR K=1 TO NØ
2110 PCI, KI=OCKI
2120 CB=UEK, NQ+12130 FOR J=1 TO N0
2140 CO=CO+U[K, J] * O[J]
2150 NEXT J
2160 PII+N5, Kl=CØ
2170 NEXT K
2180 NEXT I
2190 F(1, 11=02200 FOR I=1 TO N
2210 H = D(I + 1) - D(I)2220 F = -5*H * (PL + NS, 17]+PLI+1+NS, 17)2230 FEI+1, 1]=FEI, 11+(12*H*ABS(PEI, 171-PEI+1, 171+F)) t.25
2240 NEXT I
2250 FOR I = 1 TO N - 12260 R=FIN5, 11*1 /N
2270 K=12280 IF R >= FIK, 11 THEN 2310
2290 K=X+12300 GOTO 2280
2310 IF R \leq F(K+1, 1] THEN 2330
```
## **MATRIC**

```
2320 GOTO 2290
2330 H = DCK+11-DCK1
2340
     T = (R - F(K, 11) / (F(K + 1, 11 - F(K, 11))2350 D(N+2+1) = D(K)+H*T
2360 FOR J=1 TO NØ
2378 Al=H*P[K, J]-V[K+1, J]+V[K, J]
2380 A2=VLK+1.1-ULK.1-HKPLK+1.12390 YLI+1, JJ= (1-T)*VIK, JJ+T*VIK+I, JJ+T** (1-T) * ((1-T) * Al+T*A2)
2400 YIN+2+I, JI=(1-T)*HIK, JI+T*HIK+1, JI
2410 NEXT J
2420 NEXT I
2430 FOR 1 \neq 1 TO N-12440 D= D[I + 1] = D[N + 2+ I]
2450
      FOR K=1 TO NØ
2460 Q[K]=V[I+1,K]=Y[I+1,K]
2470 HII+1, KI=YIN+2+1, KI
2480 NEXT K
2490 GOSUB 4000
2500 FOR K=1 TO N0
2510
     P(I+1,K)=O(K)2520 NEXT K
2530 NEXT I
2540 1=12550 DØ = D[I + 1] - D[I]2560 IF D0<D2 THEN 2820
2570
     FOR K=1 TO NØ
2580 Y(I,K]=DØ*P[I,K]-V[I+I,K]+V[I,K]
259@Y[N+2+1,K]=V[I+1,K]-V[I,K]-D@*P[I+1,K]2600 NEXT K
2610 KI=INT(D0/D2)
                                              -4.15and the second
2620 FOR K=N+1 TO I+1 STEP -1
2630 D[K+K1]=D[K]
                                          \mathcal{L}_{\text{max}} = \frac{1}{2} \left( \frac{1}{2} \right) \left( \frac{1}{2} \right) \left( \frac{1}{2} \right)2649 FOR J=1 TO NØ
                                             an de Land
                                                    in a la
      VCK+K1, J1=VCK, J12650
2660 HIK+K1, J]=HIK, J1
267 Ø
     P(K+K1,J)=P(K,J)2680 NEXT J
2690 NEXT K
27 00 H = D0/(K1+1)2710 FOR K = 1 TO K12720 D[I+K]=D[I]+H*K
2730T=X/(K1+1)2740 FOR J=1 TO NØ
2750 V = (1 - T) * Y[1, J] + T * Y[N + 2 + I, J]2760
     VCI+K,JI=(I-T)*VCI,JI+T*VCI+1+KI,JI+T*(I-T)*V
     H[1+K, J]=(1-T)*H[1, J]+T*H[I+1+K1, J]277 Ø
2780 NEXT J
2790 NEXT K
2800 N = N + K1I = I + K28.10
2820 1=1+12830 IF I>N THEN 2850
```
## MATRIC

```
2840 GOTO 2550
2850 IF 19=1 THEN 2960
2860 IF J9>0 THEN 2890
2870 19=N+22660 GOTO 2960
289 Ø
     I = 12900 IF D9 >= DII] THEN 2930
2910 1=1+12920 GOTO 2900
2930 IF D9 <= D[I+1] THEN 2950
2940 GOTO 2910
     19=1+(D9>-5*(D[1+1]+D[1])2950
2960 N5=N+1
2970 N6=2*N5
2990 RETURN
                   *** SUB-PROGRAM "BOND" ***
3000 REM
3010 G[1, 1]=G[1, 3]=G[2, 2]=G[2, 3]=0
3020 G[1,2]=G[2,1]=13030 \quad G[1,4]=V[1,2]3990 RETURN
4000 REM
                    *** SUB-PROGRAM "JACOB" ***
4010 UC 1, 1] = RC 1] = UC 2, 2] = 0
4020 \text{ U} \cdot 1.21 = 10(1) = 0(5)4030
4040 IF ABS(1-Q[1])>.000001 THEN 4060
4050
      Q[1] = .999994060 R[2] = - 1/(1-Q[1]) + 2
407 \alpha 0[2] = Q9 * R[2]
4080 UC2, 11 = 2*0021/ABSC1 - 00114990 RETURN
5000
      REM
                    *** SUB-PROGRAM "ADAPT" ***
5010
      UC 1, 31 = UC 2, 31 = 0
5990
      RETURN
6000
      EN D
```
 $\frac{1}{2}$  ,  $\frac{1}{2}$ 

SOLVE

 $\label{eq:q} \left\langle \Phi_{\mu} \right\rangle = \frac{1}{2} \, .$ 

 $\mathcal{L}^{\text{max}}_{\text{max}}$ 

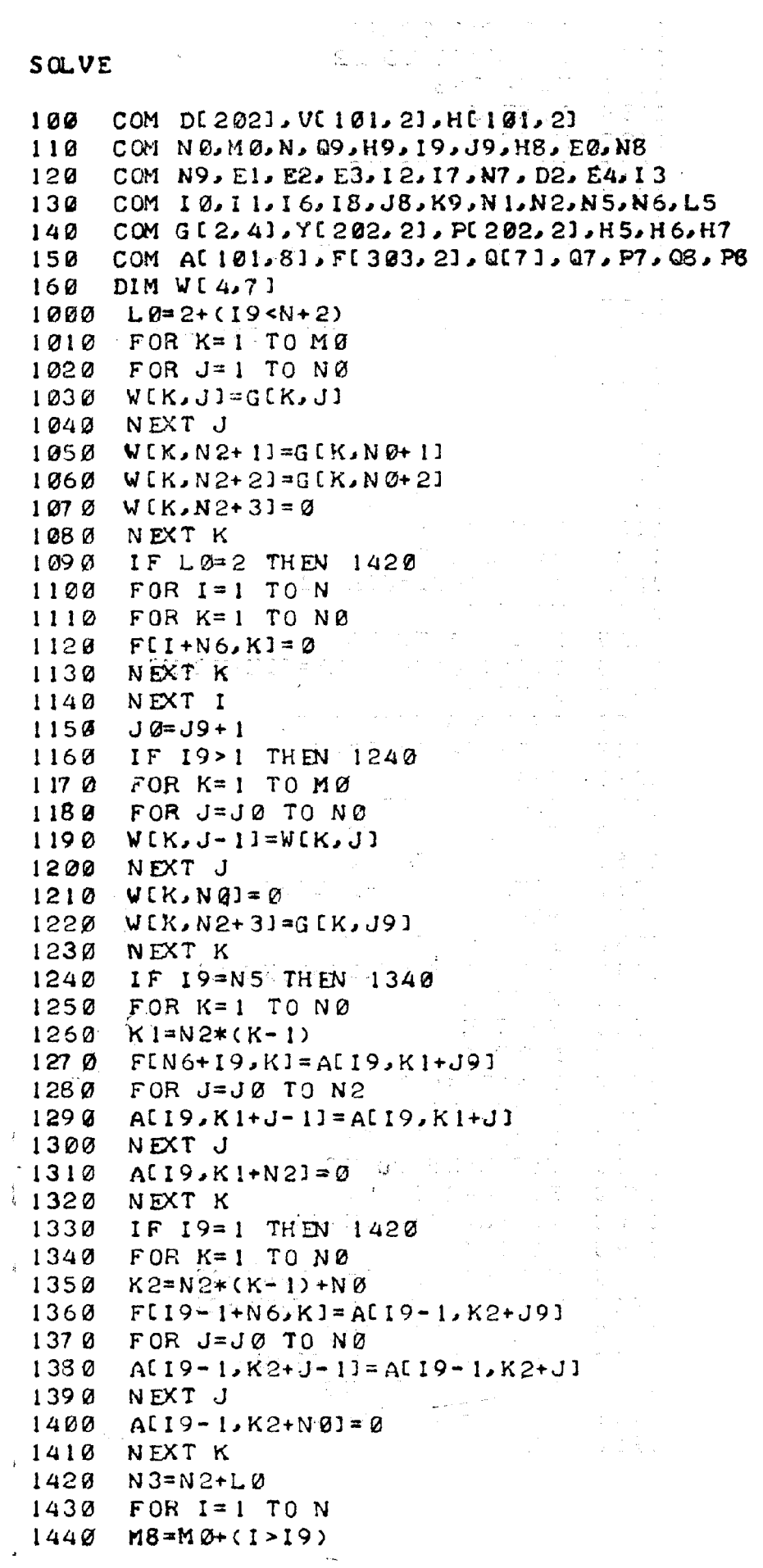

```
SOLVE
```
1450 FOR K=1 TO M8 1460 FOR J=NI TO N2  $1478$  WIK,  $J1 = 0$ 1480 NEXT J 1490 NEXT K 1500 FOR K=1 TO N0  $1510 K1 = N2 * (K-1)$ 1520 FOR J=1 TO N2  $1530$  WIK+M8, J]=A[I, K1+J] 1540 NEXT J 1550 FOR M=1 TO L0 1560 WIK+M8, N2+M]=FII+N5\*(M-1), KI 1570 NEXT M 1580 NEXT K  $1590 L1 = N0 - (1 = 19)$ 1600 N4=N0+MB 1610 GOSUB 2670 1620 FOR K=1 TO L1  $1630 \tK1 = N2*(K-1)$ 1640 FOR J=1 TO N2  $1650$  AU.K1+J1=WIK.J1 1660 NEXT J 1670 FOR M=1 TO L0  $1680$  FII+N5\*(M-1), KI=WIK, N2+MI 1690 NEXT M 1700 IF L0=3 THEN 1720  $1710$   $F[I+N6,K]=F[I,K]$ 1720 NEXT K  $1730$   $M9=LI5-(I<sub>5</sub>)$ 1740 FOR K=1 TO M9 1750 FOR  $J=1$  TO NØ  $1760$  WIK,  $J1=W[1+K,L1+J]$ 1770 NEXT J  $1780$  FOR M=1 TO LØ 1790 WIK, N2+M1=WIL1+K, N2+M1 1800 NEXT M 1810 NEXT K 1820 NEXT I 1830 L2=(19<N5)  $1840$  N4=N0+L2  $1850 L4 = N0 - (19 = N5)$ 1860 FOR K=L5 TO NØ 1870 FOR J=1 TO NØ 1880 WIK+L2, J1=GIK, J1 1890 NEXT J 1900 WCK+L2, N2+11=GCK, N0+11  $1910$  WIK+L2, N2+2]=GIK, NØ+2]  $1920 \text{ W}$  (K+L2, N2+3]= 0 1930 IF L4=NØ THEN 1990 FOR J=JØ TO NØ 1940  $1950$  WIK,  $J-1$ ] =WIK,  $JI$ 1960 NEXT J

 $\frac{1}{2}$  , where  $\frac{1}{2}$  , where  $\frac{1}{2}$  , where  $\frac{1}{2}$ 

 $\frac{2\pi}{\pi} \frac{1}{4\pi}$ 

 $\mathcal{L}(\mathcal{A},\mathcal{A})$  and  $\mathcal{L}(\mathcal{A},\mathcal{A})$  and

## $S$   $Q$  $V$  $E$

```
1970 V(K, N0) = 01980 WCK, N2+3J=GCK, J9J
1990 NEXT K
2000 FOR K=1 TO N4
2010 FOR M=1 TO L0
2020 WIK, NØ+M]=WIK, N2+M]
2030 NEXT M
2040 IF L0=3 THEN 2060
2050 W[K, N0+3]=W[K, N0+1]2060 NEXT K
2070 LI=L2+L4
2080 N3=NQ+32090 GOSUB 2670
2100 FOR K=1 TO NØ
2110 K1=N2*(K-1)
2120 FOR J=1 TO N0
2130 A[N5,K1+J1=W[K,J]2140 NEXT J
2150 FOR M=1 TO 3
2160 F[N5*M,K]=W[K,NQ+M]2170 NEXT M
2180 NEXT K
2190 FOR M=1 TO K9
2200 FOR K=1 TO NO
2210 Q[K]=0
2220 NEXT K
2238 Q(N2+M) = - (M=2)
2240 IF L0=2 THEN 2330
2250 QCN2+M]=WCN4, N1+M]/WCN4, N11
2260 FOR I=1 TO N5
2270 M7=1+N5*M2280 L1 = N0 - (1 = 19)2290 FOR K=1 TO L1
2300 F(M7,K)=F(M7,K)-Q(N2+M)*F[1,K]2310 NEXT K
2320 NEXT I
2330 FOR I=N5 TO 1 STEP -1
2340 L1 = NQ - (1 = 19)2352 L2 = N2 * (L1 - 1) + L12360 M7 = I + N5 M2370 F(M7, L11 = (F(M7, L11 - Q(L11)) / A(L, L2)2380 K8=L1-12390 FOR K=K0 TO 1 STEP - 1
2400 CB= F(M7, K1 - Q[K)]2410 K1=N2*(K-1)
2428 K2=K+12430 FOR J=L1 TO K2 STEP -1
2449 CØ=CO=ALJ,K1+J1*F(M7, J)2450 NEXT J
2460 FIM7, KI=CØ/A[I, KI+K]
2470 NEXT K
2480 IF I=1 THEN 2580
```
## SOLVE

```
2490 L3=NØ-(I=I9+1)
2500 FOR K=1 TO L3
2510 K2=N2*(K-1)+L3
2520 CB = 02530 FOR J=1 TO L1
2540 CB=C+ALI-1, K2+J1*FLM7, J12550 NEXT J
      Q(K) = CQ2560
2570 NEXT K
2580 NEXT I
2590 IF L0=2 THEN 2650
2600 M7 = 19 + N5*M2610 FOR K=NØ TO JØ STEP -1
2620 FIM7, KJ=FIM7, K-11
2630 NEXT K
2640
     FIM7, J9]=-(M=2)
     NEXT M
265B2660 CHAIN "NEWTON"
                         *** SUB-PROGRAM "GAUSS" ***
     REM
267BFOR M=1 TO L1268B269 Ø
      C\mathcal{O} = \mathcal{O}FOR K=M TO N4
27 00
     IF ABS(WIK, MI) < ABS(CØ) THEN 2740
27 10
     CQ=W[K,M]2728
27 30
     K\mathcal{B} \neq K2740 NEXT K
27.50 FOR J=M TO N3
2760 Q[J]=V[KØ,J]
2770 WIKO.J]=WIM.J]
2780 W[M.J]=Q[J]
2790 NEXT J
2800 K1=M+1
2810 FOR K=K1 TO N4
2820 R=W[K,M]/C0
2830 FOR J=K1 TO N3
      V(K, J) = V(K, J) - R * Q(J)2840
2850 NEXT J
      NEXT K
2860
287 Ø
      NEXT M
2880
      RETURN
     END
289 Ø
           <u>SAN COLOR</u>
      ka sa mara sa
```
 $\Delta \sim 10^{11}$  km s  $^{-1}$ 

**NEVTON** 

```
100
     COM DI 2021, VI 101, 21, HI 101, 21
     COM NØ.MØ.N. Q9.H9.19.J9.H8.EØ.N8
118COM N9, E1, E2, E3, I2, I7, N7, D2, E4, I3
120
130 COM 10, 11, 16, 18, 38, K9, N1, N2, N5, N6, L5
     COM GI2, 41, YI202, 21, PI202, 21, H5, H6, H7
140
     COM AL101,81, FL303, 21, QL71, Q7, P7, Q8, P8
150
1000C9 = ABC (QIN2+11)1010 C0 = ABCQ1020 FOR 1=1 TO N5
1030 FOR K=1 TO NØ
1040 C9=(C9 MAX ABS(F[I+N5,K]))
1050 CO=(COMAX ABS(VII, KI))
1060 VII, KI=VII, KI-FII+N5, KI
1070 NEXT K
1080 NEXT I
1898 Q9 = Q9 - QIN2 + 11188 C9 = C9 / (C0 + (C0 = 0))1110 IF C9 < EQ AND K9 = 2 THEN 1470
1120 10=10+11130 IF C9>E0 THEN 1160
     K9=211401150 CHAIN 'MATRIC"
1160 K9 = 11170 IF 10>N8 THEN 1190
1180
     CHAIN 'MATRIC"
1190 IF I1>Ø THEN 1230
1200 IF 10<N9 THEN 1180
     PRINT "II=0, I0=M9, STOP"
1210
     STOP
1220
1230 H7=H7/2
1240 IF ABS(H7) > E1*H5 THEN 1270
     PRINT "II=";II, "ABS(H7) < E1*H5, STOP"
1250
1260 STOP
1270 10=01260 IF I1>1 THEN 1360
     FOR I = 1 TO NS1290
1300 FOR K=1 TO NO
1310
     VLI, K]=YLI+N5, KJ+HT*PLI+N5, KJ1320 NEXT K
1330 NEXT I
1340 Q9 = Q8 + H7 * P81350 CHAIN 'MATRIC"
1360 FOR I=1 TO NS
137 Ø FOR K= 1 TO NØ
1380 F1 = P[I+N5,K] + P[I,K] - 2*(Y[I+N5,K] - Y[I,K])/HG1390 F2=F1+PL1+N5, K1-(YLI+NS,K1-YLI,K1)/H6VCI, K1 = YCI + N5, K1 + H7 * (PCI + N5, K1 + CH7 / H6) *1400
                               * (F2+(H7/H6) *F1))
     NEXT K
1410
1420
     NEXT<sub>I</sub>
     F1 = P8 + P7 - 2 * (Q8 - Q7) / H61430
1440
     F2 = F1 + P8 - (Q8 - Q7) / H6Q9 = Q8 + H7 * (P8 + (H7 / H6) * (F2 + (H7 / H6) * F1))1450CHAIN 'MATRIC"
1468
```
```
NEWTON CONTACT CONTACT CONTACT AND INCOME
1478 K9=1
      CØ = \emptyset1480
                                                  \label{eq:2.1} \begin{split} \mathcal{L}_{\text{max}}(\mathbf{w}) & = \mathcal{L}_{\text{max}}(\mathbf{w}) \mathcal{L}_{\text{max}}(\mathbf{w}) \\ \mathcal{L}_{\text{max}}(\mathbf{w}) & = \mathcal{L}_{\text{max}}(\mathbf{w}) \mathcal{L}_{\text{max}}(\mathbf{w}) \end{split}1490 FOR 1=1 TO N5
1500 FOR K=1 TO NØ
                            \sim 10^{11}1510 F[I+NG,K] = -F[I+NG,K]1520 IF 12>NØ THEN 1570
1530 IF ABS(F[I+N6,K])<ABS(CØ) THEN 1570
1540 I9=11550 J9=K1560 CB=FCI+NG,K11570 NEXT K
1580 NEXT I
1598Q[N2+2] = -Q[N2+2]1600 IF 12>0 THEN 1660
1610 IF ABS(QUN2+21)<ABS(CØ) THEN 1770
1620 19=N+21630 \t J9=01640 CQ = Q[N2+2]1650 GOTO 1770
1660 IF 12=N1 THEN 1620
1670 IF 12>N:1 THEN 1760
1680 J9=12\sim 10^{12}C \varnothing = \varnothing16901700 FOR 1=1 TO N5
1710 IF ABS(F[I+N6, J9])<ABS(C0) THEN 1740
1720 19=11730 00 = F[1 + N6, J9]1740 NEXT I
1750 G OTO 1770
      CB = F[19+N6, J9]1760
1770 FOR I=1 TO N5
1780 FOR K=1 TO NØ
1790 FII+N6, KI=FII+N6, KI/CØ
1800 NEXT K
1810 NEXT I
1820 Q[N2+2] = Q[N2+2]/CB1830 IF 13=0 THEN 1850
1840 CHAIN "ERROR"
1850 GOSUB 3000
1860 IF I1>0 THEN 2070
1870 IF 16=N7 THEN 1920
1880 IF 19=N+2 THEN 1910
1890 H7 = H5 = H[19, J9]1900 G OTO 1920
1910 H7=H5=H91920 IF J8=0 THEN 1950
1930 P = F[18+N6, J8] * H71940 GOTO 1960
1950 P=QCN2+23*H7
1960 IF SGN(P)=H8 THEN 1980
1978 H7=-H7
```
176

#### **NEW TON**

```
\sigma_{\rm{max}}1980 FOR I=1 TO N5
1990 FOR K=1 TO N0
2000 YUI+N5, KI=VUI, KI
2010
     PI+NS,KI=FI+NG,K2020 NEXT K
2030 NEXT I
2040
     \Omega8 = 09
2050
     P8 = Q(N2 + 2)2060 G OTO 2310
2070 IF 19=N+2 THEN 2120
2080 P0=PLI9+N5, J91
2090 H5=H[19, J9]
2100 H6=VII9, J9I-YII9+N5, J9I
2110 GOTO 2150
     PØ = PQ2120
2130 H5=H9
2140 H6=Q9-Q8
2150 FOR I=1 TO N5
2160
     FOR K=1 TO NØ
2170Y[I,K]=Y[I+N5,K]2180 P(I,K)=P(I+N5,K)/PG2190 Y[I+N5, K]=V[I, K]
2200
     PI+NS,KJ=FLI+NG,K2210 NEXT K
2220 NEXT I
2230 Q7 = Q82240
     P7 = P8 / P82250
     QB = Q92260 P8 = Q(N2+2)2270 H7 = E2*H6IF ABS(H7) < E3*H5 THEN 2300
2280
229 0 H7 = E3*H 5* SGN(H6)
2300 IF I1 >= N7 THEN 2340
2310 11=11+12320I6 = 02330 GOTO 1270
2340 CB = 0FOR I=1 TO N5 STEP N
2350
2360
     FOR K= 1 TO NØ
2370 IF ABS(PHI+N5,K1)<C0 THEN 2410
2380 18=1239BJ8 = K2400
     CB = ABSCPLI + NS, K1)2410 NEXT K
2420 NEXT I
2430
     H8 = SGN(H7 * PI18 + N5, J81)2440
     IF ABS(P8)<C0 THEN 2490
2450 18=M+22460
      J8 = \varnothing2470CB = AB5 (P8)
2480 H8 = SGN(H7 * PS)2498 IF CØ<E4 THEN 2310
```
 $\mathcal{A}=\mathcal{A}$  , and  $\mathcal{A}=\mathcal{A}$ 

 $\mathcal{L}_{\mathcal{A}}$ 

 $\mathcal{L}^{\mathcal{L}}$ 

 $\hat{\mathbf{v}}$  , and  $\hat{\mathbf{v}}$  $\frac{1}{2} \frac{1}{2} \frac{$ 

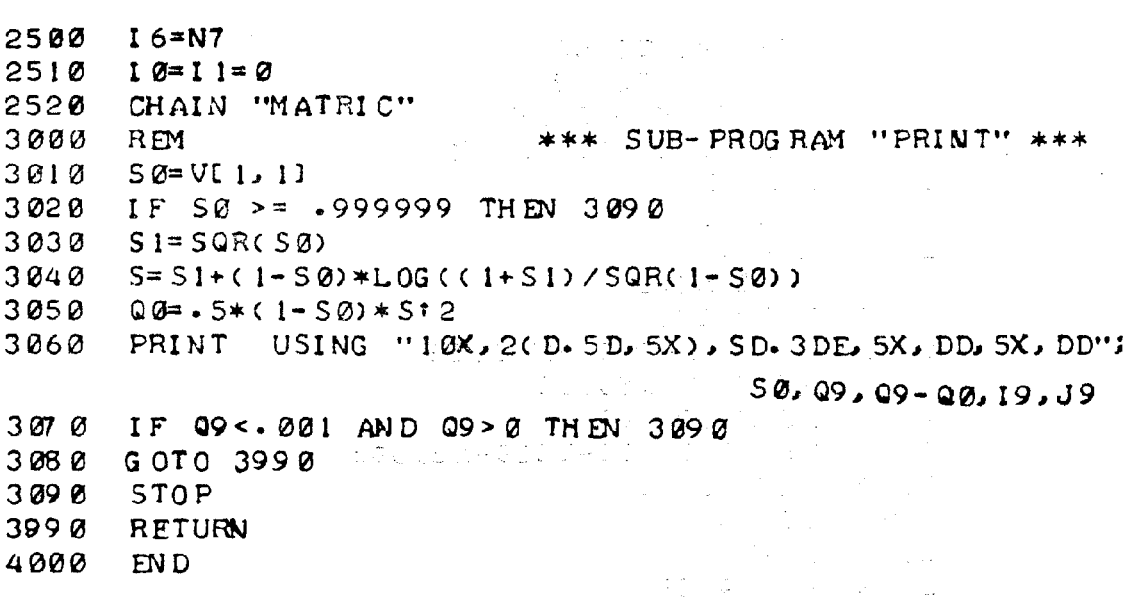

# 5. Текст программы ERROR

 $\frac{1}{2} \frac{1}{2} \frac{1}{2} \frac{1}{2} \frac{1}{2}$ 

e de la provincia<br>Santa Carlo de la provincia<br>Santa Carlo de la provincia

#### ERROR

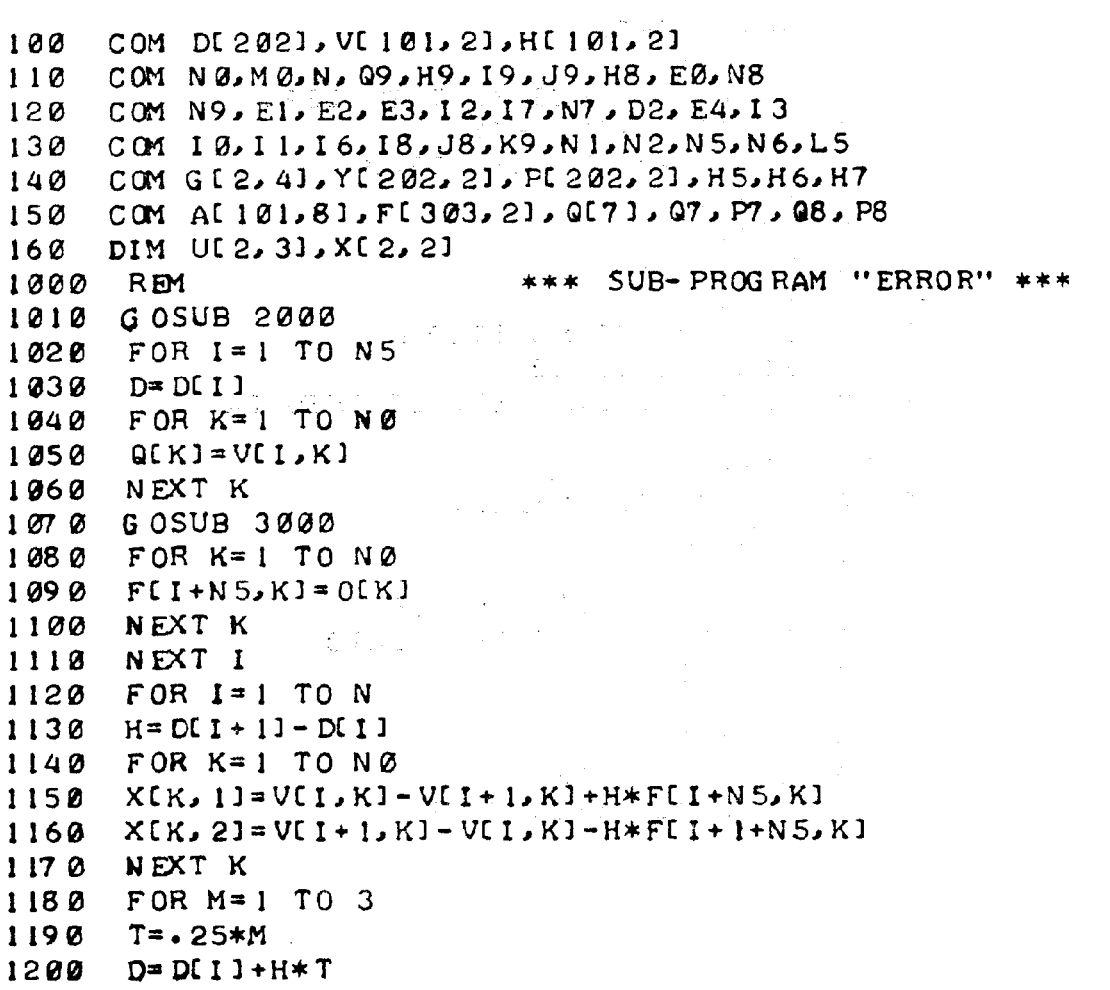

ERR OR

```
1210 FOR K=1 TO NØ
1220 CØ=(1-T)*X(K,1)+T*X(K,2)1230 - Q(K) = (-1 - T) * V(L) / K + T * V(L) + L / K + T * (1 - T) * C1240 NEXT K
1250 GOSUB 3000
     FOR K=1 TO NØ
12601270 \text{ UCK} \cdot \text{M} = \text{O(K)}1280 NEXT K
1290 NFXT M
1300
     FOR K=1 TO NQ1310 C1=7*(FLI+N5, K1+FLI+1+N5, K1)+32*(ULK, 11+ULK, 31)
1320 F[I+1,K]=(V[I+1,K]-V[I,K])/H-(C1+12*U[K,2])/90
1330 NEXT K
1340 NEXT I
1350 FOR K=1 TO MO
1360 \cdot F1 \cdot K1 = G[K \cdot N0 + 2]1370 NEXT K
1380 FOR I=1 TO N
1390 FOR K=M0+1 TO NØ
1400
     F(I,K)=F(I+1,K-MQ)1410 NEXT K
1420 FOR K=1 TO MØ
1430
     F[I+1,K]=F[I+1,NQ-MJ+K]1440 NEXT K
1450 NEXT I
     FOR K=M\varnothing+1 TO NØ
1460
1470 FIN5, KI=GIK, NØ+21
1480 NEXT K
1490CHAIN "NEWTON", 1850
     R_{\rm EM}*** SUB-PROGRAM "FUNC-G" ***
2000
2010 \quad G[1,4] = VI[1,2]2020 G[2, 4]=V[N5, 1]
299aRETURN
                         *** SUB-PROGRAM "FUNC-F" ***
3000 REM
3010 O[1]=Q[2]
      IF ABS(1-Q[1])>.000001 THEN 3040
30203030
      Q[11 = .999990[2] = -09/(1 - 0[1]) ? 2
3040
3990RETURN
4000
      EN D
              \mathcal{L}_{\text{max}} and \mathcal{L}_{\text{max}}
```
الأنائيات

 $\mathcal{L} = \frac{1}{2} \mathcal{L}$ 

ta<br>Selenak

**SACTOS** 

 $\label{eq:1} \mathcal{L}(\mathcal{A}) = \mathcal{L}(\mathcal{A}) \mathcal{L}(\mathcal{A}) = \mathcal{L}(\mathcal{A})$ 

 $\mathcal{O}(\frac{1}{2})$ 

 $\chi_{\rm c}$  ,  $\chi_{\rm c}$  ,  $\chi_{\rm c}$  ,  $\chi_{\rm c}$ 

# ПРИМЕЧАНИЕ. ЗДЕСЬ ПО-ПРЕЖНЕМУ РАССМАТРИВАЕТСЯ РЕШЕНИЕ КОНКРЕТНОЙ КРАЕВОЙ ЗАДАЧИ. ОДНАКО, ПРАВИЛО ОБРАЩЕНИЯ К СТАНДАРТНЫМ ПОДПРОГРАММАМ ADAPT, ERROR, SOLV-Q и EXTREM НОСЯТ ОБЩИЙ ХАРАКТЕР.

## 1. Тексты подпрограмм INPUT и PRINT, содержащие пример обращения к подпрограммам ADAPT и ERROR

```
BPR - Q
```
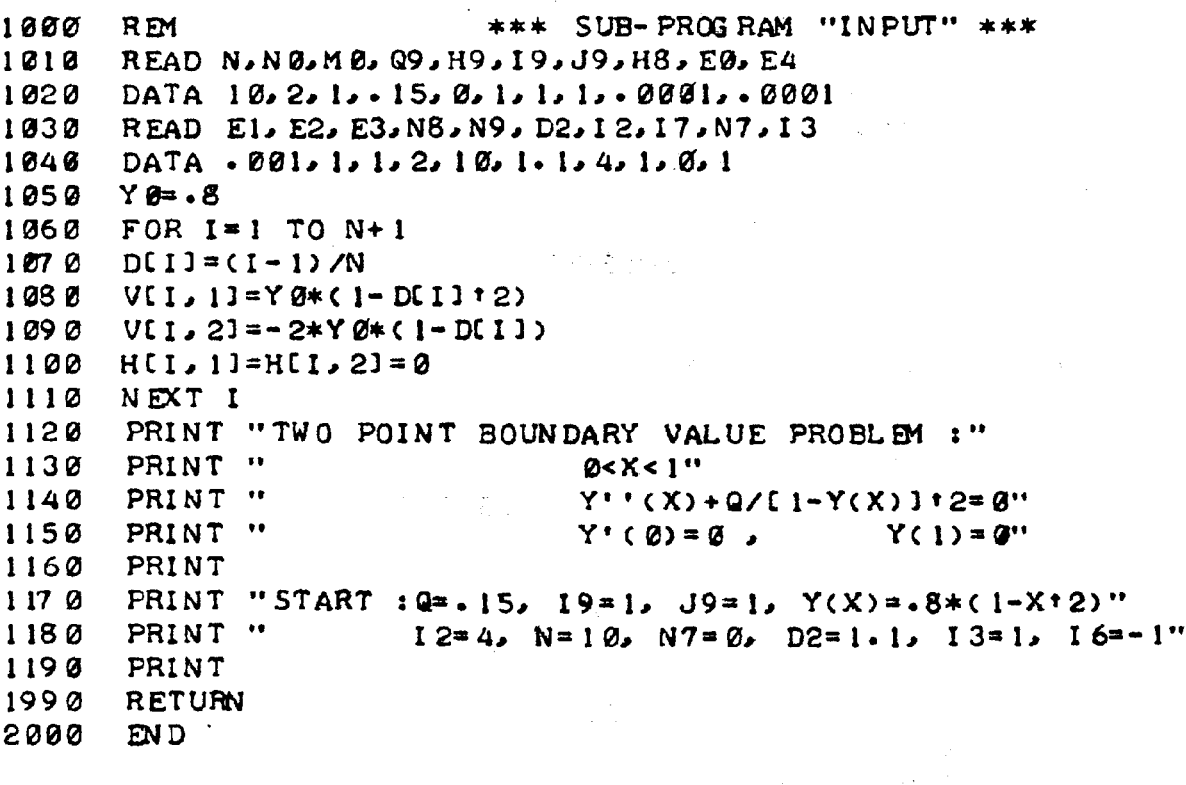

```
NEW TON
```
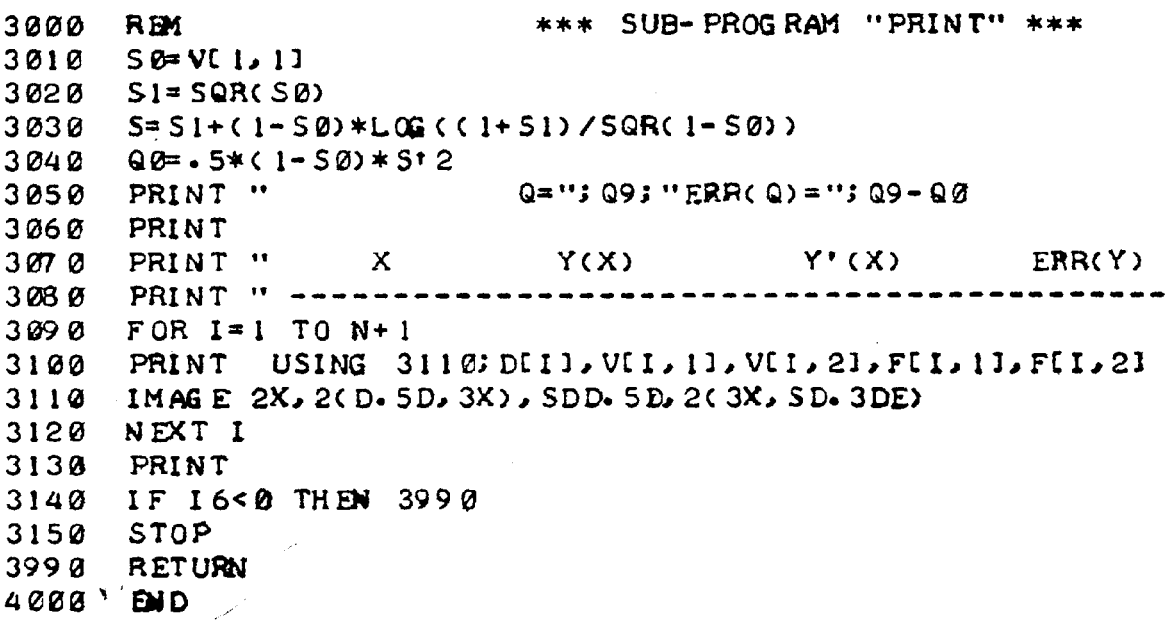

# 2. Текст подпрограммы PRINT с обращением к подпрограмме SOLV-Q

 $\label{eq:2.1} \mathcal{L}_{\mathcal{A}} = \mathcal{L}_{\mathcal{A}} + \mathcal{L}_{\mathcal{A}} + \mathcal{L}_{\mathcal{A}} + \mathcal{L}_{\mathcal{A}}$ NEW TON  $\pm$   $\sigma$ 3000 REM \*\*\* SUB-PROGRAM "PRINT" \*\*\* 3010 PRINT USING 3020; VI 1, 11, 09, 01N2+21 3020 IMAGE 5X, "Y(0)=", DD. 5D, 5X, "Q=", DD. 5D, 5X, "Q'=", DD. 5D 3030 IF VII.11 <= .9 THEN 3050 3040 STOP  $3050$   $E5 = -0001$  $3060$  QD=  $\cdot$  2<br>3070 G OSUB 5000 3080 IF P > 0 THEN 3990 3090 PRINT  $X = Y(X)$   $Y'(X)$  " 3100 PRINT "  $3110$  PRINT " ------------------------------------ $3120$  FOR I=1 TO N+1 3.130 PRINT USING 3140; DEI1, VEI, 11, VEI, 21 3140 IMAGE 7X, 2(D. 5D, 3X), SDD. 5D 3150 NEXT I 3160 PRINT 3170 STOP 3990 RETURN an Barbara NEW TON 5000 REM \*\*\* SUB-PROGRAM "SOLV-Q" \*\*\*  $5010$  IF  $11=0$  THEN 5320 5020 P0=PLI9+N5, J91 And All And All And All And All 5030 FOR I=1 TO N5 5040 FOR J=1 TO N0  $\mathcal{L}(\mathcal{L}_{\text{max}})$  is  $5050$  P(I+N5, J) = P(I+N5, J)/P0 130. 第2 5060 NEXT J 5070 NEXT I  $\label{eq:2.1} \frac{1}{\sqrt{2}}\left(\frac{1}{\sqrt{2}}\right)^2\left(\frac{1}{\sqrt{2}}\right)^2\left(\frac{1}{\sqrt{2}}\right)^2\left(\frac{1}{\sqrt{2}}\right)^2\left(\frac{1}{\sqrt{2}}\right)^2\left(\frac{1}{\sqrt{2}}\right)^2\left(\frac{1}{\sqrt{2}}\right)^2\left(\frac{1}{\sqrt{2}}\right)^2\left(\frac{1}{\sqrt{2}}\right)^2\left(\frac{1}{\sqrt{2}}\right)^2\left(\frac{1}{\sqrt{2}}\right)^2\left(\frac{1}{\sqrt{2}}\right)^2\left(\frac{1}{\sqrt$  $5080$   $PS = P8 / P0$  $\mathbb{P}(\mathcal{H})$  , and  $\mathcal{H}(\mathcal{H})$  $\label{eq:2.1} \begin{split} \frac{1}{2} \left[ \frac{1}{2} \hat{q}_1 \hat{q}_2 + \hat{q}_2 \hat{q}_3 + \hat{q}_3 \hat{q}_4 \hat{q}_5 \right] \\ \frac{1}{2} \left[ \frac{1}{2} \hat{q}_2 - \frac{1}{2} \hat{q}_3 \hat{q}_4 + \hat{q}_4 \hat{q}_5 \hat{q}_5 \right] \end{split}$ 5090 H=V[19, J9]-Y[19+N5, J9] 5100  $H1 = (Q9 - Q0) / (Q0 + (QQ = 0))$ 5110 IF ABS(H) <ES\*H5 OR ABS(H1) <E5 THEN 5340 5120 IF SGN(Q0-Q9)=SGN(Q0-Q8) THEN 5320  $\label{eq:3.1} \begin{array}{ll} \mathcal{F}_{\mathcal{A}}^{\mathcal{A}} & \mathcal{F}_{\mathcal{A}}^{\mathcal{A}} \mathcal{F}_{\mathcal{A}}^{\mathcal{A}} & \mathcal{F}_{\mathcal{A}}^{\mathcal{A}} \mathcal{F}_{\mathcal{A}}^{\mathcal{A}} \mathcal{F}_{\mathcal{A}}^{\mathcal{A}} \mathcal{F}_{\mathcal{A}}^{\mathcal{A}} \mathcal{F}_{\mathcal{A}}^{\mathcal{A}} \mathcal{F}_{\mathcal{A}}^{\mathcal{A}} \mathcal{F}_{\mathcal{A}}^{\mathcal{A}} \end{array} \end{array}$ 5130  $A = QB - Q9 + H*PB$  $\mathcal{L}^{\text{max}}_{\text{max}}$  $\frac{1}{2}$  ,  $\frac{1}{2}$  ,  $\frac{1}{2}$  $5140$  B= Q9 - Q8 - H \* QLN 2 + 2] **The Adviser**  $5150 R1 = Q8$ アンデータ (1) はいしょう (1) にっぽん (1) にっぽん  $5160$  R2= $Q9$  $\label{eq:3} \begin{split} \mathcal{L}(\mathcal{L}_{\mathcal{A}}) = \mathcal{L}(\mathcal{H}_{\mathcal{B}}) = \mathcal{L}(\mathcal{L}_{\mathcal{A}}) \mathcal{L}(\mathcal{A}) \mathcal{L}(\mathcal{A}) = \mathcal{H}(\mathcal{L}_{\mathcal{A}}) \mathcal{L}(\mathcal{R}_{\mathcal{A}}) \mathcal{L}(\mathcal{A}) \end{split}$  $T1 = \emptyset$ 5170 **一个人的 计可变变换 無人不知 医血管病 医安全**的 医血  $5180$   $T2=1$ 5190 IF T2-T1<.0001 OR T2<T1 THEN 5290 .<br>Franceski radioazi instru 5200  $T = -5*(T)+T(2)$  $Q = (1-T) * QB + T * Q9 + T * (1-T) * (1-T) * A + T * B)$ 5210 5220 IF SGN(Q-Q0) = SGN(R2-Q0) THEN 5260 A. 2012年11月13日<br>- アスティブ・ディア 5230  $R1 = Q$  $T = T$ 5240  $\frac{1}{\sqrt{2}}$  ,  $\frac{1}{\sqrt{2}}$ 5250 G OTO 5190  $\sim \frac{2\pi}{\pi} \log \epsilon_{\rm max}$  $5260$  R2=0  $T2=T$  $5270$  $\sim$   $\omega_{\rm{eff}}$ 5280 GOTO 5190  $5292$   $E2 = T - 1$ G OTQ 5324 5300  $\sim 1.4\,$  K  $2.81738 + 1.184$ 

NEWTON

5310  $E2=1$ 5320  $P=1$ 5330 G OTO 5990 5340  $P = -1$ 5990 RETURN

المحاجات فيقرع المراجع

and the state of the

# 3. Текст подпрограммы PRINT с обращением к подпрограмме EXTREM

ni<br>1960 - Antonio II, prima politika in prima prima prima prima prima prima prima prima prima prima prima prima<br>1960 - Antonio II, prima prima prima prima prima prima prima prima prima prima prima prima prima prima prima

 $\mathcal{F}_{\text{max}}$  , and  $\mathcal{F}_{\text{max}}$ 

NEW TON

 $\mathbf{z} = \mathbf{z}$ 

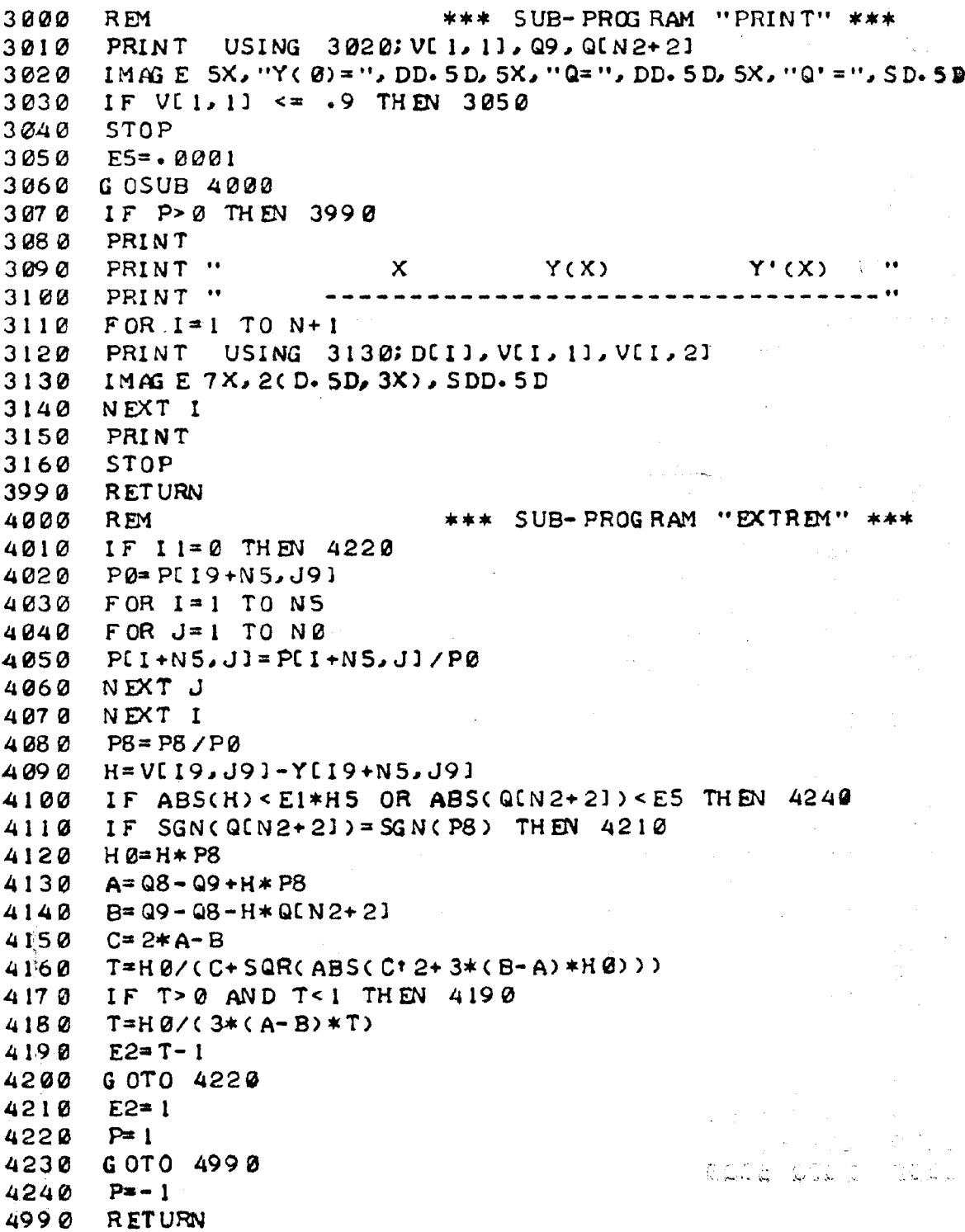

#### ПРИЛОЖЕНИЕ К \$ 8

В ПРИЛОЖЕНИИ ПРИВЕДЕНЫ ПРИМЕРЫ ЗАПОЛНЕНИЯ НЕСТАНДАРТНЫХ ПОДПРОГРАММ ПРОГРАММЫ ВРК-О. ФОРМУЛИРОВКИ СООТВЕТСТВУЮЩИХ КРАЕВЫХ ЗАДАЧ СОДЕРЖАТСЯ В ТЕКСТАХ ПОДПРОГРАММЫ INPUT

# **Пример 1 дека в пример 1**

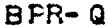

 $\mathcal{L}^{\text{max}}_{\text{max}}$  ,  $\mathcal{L}^{\text{max}}_{\text{max}}$  $1000$ **REM** \*\*\* SUB-PROGRAM "INPUT" \*\*\* 1010 READ N.NO.MO. 09.H9.19.J9.H8.E0.E4  $\label{eq:2} \mathcal{L}(\mathcal{A}) = \mathcal{L}(\mathcal{A}) = \mathcal{L}(\mathcal{A}) = \mathcal{L}(\mathcal{A})$ 1020 DATA 10, 2, 1, 0, 02, 1, 1, 1, 0001, 0001 1030 READ E1, E2, E3, N8, N9, D2, 12, 17, N7, 13  $1040$  DATA  $\cdot 001$ , 1, 1, 5, 10,  $\cdot 2$ , 1, 1, 3, 0  $\label{eq:2} \frac{1}{\sqrt{2}}\left(\frac{1}{\sqrt{2}}\right)^{1/2}\frac{1}{\sqrt{2}}\left(\frac{1}{\sqrt{2}}\right)^{1/2}\frac{1}{\sqrt{2}}\left(\frac{1}{\sqrt{2}}\right)^{1/2}\frac{1}{\sqrt{2}}\left(\frac{1}{\sqrt{2}}\right)^{1/2}\frac{1}{\sqrt{2}}\left(\frac{1}{\sqrt{2}}\right)^{1/2}\frac{1}{\sqrt{2}}\left(\frac{1}{\sqrt{2}}\right)^{1/2}\frac{1}{\sqrt{2}}\left(\frac{1}{\sqrt{2}}\right)^{1/2}\frac{1}{\sqrt{2}}$  $1050$  FOR  $1=1$  TO  $N+1$ (2020) 5023  $1060$   $D[I] = (I-1)/N$  $1070$  VII,  $13=VI$   $23=0$  $HLI$ ,  $1J=H/I$ ,  $2J=.5$ 1080 NEXT I 1090 1100 PRINT " TWO POINT BOUNDARY VALUE PROBLEM :" PRINT " 1110  $2 < X < 1$ ,  $C = 30$ ,  $B = 1/60$ "  $Y^*$  + 2\*Y \* /X + Q\*(C-Y) \* EXP(Y/(1+B\*Y)] = g" PRINT " 1120 1130 PRINT "  $Y' (0) = 0$ ,  $Y(1) = 0$ 1140 PRINT PRINT "  $Y(0)$  SQR(Q) LOG(FACTOR)  $Y'(1)$ 1150 PRINT " 1160 \*\*\*\*\*\*\*\*\*\*\*\*\*\*\*\*\*\*\*\*\*\*\*\*\*\*\*\*\*\*\*\*\* 1170 PRINT  $1990$ RETURN 2000 in li  $END$ 医阿里尔氏征 医白色的 無氣 MATRIC \*\*\* SUB-PROGRAM "BON D" \*\*\* 3000 REM  $3010$  G[1, 1]=G[1, 3]=G[2, 2]=G[2, 3]=0  $3020 \quad G[1,2]=G[2,1]=1$  $3030 \quad G(1,4) = VI(1,2)$  $-32 - 4$  years  $3040$   $G[2, 4] = V[N5, 1]$ 3990 RETURN \*\*\* SUB-PROGRAM "JACOB" \*\*\* 4000 **REM**  $4010$  $C = 30$  $4020$  B=1/60 4020 B=1/00<br>4030 OC 11=QC 21  $\label{eq:2} \mathcal{L} = \left\{ \begin{array}{ll} \mathcal{L}^{\text{max}}_{\text{max}} & \mathcal{L}^{\text{max}}_{\text{max}} \\ \mathcal{L}^{\text{max}}_{\text{max}} & \mathcal{L}^{\text{max}}_{\text{max}} \end{array} \right.$ 4040 U. I. I. R. I. 2 4050  $UL1, 21 = 1$  $4060$   $Z_{0} = 1/(1+B*0[1])$ <br> $4070$   $E = EXP(Z_0*0[1])$ 4080 IF ABS(D)<- 000001 THEN 4140 4090 RI21 = - (C-QI11) \* E 4100 UC2, 21 = - 2/D VAG URT  $\tilde{\omega}_i$  ,  $\tilde{\omega}_i$  as

ji Kastiliji et

 $\mathbb{Z}$ 

#### MATRIC

# and the original

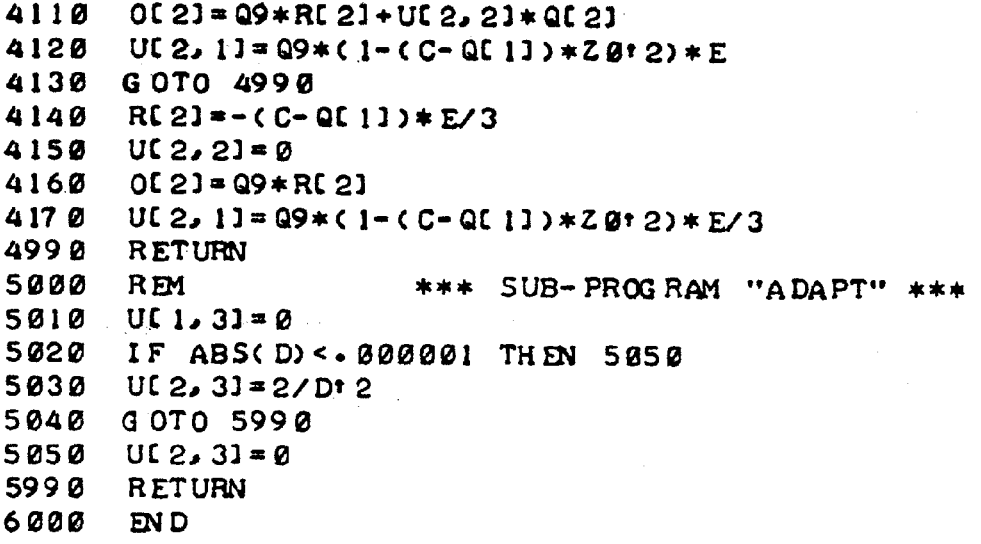

NEW TON

3000 REM \*\*\* SUB-PROGRAM "PRINT" \*\*\*  $3010$   $C = 30$  $3020$  B=1/60 3030 IF 09>.000001 THEN 3060  $3040$   $F = 0$ 3050 GOTO 3070 3060 F=L0G(-3\*V[N5, 2]/C/Q9)/L0G(10) 3070 PRINT USING 3080; VI 1, 11, SQR(Q9), F, VINS, 21, QIN2+21 3080 IMAGE 4X, DD, D, 4X, D, 5D, 4X, D, 5D, 4X, SDD, 5D, 4X, SD, 5DE 3090 IF VI1, 11 <= 15 THEN 3990 3100 STOP 3990 RETURN

#### ERROR

 $\sim 1$ 

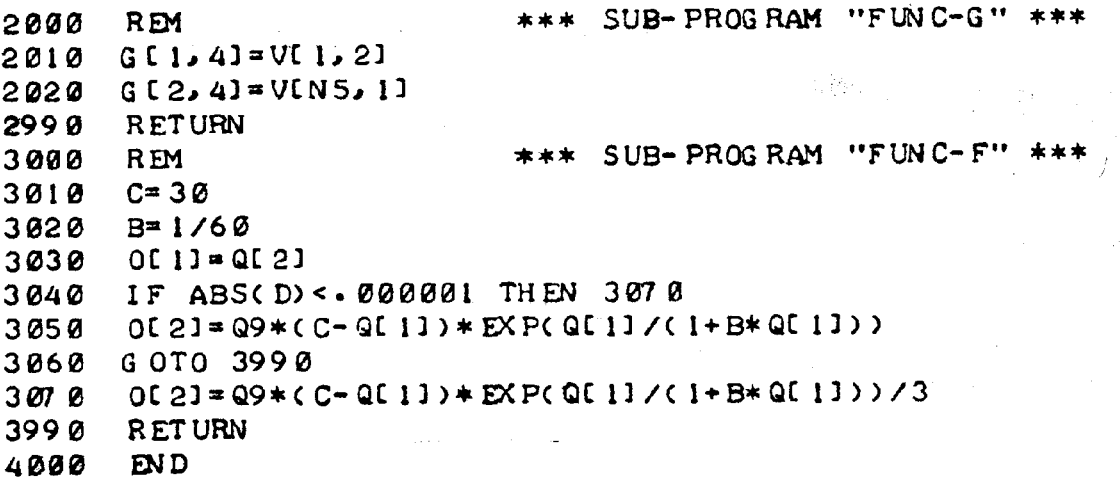

 $BPR - Q$ 

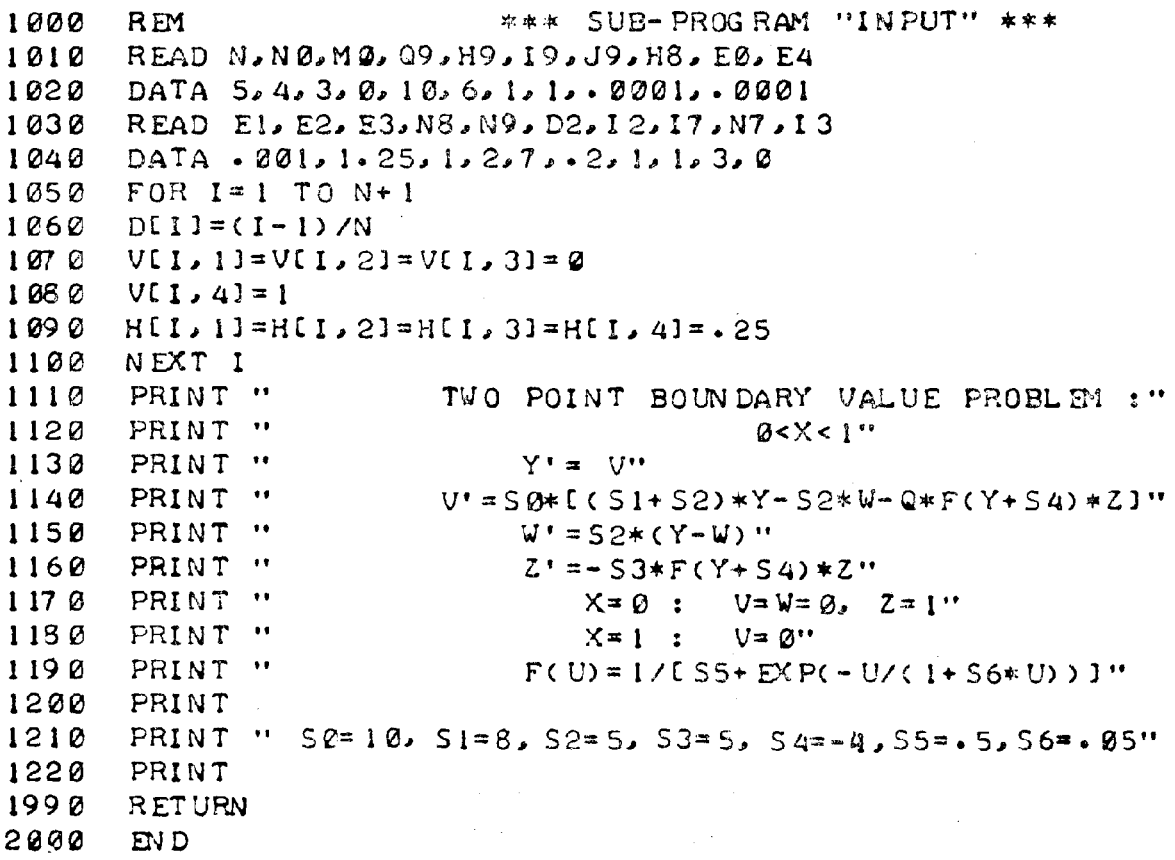

MATRIC

3000 REM \*\*\* SUB-PROGRAM "BOND" \*\*\* 3010  $G$ [1, 1]=G[1, 3]=G[1, 4]=G[1, 5]=0  $3020$  G[2, 1]=G[2, 2]=G[2, 4]=G[2, 5]=0 3030  $G [3, 1] = G [3, 2] = G [3, 3] = G [3, 5] = \emptyset$  $G[A, 1]=G[A, 3]=G[A, 4]=G[A, 5]=0$ 3040 3050  $G [1, 2] = G [2, 3] = G [3, 4] = G [4, 2] = 1$ 3060  $G [1,6]=V [1,2]$  $G[2,6]=V[1,3]$  $3070$ 3030  $G[3,6]=V[1,4]-1$  $G[A, 6] = V[N5, 2]$ 3090  $3990$ RETURN

 $\bar{z}_1,\bar{z}_2$ 

#### MATRIC

```
4000
       REM
                      *** SUB-PROGRAM "JACOB" ***
      READ SO. SI. S2. S3. S4. S5. S6
4010
4020 DATA 10, 8, 5, 5, -4, 5, 5, 05
4030 RESTORE 4010
4040
       Z\&=1/(1+S6*(S4+Q[1]))
4050
      E = EXP(-CS4+QL11)*ZB4060 F = 1/(55 + E)P = E * (F * Z \oslash 12)4870408 O
      0[1] = 0[2]4090
      UC 1, 11 = U(1, 31 = UL1, 41 = RE11 = G4100
      U[1, 2] = 14110
      0C23 = SØ*CCS1+S23*QL13-S2*QL33-Q9*F*QL433UL 2, 11 = SØ*(S1+S2- Q9*P*QL 41)4120
4130 U[2,2]=0
4140
      U(2, 3] = -S\phi * S24150
      U[2, 4] = -SØ*Q9*F4160
      R[2] = -SØ*F*Q[4]417 0 0 C 31 = S2* ( Q E11 - Q E31 )
4180 UL3, 11=524190
      UL3, 21 = UL3, 41 = R[3] = 04200
     UC 3, 31 = -524210 0 (43 \times -53 \times 5 \times 0) 41
4220 UI 4, 11 = -53* P* QI 43
4230
      UC 4, 21 = UC 4, 31 = RC 41 = 0
4240
     U[4, 4] = -S3*F4990 RETURN
5000
     REM
                      *** SUB-PROGRAM "ADAPT" ***
5010 UC 1, 51= UC 2, 51= UC 3, 51= UC 4, 51= 0
5990 RETURN
NEWTON
3000 REM
                             *** SUB-PROGRAM "PRINT" ***
3010 S1=83020 53=53030 \quad C0 = 03040 FOR 1=1 TO N
3050 H = D(I + 11 - D[I])3060 C0=C0+.5*H*(VII,11+VII+1,11+.166667*H*
                           X(VII, 21-VII+1, 21))3070 NEXT I
3080 Q = 53*(51*CO + VIN5, 33)/(1-VIN5, 41)3090 PRINT "
                        INTEG = "7 CG "9 Q9 = "1 Q 9 1 "Q = "2 Q 1"3100 PRINT " Y(0) = 1; VI 1, 11; "Y(1) = 1; VIN5, 11; "W(1)="; VIN5, 31
3110 PRINT " Z(1)="; VIN5, 41; "Q' ="; QIN2+21; "19="; 19; "J9="; J9
3120 PRINT
3130 Q = 200ES- 0001
3140
3150 GOSOB 5000
3160 IF P & THEN 3990
3170 PRINT "
                    \mathbf{x}Y(X) V(X) W(X)PRINT "
31803190 FOR 1=1 TO NS
     PRINT USING 3210; DEI1, VEI, 11, VEI, 21, VEI, 31, VEI, 41
3200
3210 MAG E 8X, D, D, 4(4X, D, 5D)
3220 NEKT I
3230 STOP
3990 RETURN
```
ERR OR

```
2000
     REM
                          *** SUB-PROGRAM "FUNC-G" ***
2010 G1.63 = V1.212020 612, 61=VI 1, 31
2030 \t G[3,6]=V[1,4]-12040 G[4,6]=V[N5,2]
     RETURN
2990
3000
     REM*** SUB-PROGRAM "FUNC-F" ***
3010
     READ SO S1, S2, S3, S4, S5, S6
3020
     DATA 10.8.5.5.4.6.5.95RESTORE 3010
3030
3040 Z Q=1 /(1+56*(54+Q[1]))
3050
     E = EXP(- (S4 + Q11) * Z0)3060
     F = 1 / (55 + E)0[1] = Q[2]30703080
     0[2] = SØ*((S1+S2)*Q[1] - S2*Q[3] - Q9*F*Q[4])
     0[3] = S2 * (0[1] - 0[3])3690
3100
      0[4] = -53*F*0[4]3990
      RETURN
4000 END
```
Пример 3

 $BPR-Q$ 

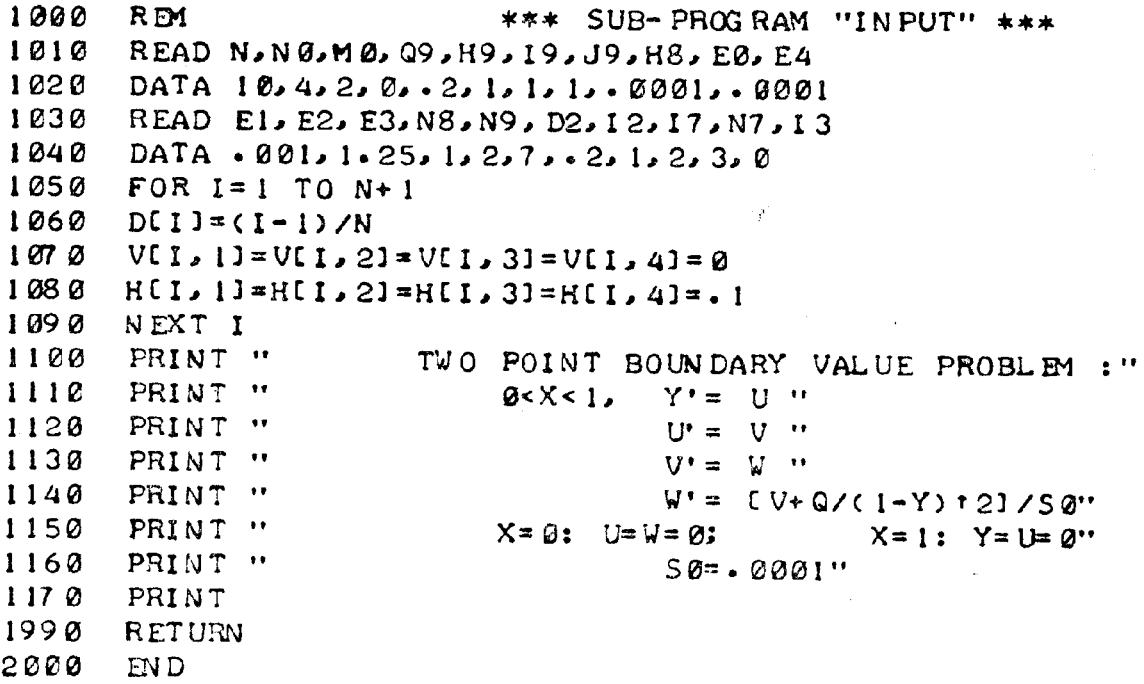

#### MATRIC

```
3000
     REM
                     *** SUB-PROGRAM "BOND" ***
3010 GE1, 13=5C1, 33=6C1, 43=6C1, 53=03020 GI2, 11=912, 21=912, 31=912, 51=03030 G [ 3, 2] = G [ 3, 3] = G [ 3, 4] = G [ 3, 5] = 0
3040 G[4, 1]=G[4, 3]=G[4, 4]=G[4, 5]=0
3050 G [ 1, 2]=G[ 2, 4]=G[ 3, 1]=G[ 4, 2]=1
3060 GIL-61=VIL-21
3078 GI2, 61=VI1, 41
3030 GI3, 6]=VIN5, 11
3090 GI4, 61=VIN5, 21
3990 RETURN
                      *** SUB-PROGRAM "JACOB" ***
4000
     R<sub>EM</sub>
4010
      SO = 0.00014020 20=1/(1-QL11) 120(1) = 0(2)4030
      U(1, 1) = U(1, 3) = U(1, 4) = R[1] = 04040
      UC 1, 21 = UC 2, 31 = UC 3, 41 = 14050
4060 \t 0121 = 0131407 0 UC2, 1 J = UC2, 2 J = UC2, 4 J = RC2 J = 0
4080
      0.31 = 0.414090 UL3, 11=UL3, 21=UL3, 31=RL31=0
4100 \t 0041 = (9031 + 99*20)/504110 U[4, 1] = 2*Q9*Z0/(1-Q[1]/50UC4, 21 = UC4, 41 = 04120
4130 U. 4, 31=1/50
     R[A] = Z Q / S Q4140
      RETURN
4990
5000
                      *** SUB-PROGRAM "ADAPT" ***
      REM
     UC 1, 51= UC 2, 51= UC 3, 51= UC 4, 51= 0
5010
5990
      RETURN
6000
      EN D
NEW TON
3000
     REM
                             *** SUB-PROGRAM "PRINT" ***
3010 S0= 0001
     PRINT USING 3030; VI1, 11, 09, QIN2+21
3020
      IMAG E 10X, "Y(0)=", D. 5D, 4X, "Q9=", D. 5D, 4X, "Q'=", SD. 5DE
3030
      PRINT USING 3050; Q9/S0, 19, J9
3040
3050 IMAGE 10X, "S=", D. 5DE, 4X, "I9=", D. D, 4X, "J9=", D. D
      PRINT
3060
      E5= 0001
3070
3080 GOSUB 4000
     IF P>0 THEN 3990
3090
3100
      PRINT "
                           X.
                                     Y(X)U(X)PRINT "
31103120 FOR I=1 TO N5
      PRINT
             USING 3140; DIII, VII, 11, VII, 21, VII, 31, VII, 41
3130
3140 MAG E 8X, D. 5D, 4X, D. 5D, 4X, SD. 5D, 204X, SD. 5DE)
3150
     NEXT I
3160
      STOP
3990RETURN
```
ERROR

 $\sim$ 

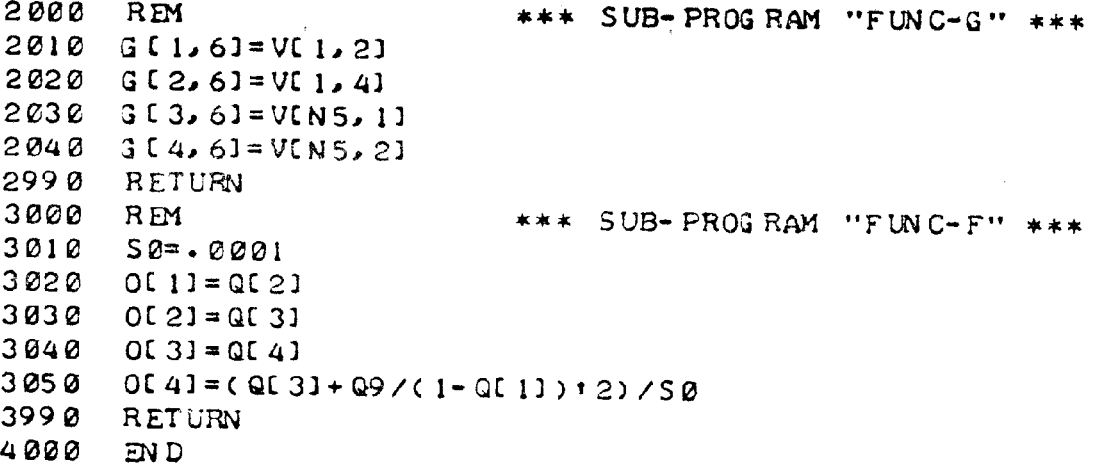

# **ПРИЛОЖЕНИЕ К \$ 9**

#### TEKCT IIPOFPAMMLI SOLV

# $SOLV$

 $\sim 10^7$ 

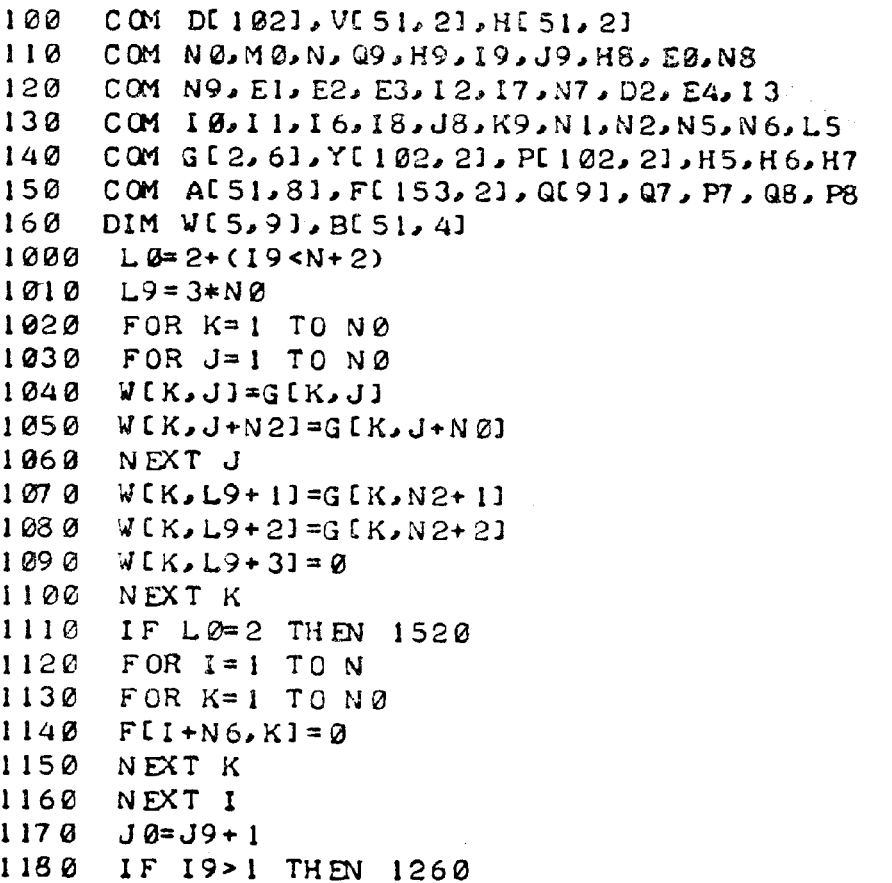

489

```
S \times V
```
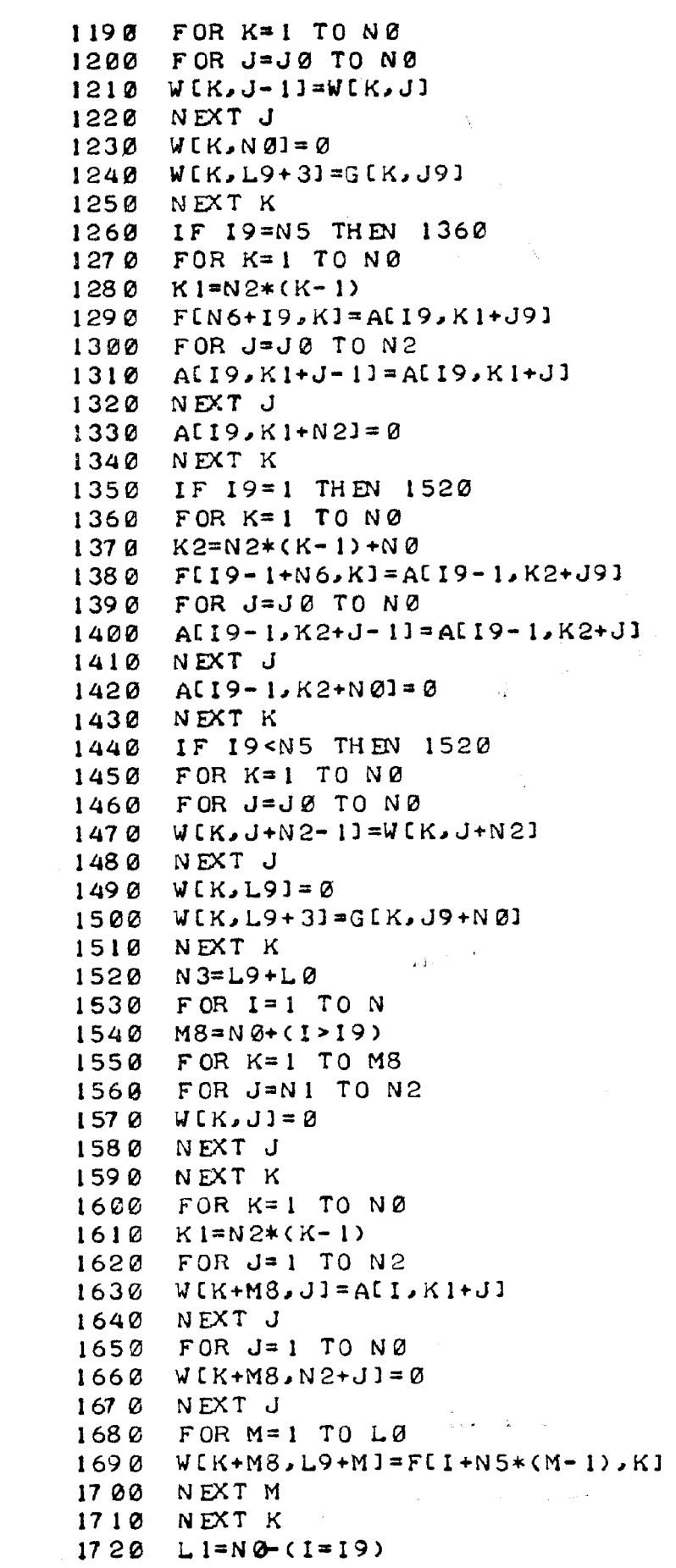

 $\label{eq:2.1} \frac{1}{\sqrt{2\pi}}\int_{\mathbb{R}^3}\frac{1}{\sqrt{2\pi}}\int_{\mathbb{R}^3}\frac{1}{\sqrt{2\pi}}\int_{\mathbb{R}^3}\frac{1}{\sqrt{2\pi}}\int_{\mathbb{R}^3}\frac{1}{\sqrt{2\pi}}\int_{\mathbb{R}^3}\frac{1}{\sqrt{2\pi}}\int_{\mathbb{R}^3}\frac{1}{\sqrt{2\pi}}\int_{\mathbb{R}^3}\frac{1}{\sqrt{2\pi}}\int_{\mathbb{R}^3}\frac{1}{\sqrt{2\pi}}\int_{\mathbb{R}^3}\frac{1$ 

#### SOLV

```
1730 N4=NB+M8
1740 IF I=N THEN 2010
1750 GOSUB 3050
1760 FOR K=1 TO L1
1770 K 1=N2*(K-1)1780 FOR J=1 TO N2
1790 ALLK1+J3=WKJJ1800 NEXT J
1810 K2=N0*(K-1)
1820 FOR J=1 TO NØ
1830 B[I, K2+J] =W[K, N2+J]
1840 NEXT J
1850 FOR M=1 TO L0
1860 FII+N5*(M-1), KI=WIK, L9+M]
1870 NEXT M
1880 IF LØ=3 THEN 1900
1890 FII+N6, Kl=FII, Kl
1900 NEXT K
1910 M9=M1-C1<191920 FOR K=1 TO M9
1930 FOR J=1 TO NØ
1948 WIK, JI=WIL1+K, L1+JI
1950 WIK, J+N21=WIL1+K, N2+J1
1960 NEXT J
1970 FOR M=1 TO L0
1980 WEK, L9+MJ=WEL1+K, L9+MJ
1990 NEXT M
2000 NEXT K
2010 NEXT I
2020 N3=N3-N0
2030 L1 = N42040 FOR K=1 TO M8
2050 FOR J=N1 TO N3
2060 W[K, J] = W[K, J+NO]2070 NEXT J
2080 NEXT K
     FOR K=1 TO NØ
2090
2100 FOR M=1 TO L0
2110 WIK+MB, N2+MI=WIK+M8, L9+MI
2120 NEXT M
2130 NEXT K
2140 IF 19<N OR LØ=2 THEN 2310
2150 N3=N2+22160 IF 19=N5 THEN 2260
     FOR K=1 TO NQ2170
2180 FOR J=N0 TO N3
2190 WIK, JI=WIK, J+1]
2200 NEXT J
2218FOR M=1 T0 32220 VIK+N0, N2+M-11=VIK+N0, N2+M1
2230 NEXT M
2240 NEXT K
```
#### $S$   $\alpha$   $V$

```
2250 GOTO 2310
2260 FOR K=1 TO N2
2270 FOR J=N2 TO N3
     W(K, J) = W(K, J+1)2280
2290 NEXT J
2300 NEXT K
2310 GOSUB 3050
2320 FOR M=1 TO K9
2330 L=N2+2-(M=1)*((I9=N5)+(I9=N))+(M=2)*((I9<N)-(La=2))
2340 WEN4, L3=WEN4, L3/WIN4, N42350 K1=N4-1
2360 FOR K=K1 TO 1 STEP - 1
2370 CD=W(K, L)2380 K2=K+1
2390 FOR J=N4 TO K2 STEP -1
2400 CO=CO-WIK, JI*WIJ, LI
2410 NEXT J
2420 WIK, LI=C0/WIK, KI
2430 NEXT K
2440 L4=N0-(19=N)2450 FOR K=1 TO L4
2460 FIN+N5*M, KI=WIK, LI
2470 NEXT K
2480 L5=N0-(19=N5)
2490 FOR K=1 TO L5
2500 FIN5+N5*M, KI=WIK+L4, L1
2510 NEXT K
                       \sim km ^{-1}2520 Q[N2+M]=-(M=2)
2530 IF L0=2 THEN 2550
2540 QCN2+M]=WCN4,L]
2550 KØ= N-12560 FOR I=1 TO KØ
2570 L1 = N0 - (1 = 19)2580 M7 = I + N5 M2590 FOR K=1 TO L1
2600 CO=FIM7, KI
2610 IF 19<N5 OR L0=2 THEN 2630
2620 BII, NØ*K]=FII, K]
2630 \tK1 = NQ* (K-1)2640 FOR J=1 TO N0
2650 C0=C0-BCI, K1+J1*WCL4+J, L1
2660 NEXT J
2670 IF I9>N THEN 2690
2680 C0=C0-FII, KI*WIN4, LI
2690 FIM7, KI=C0
2700 NEXT K
2710 NEXT I
2720 FOR I=KØ TO 1 STEP - 1
2738 L1=N 8-(1=19)2749 L2=N2*(L1-1)+L1
2750 L3=N0-(I=19-1)2760 M7=I+N5*M
                                 \Delta \sim 10^{-1}\sim 10^{11} m ^{-1}277 Ø FOR K=1 TO L1
2780 K1=N2*(K-1)+L1
2790 CO=FIM7, KI
```

```
S CLV2800 FOR J=1 TO L3
2810 CO=CO-ACI, KI+JI*FCM7+1, JI
2820 NEXT J
2830 FIM7, KI=C0
2840 NEXT K
2850 FIM7, LIJ=FIM7, LIJ/AII, L2J
2860 Kl=Ll-1
287 Ø FOR K=K1 TO 1 STEP -1
2880 CD = F(M7, K)2890 K2=K+1
2900 K3=N2*(K-1)2910 FOR J=L1 TO K2 STEP -1
2920 C0=C0-ALI, K3+J1*FLM7, J1
2930 NEXT J
2940 FIM7, KI=C0/A[I, K3+K]
2950 NEXT K
2960 NEXT I
297 0 IF L 0= 2 THEN 3030
2980 M7=19+N5*N2990 FOR K=NØ TO JØ STEP - 1
3000 FIM7, KI=FIM7, K-11
3010 NEXT K
3020 F[M7, J9]= - (M=2)
3030 NEXT M
                           \hat{p}_{\rm{max}} = \hat{p}_{\rm{max}} , which is the constant
3040 CHAIN "NEWTON"
3050 REM ... *** SUB-PROGRAM "GAUSS" ***
3060 FOR M=1 TO L1
3070 C0 = 0\gamma^{(1)} density \mathcal{P}_{\text{SUSY}}(z) .
3080 FOR K=M TO N4
3090 IF ABS(WEK, MI) < ABS(C0) THEN 3120
                   3100 CO=WEK, MI
3118 KØ=K
3120 NEXT K
3130 FOR J=M TO N3
      Q[J] = W[KQ, J]3140
.3150 WIKE, JI=VIM, JJ
3160 WIM, JJ = Q[J]3170 NEXT J
3180 K1=M+1
3190 FOR K=K1 TO N4
3200 R=WIK, MI/CØ
      FOR J=K1 TO N3
 3210
 3220 W[K, J] = W[K, J] - R*Q[J]3230 NEXT J
      NEXT K
 3240
 3250 NEXT M
 3260 RETURN
 3270 END
```
# Пример 1

```
BPR - Q
```

```
*** SUB-PROGRAM "INPUT" ***
1000
      REM
1010
      READ N, NØ, MØ, Q9, H9, 19, J9, H8, E0, E4
     DATA 5, 4, 4, 0, . 2, 6, 1, 1, . 0001, . 0001
1020
      READ E1, E2, E3, N8, N9, D2, 12, 17, N7, 13
1030
      DATA . 001, 1.25, 1, 2, 7, . 2, 1, 1, 3, 0
1040
      FOR I=1 TO N+11850
      DE 1 = (1 - 1) / N1060
      V[1,1]=V[1,2]=V[1,3]=01070
      VI \, 41 = 11080
      H[I, 1]=H[I, 2]=H[I, 3]=H[I, 4]=.25
1090
      NEXT I
1100
     PRINT "
                       TWO POINT BOUNDARY VALUE PROBLEM :"
1110
     PRINT "
                                        0 < X < 1"
1120
      PRINT "
                  Y' = V''1130
                 V' = SØ * (S1 + S2) * Y - S2 * W - Q * F(Y + S4) * Z]''PRINT "
1140
                 W' = S2*(Y-W)"
1150
     PRINT "
     PRINT "
                 Z' = -S3*F(Y+S4)*Z''1160
                      X=0 : V=V=0, Z=1"
      PRINT "
1170
                      X = \emptyset : V = \emptyset"
     PRINT "
1180
                 F(U) = 1 / [55 + EXP(-U/(1 + S6*U))]PRINT "
1190
1200PRINT
      PRINT "
                 50=10, 51=8, 52=5, 53=5, 54=-4, 55=, 56=, 85"1210
1220
      PRINT
     RETURN
1990
2000
     EN D
MATRIC
                     *** SUB-PROGRAM "BOND" ***
3000
      REM
      FOR I=1 TO 4
3010
3020 FOR J=1 TO 9
      G[1.01=0]3030
      NEXT J
3040
3050
      NEXT I
3060
      G(1, 2)=G(2, 3)=G(3, 4)=G(4, 6)=1G(1, 10) = V(1, 2)3070
3080
      G[2,10]=V[1,3]G[3,10]=V[1,4]-13090
3100 G[4,10]=V[N5,2]
3990
     RETURN
```
 $BPR - Q$ 

```
*** SUB-PROGRAM "INPUT" ***
1000
      REM
1010 READ N.NO.MO. Q9.H9.19.J9.H8.E0.E4
1020 DATA 20,2,2,.2,.05,22,0,1,.0001,.0001
      READ E1, E2, E3, N8, N9, D2, I2, I7, N7, I3
1030
      DATA . 001, 1, 1, 5, 10, . 2, 0, 1, 4, 0
1040
      FOR I=1 TO N+11050
     DE I = (I - 1) / N1060
      V[1,1]=V[1,2]=01070
      H(I, 1) = H[I, 2] = .21080
1090
     NEXT I
                      TWO POINT BOUNDARY VALUE PROBLEM :"
1100 PRINT "
                                       8 < X < 1"
1110 PRINT "
                                    P0 = 6.28319, T = P0 / SIPRINT "
                           Y' = T * V1120
      PRINT "
                           V' = T * [S9 * SI N (P0 * X) - S0 : 2 * Y + Q * Y : 2]"
1130
                                  Y(0)=Y(1), \quad V(0)=V(1)"
     PRINT "
1140
1150
     PRINT
     PRINT "
                                 SØ = SQR(2), S1 = 1, S9 = 1"
1160
1170
      PRINT
     RETURN
1990
     EN D
2000
MATRIC
3000
      REM
                     *** SUB-PROGRAM "BOND" ***
      G[1, 1] = G[2, 2] = 13010
3020
     G(1, 3)=G(2, 4)=1G(1, 21 = G[1, 4] = G[1, 5] = 03038
3040 612.11=612.31=G12.51=0GI1,61=VI1,11=VI05,113050
      G(2,6)=V(1,2)-V(N5,2)3060
      RETURN
3990
      REM
                      *** SUB-PROGRAM "JACOB" ***
4000
4010
      S6 = SQR(2)4020
      SI = 14030
     S9 = 140 40
     S2 = S8 + 24050
      T = 6.28319/514060
      UL1, 11 = UL2, 21 = R111 = 0UT 1.21 = T4070
      0[ 11 = T * 0[ 2 ]
4080
4090
      UL(2,1) = T*(2*Q9*Q11-52)4100
     R[2]=T*Q[1] 1 2
4110
      0[2]=T*(S9*SIN(6.28319*D)+Q9*Q[]172-S2*Q[]1)4990
      RETURN
5000
      REM
                      *** SUB-PROGRAM "ADAPT" ***
5010
      UI \, . \, 31 = 05020
      UD 2, 31=6.28319*T*S9*COS(6.28319*D)
      RETURN
5990
      END \rightarrow \ell6000
```
**NEWTON** 

 $\frac{1}{2} \left( \frac{1}{2} \right) \left( \frac{1}{2} \right) \left( \frac{1}{2} \right) \left( \frac{1}{2} \right) \left( \frac{1}{2} \right)$ 

\*\*\* SUB-PROGRAM "PRINT" \*\*\* 3000 **REM** 3010 S0=SQR(2)  $3020$   $S1=1$  $\sim 10^{-1}$  km  $^{-1}$  $S9=1$ 3030  $3040$   $S2 = S012$ 3050 P0=6.28319  $T = PØ/S1$ 3060  $3070$   $J0=1$ 3080 GOSUB 4500 3090 PRINT " Q=";Q9;"AMPL=";C0;"X0=";X0 3100 PRINT " V0="; V0; "19="; 19; "J9="; J9; "Q'="; Q[N2+2] 3110 PRINT  $3120$   $A0=59/(50-51)/(50+51)$  $A1 = 1/(2 * S1 - S8)/(2 * S1 + S8)$ 3130  $3140$  A2=(2/S0+2-A1)/(S0-S1)/(S0+S1)  $-3150$  A3=A1/(S0-3\*S1)/(S0+3\*S1) 3160 DEF FNU(X)=A0\*SIN(P0\*X) 3170 DEF FNV(X)== 5\*A0+2\*(1/S0+2+A1\*C0S(2\*P0\*X))  $3180$  DEF FNW(X)=.5\*A0+3\*(A2\*SIN(P0\*X)+A3\*SIN(3\*P0\*X)) 3190 PRINT "  $Y(X)$  $U(X)$ "  $\mathbf{X}$ 3200 PRINT " 3210 FOR I=1 TO N5 3220 D=D[1] 3230 Y=FNU(D) + Q9 \* (FNV(D) + Q9 \* FNW(D)) 3240 PRINT USING "8X, D.DD, 2(5X, SD. 5D)"; DEI ], VEL, 11, Y NEXT I 3250  $3260$ STOP RETURN 3490 \*\*\* SUB-PROGRAM "JACOBØ" \*\*\* 3500 **REM**  $3510 \t 0111 = T*0221$ 3520 0[2]=T\*(S9\*SIN(6.28319\*D)+Q9\*Q[1]+2-S2\*Q[1]) 3990 RETURN NEWTON 5 **STAGER** \*\*\* SUB-PROGRAM "AMPL" \*\*\* 4500 R EM 4510 FOR I=1 TO N5 4520 FOR K=1 TO NØ 4530 Q[K]=V[I,K] 4540 NEXT K ST PA  $4550$  D= D(1) 4560 GOSUB 3500 4570 FOR K=1 TO NØ 4580 FIL.KI=OIKI 4590 NEXT K 4600 NEXT I  $\sim 10^{-1}$  $VB = \emptyset$  $4610$  $\tau_{\rm{m}}=\tau$ 4620 FOR I=1 TO N  $4630$  H = DI I + 1 I - DI I I 4640 V0=V0+.5\*H\*(VII, J0]+VII+1, J0]+.166667\*H\*

 $X(F[1, J0] - F[1+1, J0])$ 

4650 NEXT I

NEWTON

```
VQ = VQ / (D[N5] - D(1))4660
       CØ = ABC(V[1, JØ] - VØ)4670
       X\emptyset = D[1]4680
4690
       FOR I=1 TO N
       IF ABS(VII+1, J0)-VII, J01)<C0 THEN 4730
4700
       C0 = AB5(VU1+1, J01-VU1, J01)4710
       X0 = D[1+1]4720
       IF SGN(F[I, JØ]) = SGN(F[I+1, JØ]) THEN 4890
4730
4740
       H = D[I+1]-D[I]HØ=K*FLI, JØI4750
       A = VI I, I + I JV - I Z JU - I + I4760
                                                                 \sim 10B = V[1+1, J0] - V[1, J0] - H*F[1+1, J0].4770
4780
       C = 2*A - BIF C>0 THEN 4820
4790
       T=HØ/CC-SQR(ABSCC12+3*(B-A)*HØ))4800
4810
       GOTO 4830
       T=HØ/CC+SGR(ABSCC+2+3*(B-A)*HØ))4820
       IF T > = \theta AND T < = 1 THEN 4850
4830
484Ø
       T = HØ / (3 * (A - B) * T)4850
       CI = V[1, J0] * (1 - T) + V[1 + 1, J0] * T - V0 + T * (1 - T) **(A * (1 - T) + B * T)小套
4860
       IF ABS(C1)<C0 THEN 4890
4870
       CØ = ABSCCI\mathbb{R}^2XØ = D[1]+H*T4880
4890
       NEXT I
4990
       RETURN
ERROR
                              *** SUB-PROGRAM "FUNC-G" ***
2000
       REM
       GL1, 61 = VI1, 11 - VIN5, 112010
       G(2, 4] = VI1, 2] - VINS, 2]2020
2990
       RETURN
3000
       REM
                              *** SUB-PROGRAM "FUNC-F" ***
3010
       SØ = SQR(2)3020
       S1 = 159 = 13030
3040
       S2 = S0 + 230 50
       T = 6.28319/513060
       0[1] = T * Q[2]3070
       0E21 = T*(S9*SIM(6.28319*D)+Q9*QE1112-52*QF111)3990
       RETURN
4000
       EN D
```
#### СНИСОК ЛИТЕРАТУРЫ

- 1. Ортега Дж., Рейнболд В. Итерационные методы решения нелинейных систем уравнений со многими неизвестными. - М., 1975.
- 2. Оден Дж. Конечные элементы в нелинейной механике сплошных сред. М.: Мир, 1976.
- 3. Kubicek M. Dependence of Solution of Nonlinear System on Parameter // ACM Trans. on Math. Software. - 1976, - V. 2, N 1. - P. 98-107.
- 4. Kubicek M., Maree M. Computational Methods in Bufurcation Theory and Dissipative
- 4. Kabicek M., Marce M. Computational Methods in Dutureation Theory and Dissiparre<br>Structures.— New York Berlin Tokyo: Springer-Verlag, 1983.<br>5. Keller H. B. Numerical Methods for Two-Point Boundary Value Problems.— O
- Mup. 1968.
- 7. Годунов С. К. О численном решении краевых задач для систем линейных обыкновенных дифференциальных уравнений // Успехи мат. наук. - 1961. - Т. 16, вып. 3. — С.171—174.
- 8. Бор К. Практическое руководство по сплайнам.— М.: Радио и связь, 1985.
- 9. Завьялов Ю. С, Квасов Б. И., Мирошниченко В. Л. Методы сплайн-функций.— М.: Наука, 1980.
- 10. Лукьянова Р. Г,, Фадеев С. И., Шведова К. В. Расчет статистических параметров механической модели пленочного электростатического реле / Вычислительные системы.— Новосибирск, 1980.— Вып. 40.— С. 3—50.
- 11. Доронин В. П., Лукьянова Р. Г., Фадеев С. И. Численное построение всех решений краевой задачи для системы нелинейных дифференциальных уравнений  $\mathbb Z$  Вычислительные системы.— Новосибирск, 1977.— Вып. 72.— С. 99—114.
- 12. Фадеев С. И. Об электростатическом притяжении пленочной металлизированной ленты // Вычислительные системы. - Новосибирск, 1981. - Вып. 84. - С. 64-73.
- 13. Лукьянова Р. Г., Фадеев С. П., Шеплев В. С. К расчету экзотермической реакции первого порядка на зерне катализатора / Вычислительные системы.— Новосибирск, 1981.—Вып. 87.—С. 99—113.
- 14. Фадеев С. И. Расчет характеристик многослойной емкостной структуры / Вычислительные системы.— Новосибирск, 1982.— Вып. 95.— С. 66—78.
- 15. Фадеев С. И. О решении системы трансцендентных уравнений с параметром методом Ньютона. - Новосибирск, 1984. - 25 с. - (Препринт/СО АН СССР. Институт математики; № 72).
- 16. Фадеев С. И. О решении системы трансцендентных уравнений с параметром методом Ньютона / Вычислительные системы.— Новосибирск, 1985.— Вып. 108.— С. 78—93.
- 17. Фадеев С. И. О применении параметризации при решении нелинейных краевых задач // Вычислительные системы. - Новосибирск, 1987. - Вып. 121. - С. 102-124.
- 18. Зеленяк Т. И. Качественная теория краевых задач для квазилинейных уравнений второго порядка параболического типа.— Новосибирск, 1972.
- 19. Luss D. Some further observation concerning multiplicity and stability of distrubuted parameter system  $//$  CES.— 1972.— V. 27.— P. 2299.
- 20. Емельянов И. Д., Шеплев В. С, Слииько М. Г. Число стационарных состояний экзотермических процессов в организованном псевдоожиженном слое катализатора // Локл. АН СССР.— 1985.— Т. 221, № 2.— С. 402—404.
- 21. Тихиро X. Вынужденные колебания в нелинейных системах. М.: Изд-во иностр. лит.. 1957.
- 22. Инструкция по использованию системой разделения времени BASIC 2000 F.-Новосибирск: ВЦ СО АН СССР, 1975.